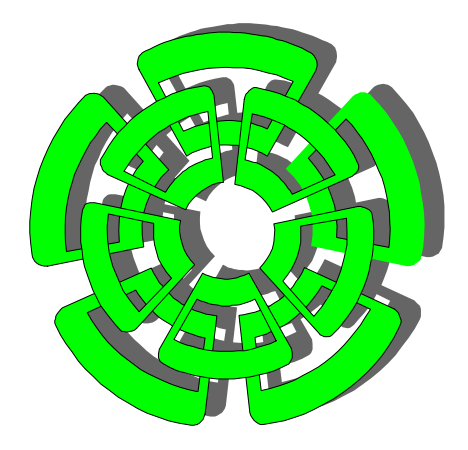

#### CENTRO DE INVESTIGACIÓN Y DE ESTUDIOS AVANZADOS DEL INSTITUTO POLITÉCNICO NACIONAL

#### DEPARTAMENTO DE CONTROL AUTOMÁTICO

## **Análisis del crecimiento de la lechuga**

TESIS QUE PRESENTA **Juan Jose Cordova Zamorano** 

PARA OBTENER EL GRADO DE **MAESTRO EN CIENCIAS** 

EN LA ESPECIALIDAD DE **CONTROL AUTOMÁTICO** 

DIRECTORES DE TESIS: **Dr. Moisés Bonilla Estrada Dr. Wen Yu Liu** 

**México, D.F., mayo del 2006.** 

## Agradecimientos

Debo agradecer a mucha gente que me apoyo tanto en mis estudios de maestría como en el desarrollo de esta tesis, sin su ayuda no lo habría logrado.

A mis compañeros y amigos de la maestría.

A mis directores de tesis, Dr. Bonilla y Dr. Yu, gracias por su tolerancia y comprensión.

A mis asesores Dr. Ieroham Barouh, Dr. Armando Ramírez y Dr. Irineo López, por sus observaciones para mejorar este trabajo.

Gracias a CONACYT por apoyarme con una beca, sin la cuál no hubiera sido posible realizar estudios de maestría.

Al departamento de Control Automático por proporcionarme los medios necesarios para desarrollarme académicamente durante mi estancia.

# Índice general

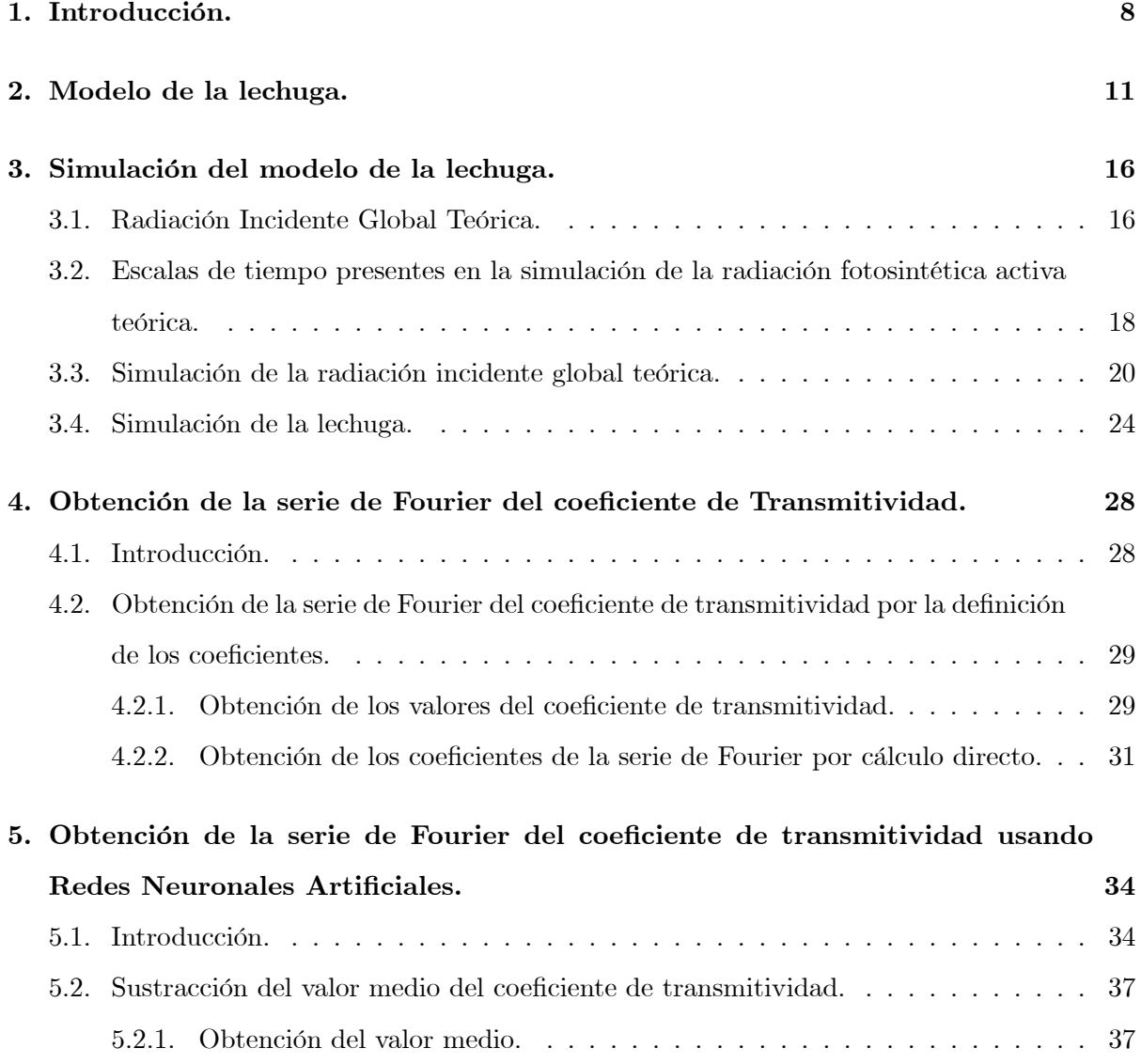

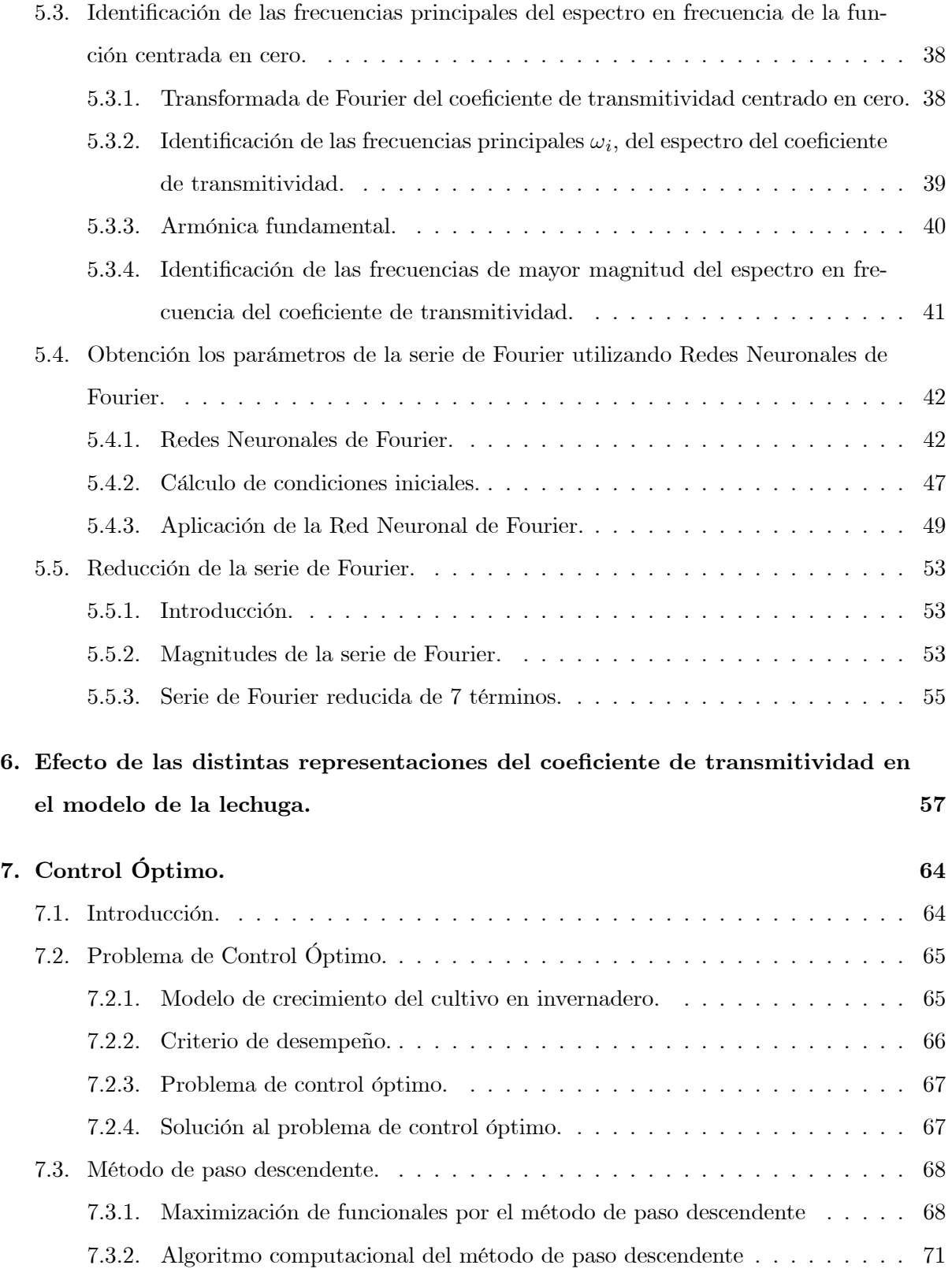

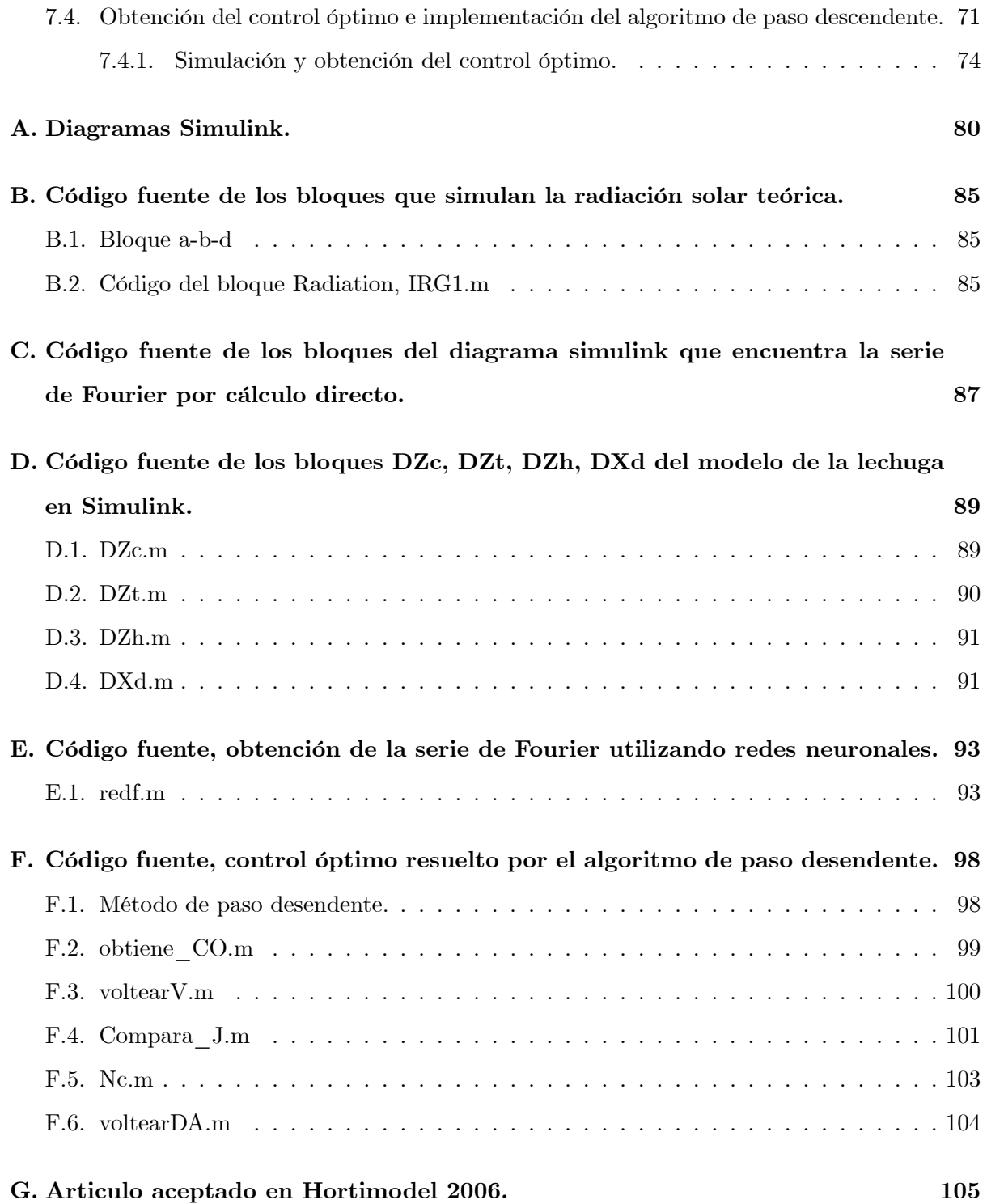

# Índice de figuras

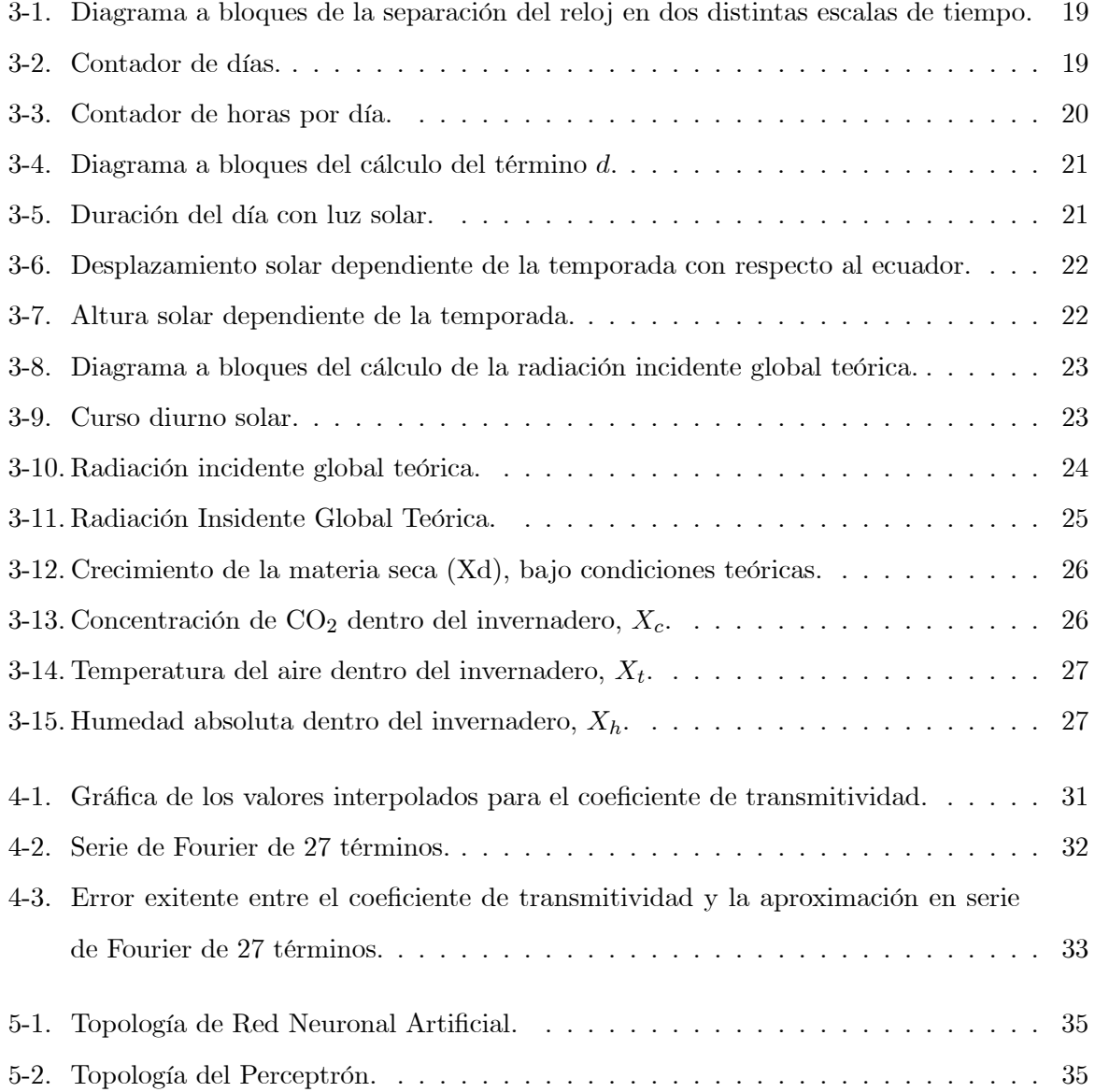

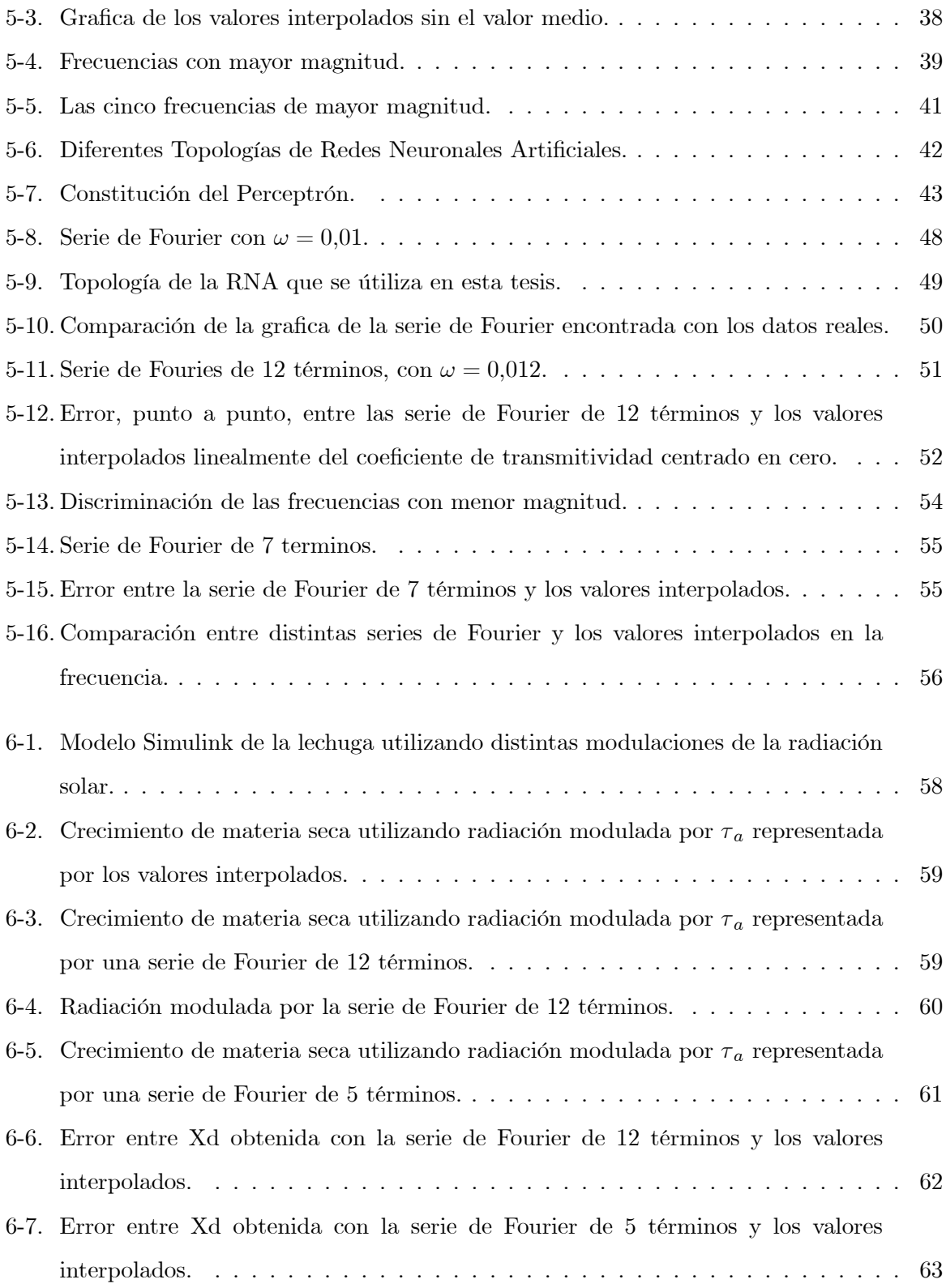

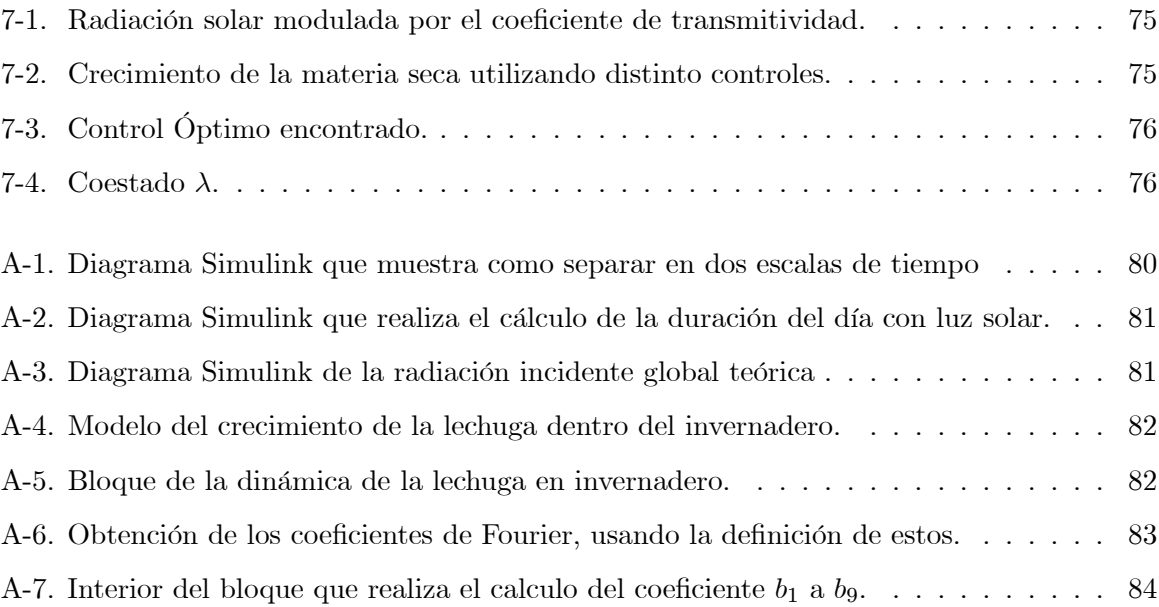

## Índice de cuadros

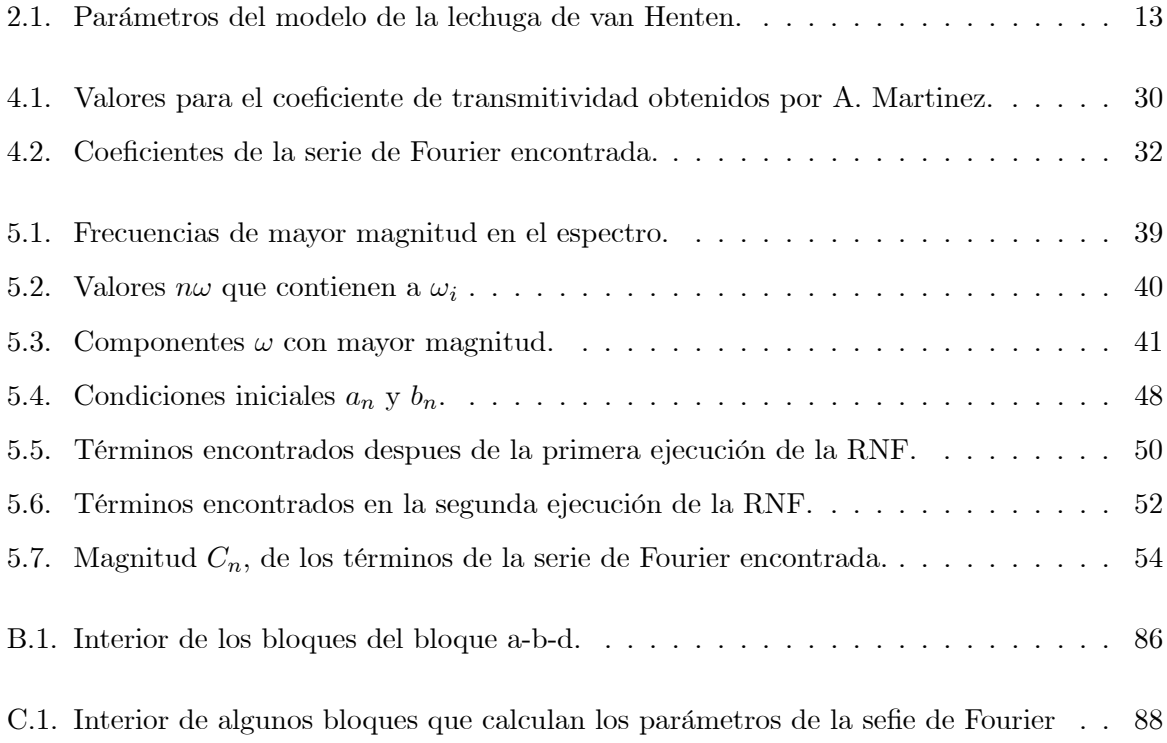

## Capítulo 1

## Introducción.

La agricultura es uno de los descubrimientos más importantes de la humanidad, surgió cuando los hombres se dieron cuenta de que las semillas puestas en la tierra brotaban y producían nuevas plantas y frutos. Ya no dependían solo de lo que les daba la naturaleza; podían producir más de lo que necesitaban para su consumo, planificar su futuro y permanecer en un solo lugar. Comenzó el sedentarismo.

La agricultura fue un descubrimiento que ocasionó un cambio en la civilización, ya sin la necesidad de trasladarse de un lado a otro para conseguir sus alimentos, los ahora campesinos tomaron posesión de la tierra, considerándola propiedad de ellos y de su grupo. Para protegerla, formaron aldeas y pequeñas ciudades, las cuales rodearon de muros defensivos. Cada tribu y pueblo desarrolló su propia lengua, tradiciones, costumbres, religión, arte y forma de vida, es decir, crearon una cultura.

A medida que avanzó la civilización, se fue añadiendo a la diversidad de plantas otros cultivos, no sólo alimenticios, sino también aquellos que le proporcionaban fibras, medicinas, ocasión de recreo y ornato, esto es, cultivos útiles para su bienestar.

Fueron sin embargo las plantas de ornato las que impulsaron el desarrollo de nuevas técnicas de cultivo y protección de plantas, es nombrado en muchos textos históricos la belleza de los jardines colgantes de Babilonia, en donde se utilizaron macetas de piedra para cultivar las plantas, sin embargo fueron los romanos y griegos los primeros que utilizaron macetas para proteger las plantas exóticas en el interior de sus casas y palacios.

El jardín botánico más viejo de Europa, en Padua (Italia), sufrió modificaciones en su

estructura alrededor del año de 1550 para introducir algunas partes de cristal y poder adaptar así las plantas más delicadas, aunque no sería hasta el siglo XVII que se utilizaría ese material como técnica común para el cultivo de invernadero. Este invernadero se utilizaba sólo para el cultivo de plantas medicinales. Las primeros techos de cristal que dejaban pasar la luz del día aparecieron en Inglaterra en 1717 y se fueron transformando poco a poco para convertirse en los invernaderos victorianos, tan exuberantes y hasta extravagantes.

Fue sin embargo hasta 1948, cuando gracias a la introducción del polietileno, se pudo contar con un producto mas económico que el vidrio, con el cual cubrir los invernaderos, de esta forma, los invernaderos se popularizaron. A partir de la década de los sesentas, los invernaderos comenzaron a ser instrumentados, aparecieron termostatos para el control de calor. Después se pusieron en funcionamiento componentes electrónicos analógicos, para llegar al uso de microcomputadoras para el control del nivel de radiación, la temperatura, la humedad y la concentración de bióxido de carbono, principalmente, aunque también se puede tener control sobre el agua de riego y sus nutrientes.

Aun cuando los invernaderos se encontraban instrumentados el control sobre ellos se realizaba bajo reglas de control heurística, en donde el agricultor en base a su experiencia introduce bióxido de carbono, activa la ventilación o la calefacción a discreción.

Un avance importante en la agricultura moderna se refiere al uso de modelos matemáticos para describir el comportamiento fisiológico y de crecimiento de un cultivo, (ver como ejemplo [Thornley & Johnson]). La incorporación de modelos matemáticos en la producción de cultivos permitió el uso de técnicas avanzadas de control para controlar el clima dentro de un invernadero, (ver [Munack & Tantau]).

En la actualidad los avances tecnológicos y científicos nos permiten tener invernaderos que no son simples protectores de plantas, son reales fabricas de plantas u hortalizas. Son biorreactores en el cual un cultivo produce un producto comercial realizado, con el bióxido de carbono, agua conteniendo fertilizante y luz solar como suministro. El costo de construcción y mantenimiento de un invernadero moderno de alta tecnología hace muy superior el costo de cultivar en ambientes protegidos que cultivar a cielo abierto, por este motivo se requiere que las cosechas obtenidas en ambientes protegidos sean lo mayor redituables económicamente posible.

La ciencia de control nos permiten hacer uso eficiente de los invernaderos, incrementar la

cantidad y calidad del producto haciendo uso eficiente de los suministros. Se puede ver como ejemplo de control óptimo en un cultivo en [Tap & etal.].

Una de las aportaciones mas importantes referentes a el control y optimización de los recursos de un invernadero ha sido presentada por van Henten, (ver [van Henten]). En su tesis Doctoral van Henten aplica control óptimo a la producción de la lechuga dentro de un invernadero, utiliza el modelo matemático del crecimiento dinámico de la lechuga dentro de un invernadero para resolver el problema de control óptimo.

van Henten simula el modelo de la lechuga en invernadero utilizando mediciones estadísticas del clima exterior, estas mediciones de humedad, temperatura y radiación solar son arreglos de valores discretos que son difíciles de manejar para efecto de análisis matemático, así como también al ser computados produce que la computadora haga uso de grandes cantidades de memoria para almacenar estos datos, lo cual produce que el cómputo sea lento y pesado.

En esta tesis se reproduce el trabajo de van Henten, proponiendo como solución al uso de arreglos de valores discretos, utilizar series de Fourier para representarlos, de esta forma se liberará memoria en la simulación y será mas ágil el cálculo, así también al representar las condiciones climatológicas con series de Fourier, estas pueden ser utilizadas en el análisis matemático del modelo de la lechuga al ser las series en el tiempo sencillas de representar.

Además en esta tesis se modelara la lechuga en invernadero utilizando bloques MatLab Simulink, los cuales nos proporcionan una herramienta sencilla de utilizar, con la que se puede estructurar y representar la lechuga, además utilizar MatLab nos permite cambiar sencillamente el algoritmo y el paso de integración, también nos permite hacer varias simulaciones a la vez, donde representemos distintas condiciones iniciales o parámetros del invernadero.

## Capítulo 2

## Modelo de la lechuga.

De un cultivo nos interesa conocer la cantidad de producto final (materia seca<sup>1</sup>) que se obtiene bajo condiciones determinadas. Se han desarrollado modelos matemático que muestren el comportamiento de la materia seca del cultivo; en trabajos como el de Spitterses, ver para detalles [Spitters], se modela la dinámica del crecimiento de un cultivo a partir de la asimilación de bióxido de carbono. La siguiente expresión nos muestra el comportamiento de la materia seca bajo esa consideración.

$$
\frac{dX_d}{dt} = c_\beta (c_\alpha \phi_{fot} - \phi_{resp})
$$
\n(2.1)

Donde;  $X_d$  es la materia seca (kg m<sup>-2</sup>);  $\phi_{fot}$  (kg m<sup>-2</sup>s<sup>-1</sup>) es la fotosíntesis bruta considerada como absorción de  $CO_2$ ;  $\phi_{resp}$  (kg m<sup>-2</sup>s<sup>-1</sup>) es la razón de respiración expresada en términos del monto de carbohidratos consumidos; c<sub>β</sub> es el parámetro de la respiración y pérdida de síntesis en la conversión de carbohidratos a materia estructural y tiene un valor entre cero y uno y  $c_{\alpha}$ es el parámetro para convertir bióxido de carbono asimilado a su equivalente en azúcares. La ecuación (2.1) muestra la dinámica del cultivo sin considerar las variables climatológicas, como lo son la temperatura, humedad y concentración de bióxido de carbono, el modelo matemático que describe la dinámica del clima dentro de un invernadero, tiene la forma siguiente:

 ${}^{1}$ La materia seca de un cultivo se obtiene cuando una muestra es colocada en un horno a una temperatura de 105 <sup>o</sup>C durante 24 horas, el agua evapora y el alimento seco restante es la materia seca. La materia seca de un cultivo contiene todos los nutrientes.

$$
\frac{dX_t}{dt} = \frac{1}{C_{cap,q}} (\mathbf{Q}_{pl,al} - \mathbf{Q}_{al,ou} + \mathbf{Q}_{rad})
$$
\n(2.2a)

$$
\frac{dX_c}{dt} = \frac{1}{C_{cap,c}} (\mathbf{U}_c \cdot \phi_{c,al,pl} \cdot \phi_{c,al,ou})
$$
\n(2.2b)

$$
\frac{dX_h}{dt} = \frac{1}{C_{cap,h}}(\phi_{h,al,pl} \cdot \phi_{h,al,ou})
$$
\n(2.2c)

donde:  $X_t$  es la temperatura del aire en el invernadero (°C);  $X_c$  es la concentración de bióxido de carbono dentro del invernadero (kg m<sup>-3</sup>);  $X_h$  es la humedad absoluta dentro del invernadero (kg m<sup>-3</sup>) y  $C_{cap,q}$  (J m<sup>-2</sup> <sup>o</sup>C<sup>-1</sup>),  $C_{cap,c}(m)$ ,  $C_{cap,h}(m)$ , son las capacidades de calor, masa y aire dentro del invernadero, respectivamente.

En su tesis doctoral van Henten, ver [van Henten], presenta un modelo matemático que integra la dinámica del clima dentro de un invernadero, ver (2.2a)-(2.2c), con la dinámica del crecimiento de un cultivo, ver (2.1), aplicado a la lechuga. Resultando un modelo donde la temperatura del interior del invernadero no solo depende de las condiciones exteriores, también depende de la asimilación de carbohidratos durante el proceso de fotosíntesis del cultivo.

El proceso de producción de un cultivo descrito por el modelo dinámico que integra estos dos modelos matemáticos, ver (2.1) y (2.2a)-(2.2c), se muestra a continuación:

$$
\frac{dX_d}{dt} = c_{\alpha\beta}(1 - e^{-c_{pl,d}X_d}) \frac{c_1 V_1(-c_{co2,1}X_t^2 + c_{co2,2}X_t - c_{co2,3})(X_c - c_\Gamma)}{c_1 V_1 + (-c_{co2,1}X_t^2 + c_{co2,2}X_t - c_{co2,3})(X_c - c_\Gamma)} - \dots
$$
\n(2.3a)

$$
\frac{dX_c}{dt} = \frac{1}{C_{cap,c}} \left[ -(1 - e^{-c_{pl,d}X_d}) \frac{c_1 V_1(-c_{co2,1} X_t^2 + c_{co2,2} X_t - c_{co2,3})(X_c - c_\Gamma)}{c_1 V_1 + (-c_{co2,1} X_t^2 + c_{co2,2} X_t - c_{co2,3})(X_c - c_\Gamma)} + (2.3b) \right]
$$
  
... +  $c_{resp,2} X_d 2^{(0,1X_t-2,5)} + U_c - (U_v + C_{leak})(X_c - V_c)].$  [kg m<sup>-3</sup>s<sup>-1</sup>]

$$
\frac{dX_t}{dt} = \frac{1}{C_{cap,q}} (U_q - (c_{cap,q,v}U_v + C_{al,ou})(X_t - V_t) + c_{rad}V_1). [^{\circ}C \text{ s}^{-1}]
$$
\n(2.3c)

$$
\frac{dX_h}{dt} = \frac{1}{C_{cap,h}}((1 - e^{-c_{pl,d}X_d})c_{v,pl,al}(\frac{c_{v,5}}{c_R(X_t + c_{t,abs})}e^{\frac{c_{v,2}X_t}{X_t + c_{v,3}}} - X_h) - \dots
$$
\n
$$
\dots - (U_v + C_{leak})(X_h - V_h). \text{ [kg m}^{-3} \text{s}^{-1}]
$$
\n(2.3d)

en donde:

 $X_d$  [kg m<sup>-2</sup>],  $X_c$  [kg m<sup>-3</sup>],  $X_t$  [<sup>o</sup>C],  $X_h$ [kg m<sup>-3</sup>], son el peso seco del cultivo, la concentración de bióxido de carbono, la temperatura del aire y la humedad absoluta; $U_v$  [m s<sup>−1</sup>] es el flujo de ventilación a través de la ventana;  $U_q$  [W m<sup>-2</sup>] es la entrada de energía dada por el sistema térmico;  $U_c$  [kg m<sup>−2</sup> s<sup>−1</sup>] es la razón de suministro de bióxido de carbono;  $V_i$  [W m<sup>−2</sup>] es la radiación solar, PAR<sup>2</sup>; V<sub>t</sub> [<sup>o</sup>C] es la temperatura exterior; V<sub>c</sub> [kg m<sup>-3</sup>] es la concentración de bióxido de carbono exterior y  $V_h$ [kg m<sup>-3</sup>] es la humedad absoluta exterior, los demás parámetros del modelo de la lechuga que se muestran en la Tabla ??, los cuales son el resultado de experimentos y del análisis de sensibilidad que van Henten realizo en su tesis doctoral, para mas detalles sobre la obtención de estos parámetros consultar [van Henten].

| Parámetro         | Valor                            | Unidad                                                              |  |
|-------------------|----------------------------------|---------------------------------------------------------------------|--|
| $c_{\alpha\beta}$ | 0,544                            |                                                                     |  |
| $c_{pl}$          | 53                               | $m^2$ kg <sup>-1</sup>                                              |  |
| $c_l$             | $3,\overline{55} \times 10^{-9}$ | $kg \overline{J^{-1}}$                                              |  |
| $c_{co2,1}$       | $5,11 \times 10^{-6}$            | $\overline{\mathrm{m} \, \mathrm{s}^{-1}{}^{\circ}\mathrm{C}^{-2}}$ |  |
| $c_{co2,2}$       | $2,30 \times 10^{-7}$            | $\overline{\text{m s}^{-1}$ <sup>o</sup> $\overline{\text{C}^{-1}}$ |  |
| $c_{co2,3}$       | $6,29 \times 10^{-4}$            | $\mathrm{m} \mathrm{~s}^{\square}$                                  |  |
| $c_\Gamma$        | $5,2 \times 10^{-5}$             | $\rm kg\ m^{-3}$                                                    |  |
| $c_{resp,1}$      | $2,\overline{65\times10^{-7}}$   | $s^{\pm}$                                                           |  |
| $c_{resp, 2}$     | $4,87 \times 10^{-7}$            | $s^{-1}$                                                            |  |
| $c_{al,ou}$       | 6,1                              | $\overline{W m^{-2\sigma}C^{-1}}$                                   |  |
| $c_{v,5}$         | 9348                             | $\overline{\text{J kg m}}^{-3}$ kmol <sup>-1</sup>                  |  |
| $c_{pl,s}$        | 62,8                             | $m^2$ kg <sup>-</sup>                                               |  |
| $c_{gr}$          | -6<br>$6,25 \times 10^{-7}$      | $s^{-1}$                                                            |  |
| $c_{resp, 3}$     | $3,3 \times 10^{-7}$             | $s^{-1}$                                                            |  |
| $c_{resp, 4}$     | $1,8 \times 10^{-6}$             | $s^{-1}$                                                            |  |

Cuadro 2.1: Parámetros del modelo de la lechuga de van Henten.

Es importante notar la existencia de diferentes escalas de tiempo presentes en el modelo de la lechuga de van Henten, ver (2.3a)-(2.3d), lo cual dificulta enormemente la simulación del modelo.

Las distintas escalas de tiempo presentes en las ecuaciones (2.3a)-(2.3d) significan que los

<sup>2</sup>Photosintetic Active Radiation (PAR), Radiación fotosintética activa.

cambios en el crecimiento del cultivo son muy lentos en relación con los cambios en las condiciones de temperatura, humedad y concentración de bióxido de carbono.

Es posible reducir el modelo y con este modelo reducido realizar simulaciones menos pesadas, así como hacer el análisis matemático de forma mas clara y con esto, poder encontrar una ley de control para dicho modelo.

Dada esta situación van Henten, en [van Henten], recúrre al uso de técnicas que permiten reducir el modelo, realiza un análisis basado en perturbaciones singulares, los detalles del uso de esta técnica se pueden consultar en [Kokotovic]. La suposición dada en el uso de esta técnica, es que para la región transitoria del sistema de respuesta rápida, las variables del sistema de respuesta lento permanecen constantes y que en el tiempo sus cambios llegan a ser evidentes. Haciendo uso de la técnica mencionada tenemos entonces el modelo matemático para la lechuga dado en las ecuaciones (2.4a)-(2.4d).

$$
\frac{dX_d}{dt} = c_{\alpha\beta}(1 - e^{-c_{pl,d}X_d}) \frac{c_1 V_1(-c_{co2,1}Z_t^2 + c_{co2,2}Z_t - c_{co2,3})(Z_c - c_\Gamma)}{c_1 V_1 + (-c_{co2,1}Z_t^2 + c_{co2,2}Z_t - c_{co2,3})(Z_c - c_\Gamma)} - \dots
$$
\n
$$
\dots - c_{resp,1} X_d 2^{(0,1Z_t - 2,5)}. \text{ [kg m}^{-2}s^{-1}]
$$
\n
$$
\varepsilon \frac{dZ_c}{dt} = \frac{1}{C_{cap,c}}[-(1 - e^{-c_{pl,d}X_d}) \frac{c_1 V_1(-c_{co2,1}Z_t^2 + c_{co2,2}Z_t - c_{co2,3})(Z_c - c_\Gamma)}{c_1 V_1 + (-c_{co2,1}Z_t^2 + c_{co2,2}Z_t - c_{co2,3})(Z_c - c_\Gamma)} + \dots
$$
\n
$$
\dots + c_{resp,2} X_d 2^{(0,1X_t - 2,5)} + U_c - (U_v + C_{leak})(Z_c - V_c)] \text{ [kg m}^{-3} s^{-1}]
$$
\n
$$
\varepsilon \frac{dZ_t}{dt} = \frac{1}{C_{cap,q}}(U_q - (c_{cap,q,v}U_v + C_{al,ou})(Z_t - V_t) + c_{rad}V_1) \text{ [°C s}^{-1}]
$$
\n(2.4c)

$$
\varepsilon \frac{dZ_h}{dt} = \frac{1}{C_{cap,h}} ((1 - e^{-c_{pl,d}X_d}) c_{v,pl,al} (\frac{c_{v,5}}{c_R (Z_t + c_{t,abs})} e^{\frac{c_{v,2}Z_t}{Z_t + c_{v,3}}} ) - Z_h) - ...
$$
  
.... -  $(U_v + C_{leak})(Z_h - V_h)$ . [kg m<sup>-3</sup>s<sup>-1</sup>] (2.4d)

Estudiando el sub-problema lento, esto es, cuando los estados rápidos los mantenemos constantes (en estado permanente) y haciendo la perturbación  $\varepsilon = 0$ . Se obtiene entonces las ecuaciones mostradas en (2.5a)-(2.5d).

$$
\frac{d\overline{X}_d}{dt} = c_{\alpha\beta}(1 - e^{-c_{pl,d}\overline{X}_d}) \frac{c_1 V_1(-c_{co2,1}\overline{Z}_t^2 + c_{co2,2}\overline{Z}_t - c_{co2,3})(\overline{Z}_c - c_\Gamma)}{c_1 V_1 + (-c_{co2,1}\overline{Z}_t^2 + c_{co2,2}\overline{Z}_t - c_{co2,3})(\overline{Z}_c - c_\Gamma)} - \dots \n\dots - c_{resp,1} \overline{X}_d 2^{(0,1Z_t - 2,5)}. \text{[kg m}^{-2} \text{s}^{-1}]
$$
\n(2.5a)

$$
\bar{Z}_c = \frac{-\left(\omega\alpha\rho + \alpha\tau - \delta\rho\right) + \sqrt{\left(\omega\alpha\rho + \alpha\tau - \delta\rho\right)^2 + 4\delta\alpha\tau\rho}}{2\tau\rho} + c_{\Gamma} \text{ [kg m}^{-3]} (2.5b)
$$

$$
\bar{Z}_t = \frac{(c_{cap,q,v}\bar{U}_v + C_{al,ou})\bar{V}_t + c_{rad}\bar{V}_1 + \bar{U}_q}{(c_{cap,q,v}\bar{U}_v + C_{al,ou})} \cdot [^o\text{C} ]
$$
\n(2.5c)

$$
\overline{Z}_h = \frac{\left(1 - e^{-c_{pl,d}\overline{X}_d}\right)c_{v,pl,al}\left(\frac{c_{v,5}}{c_R(Z_t + c_{t,abs})}e^{\left(\frac{c_{v,2}Z_t}{Z_t + c_{v,3}}\right)} + (U_v + C_{leak})V_h}{(1 - e^{-c_{pl,d}\overline{X}_d})c_{v,pl,al} + (\bar{U}_v + C_{leak})} \cdot [\text{kg m}^{-3}](2.5d)
$$

donde:

$$
\alpha = c_l V_l \; ; \; \rho = -c_{co2,1} \bar{Z}_t^2 + c_{co2,2} \bar{Z}_t - c_{co2,3} \; ; \; \omega = \left(1 - e^{-c_{pl,d} \bar{X}_d}\right) \; ; \; \tau = U_v + C_{leak} \; ;
$$
  

$$
\delta = c_{resp,2} \bar{X}_d 2^{(0,1Z_t - 2,5)} + U_c + (\bar{U}_v + C_{leak})(V_c - c_\Gamma).
$$

El modelo matemático de la lechuga mostrado en las ecuaciones (2.3a)-(2.3d), sera utilizado en el Capítulo ??, donde se muestra como se realiza la simulación del crecimiento de la lechuga en invernadero. En el Capítulo 7 se utiliza el modelo matemático reducido de la lechuga mostrado en las ecuaciones (2.5a)-(2.5d), para encontrar una ley de control óptimo.

## Capítulo 3

## Simulación del modelo de la lechuga.

#### 3.1. Radiación Incidente Global Teórica.

Es bien conocida la expresión para la radiación fotósintetica activa incidente en la frontera del globo terraqueo,  $V_i^1$ , la cual se puede consultar por ejemplo en [Goudriaan],  $V_i$  esta dada como sigue:

$$
V_i = I_0 * \tau_a * sen\beta * \left[1 + 0.033cos(2\pi(\frac{t_d - 10}{365}))\right] \qquad [W/m^2]
$$
 (3.6)

donde:

<sup>V</sup>i<sup>−</sup> Radiación incidente global, [W m−2],

 $I_0 = 1367$  [W m<sup>-2</sup>], constante solar de la energía recibida en un punto normal a los rayos solares en la frontera de la atmósfera terrestre.

 $\tau_a$ . – Coeficiente de transmitividad dado por las nubes presentes en la atmósfera.

 $\beta$ . – Ángulo de elevación del sol a un punto dado sobre la superficie terrestre, medido respecto al horizonte.

El término  $\left[1+0.033cos(2\pi(\frac{t_d-10}{365}))\right]$  es el coeficiente de corrección de la excentricidad de la tierra considerada en el análisis teórico, ya que existe una máxima distancia entre la trayectoria de la tierra con el sol en Julio y una mínima en Enero.

 $t_d$ .− Día fenológico (el cual asigna 1 a partir del 1<sup>o</sup> de enero y cuenta consecutivamente

 $1$ La cual comprende la radiación solar con longitud de onda de 350nm a 2000nm.

hasta el 31 de diciembre).

El curso diario de la altura solar (senβ) progresa senoidalmente y tiene la expresión siguiente:

$$
sen\beta = a + b * \cos(2\pi * (t_h + 12)/24) \qquad [-]
$$
\n(3.7)

donde:

 $t_h$  es el tiempo solar en horas

a es el desplazamiento solar dependiente de la temporada con respecto al ecuador.

$$
a = \text{sen} \lambda \text{sen} \delta \qquad [-]
$$
\n<sup>(3.8)</sup>

b es la amplitud de la altura solar dependiente de la temporada.

$$
b = \cos\lambda \cos\delta \qquad [-]
$$
 (3.9)

$$
sen\delta = -sen(\pi * 23,45/180) * cos(2\pi * (t_d + 10)/365) \qquad [-]
$$
\n(3.10)

donde:

λ representa la latitud

 $\delta$  es la declinación del sol con respecto al ecuador.

El número de 23.45 representa la inclinación en grados del eje terrestre con respecto al plano en el cual la tierra se mueve alrededor del sol.

Por otra parte la duración del día con luz solar,  $d$ , esta relacionada con  $a \, y \, b$  de la siguiente manera:

$$
d = 12 * [1 + 2/\pi * asen(a/b)] \qquad [h] \tag{3.11}
$$

La duración del día con luz solar afecta el desarrollo del cultivo por efectos foto periódicos. El promedio de transmisión diaria de radiación global, es representada como se muestra en la ecuación (3.12).

$$
\int_{12-d/2}^{12+d/2} \operatorname{sen}\beta = a * d + (24b/\pi) * \cos((d/12 - 1) * \pi/2) \qquad [h]
$$
\n(3.12)

### 3.2. Escalas de tiempo presentes en la simulación de la radiación fotosintética activa teórica.

Es un objetivo en esta tesis realizar simulaciones eficientes y a bajo costo computacional, para cumplir ese objetivo se utiliza MatLab para programar las simulaciones de los modelos matematicos que intevienen en el crecimiento de la lechuga dentro de invernadero. Para realizar la simulación en MatLab Simulink de la radiación fotosintética activa teórica,  $V_i$ , ver  $(3.6)$ , es necesario tener un contador de horas y otro de días,  $(t_h, t_d)$ . Para tener estas dos escalas de tiempo requeridas, el reloj de simulación de Simulink T, es dividido mediante la operación módulo, ver 3.13.

$$
t_h = 24 * (T \mod 1)
$$
\n
$$
t_d = T \mod 365
$$
\n(3.13)

donde  $T = \{23, 23, 01, ..., 79, 99, 80\},\$ 

En la Figura 3-1, se muestra como se divide a bloques  $T$  para formar  $t_h$  y  $t_d$ . En el Apéndice A, se muestra el diagrama Simulink A-1 que obtiene dos escalas de tiempo,  $t_h$  y  $t_d$ , del reloj de simulación de Simulink.

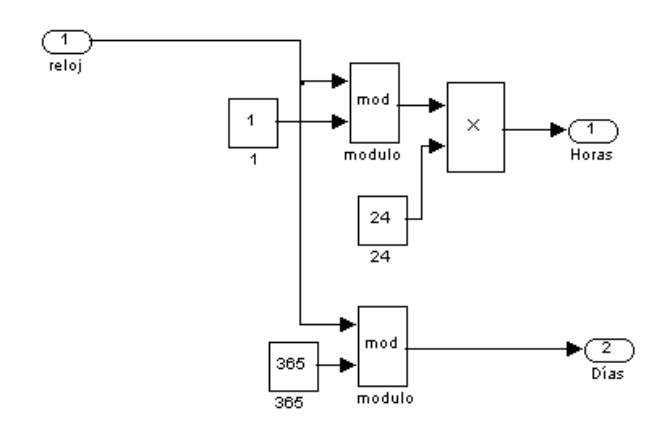

Figura 3-1: Diagrama a bloques de la separación del reloj en dos distintas escalas de tiempo.

En las Figuras 3-2 y 3-3 se muestra el resultado de simular el diagrama Simulink mostrado en la Figura A-1, la Figuras 3-2 muestra gráfica del contador de días $t_d$ y la Figura 3-3 muestra la gráfica para el contador de horas  $t_h$ .

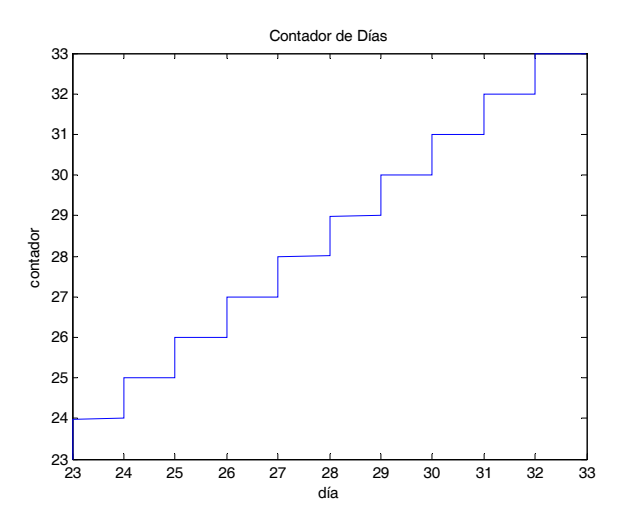

Figura 3-2: Contador de días.

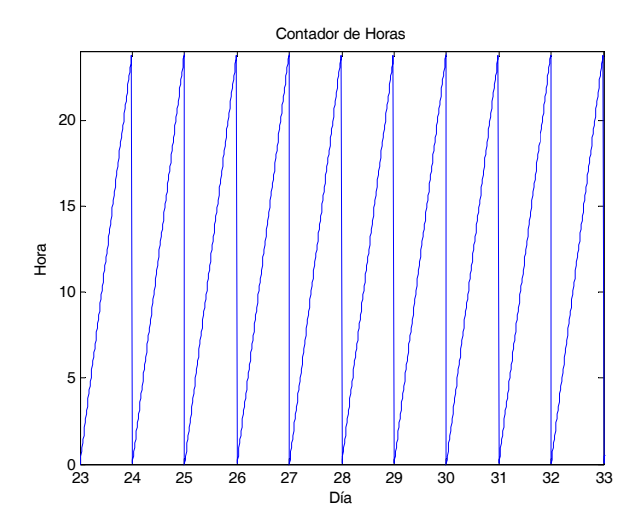

Figura 3-3: Contador de horas por día.

#### 3.3. Simulación de la radiación incidente global teórica.

La ecuación de la radiación incidente global  $V_i$ , ver  $(3.6)$ , se puede dividir en varios bloques para realizar su simulación, el primer bloque es aquel que divide el reloj de simulación  $T$ , en  $t_d$ y  $t_h$ , ver Figura 3-1, otro bloque que realiza el cálculo de la duración del día con luz solar  $d$ , del desplazamiento solar dependiente de la temporada con respecto al ecuador a y la amplitud de la altura solar dependiente de la temporada d.ver Figura 3-4. Y un último bloque que haga el cálculo final.de Vi.

El diagrama Simulink de la Figura A-2, muestra el bloque que realiza el cálculo de la duración del día con luz solar d. ver la ecuación (3.11).

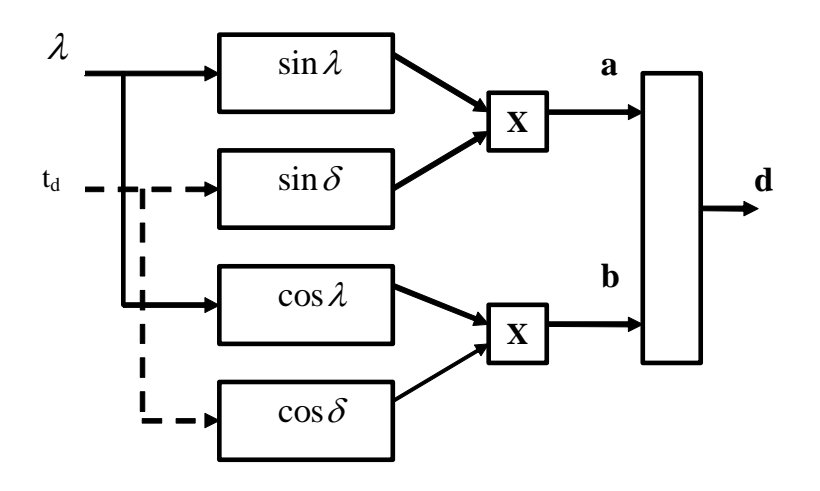

Figura 3-4: Diagrama a bloques del cálculo del término d.

Las Figuras 3-5, 3-6 y 3-7, muestran:

- 1. La duración del día con luz solar d, ver (3.11).
- 2. El desplazamiento solar dependiente de la temporada con respecto al ecuador  $a$ , ver  $(3.8)$ .
- 3. La amplitud de la altura solar dependiente de la temporada  $b$ , ver  $(3.9)$ .

El diagrama Simulink de la Figura A-2, ha sido simulado para el periodo del día fenológicos 23 a el día fenológico 33.

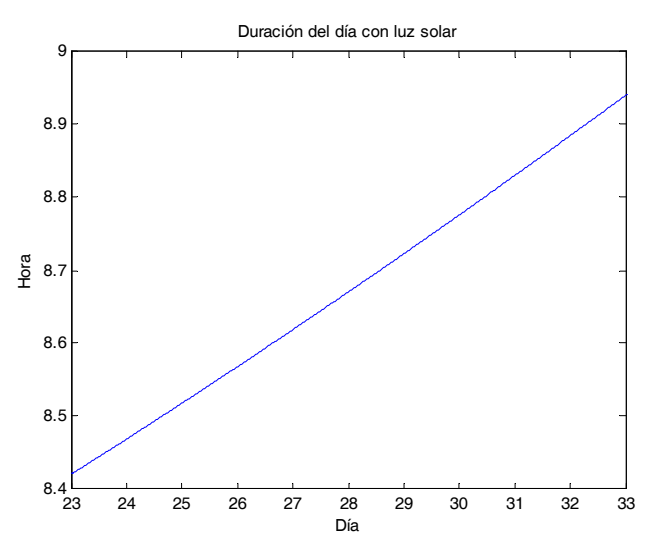

Figura 3-5: Duración del día con luz solar.

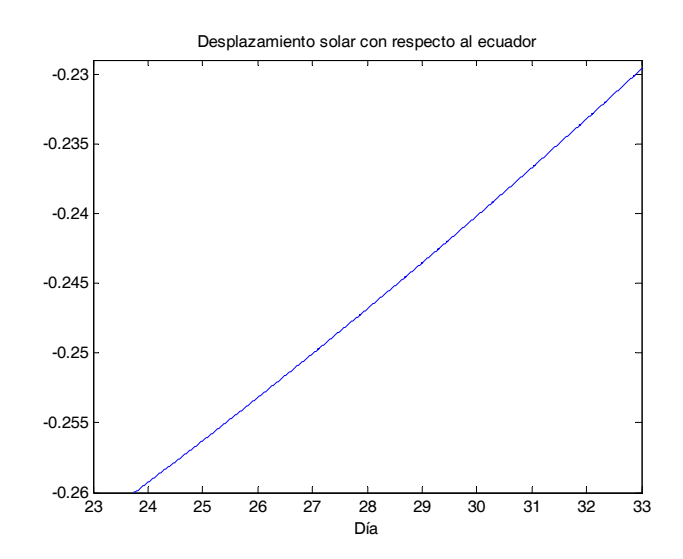

Figura 3-6: Desplazamiento solar dependiente de la temporada con respecto al ecuador.

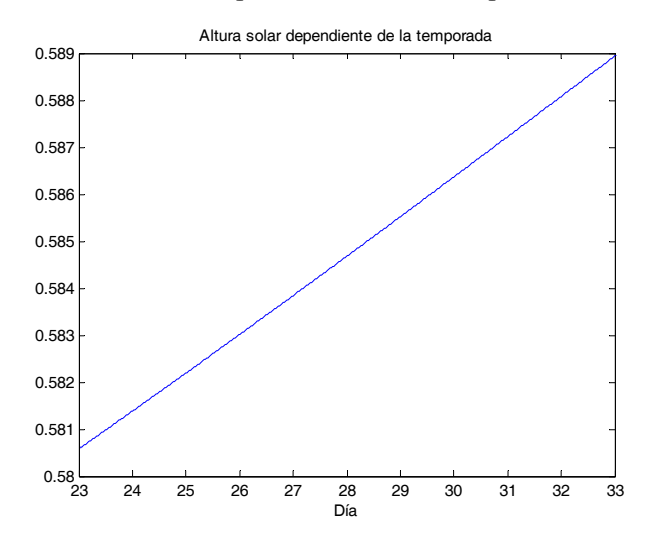

Figura 3-7: Altura solar dependiente de la temporada.

En la Figura 3-8, se muestra el diagrama a bloques que hace el cálculo de la radiación incidente global. En el Apendice A se encuentra la Figura A-3, la cual muestra el diagrama Simulink que realiza la simulación de la radiación incidente global  $V_i$ , ver  $(3.6)$ , del curso diario de la altura solar senβ, ver (3.7) y del promedio de transmisión diaria de radiación global, ver (3.12).

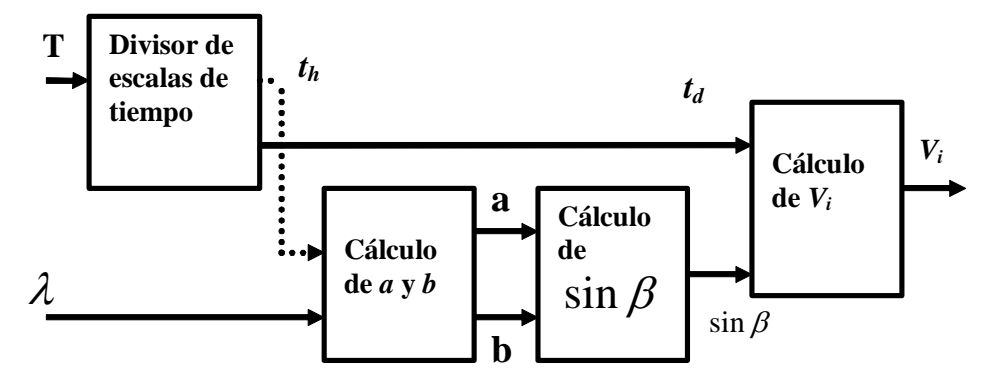

Figura 3-8: Diagrama a bloques del cálculo de la radiación incidente global teórica.

En las Figuras 3-9 y 3-10, se observan las gráficas del curso diario de la altura solar y de la radiación incidente global  $Vi$ , respectivamente, simulados para el periodo comprendido del día fenológicos 23 al día fenológico 33.

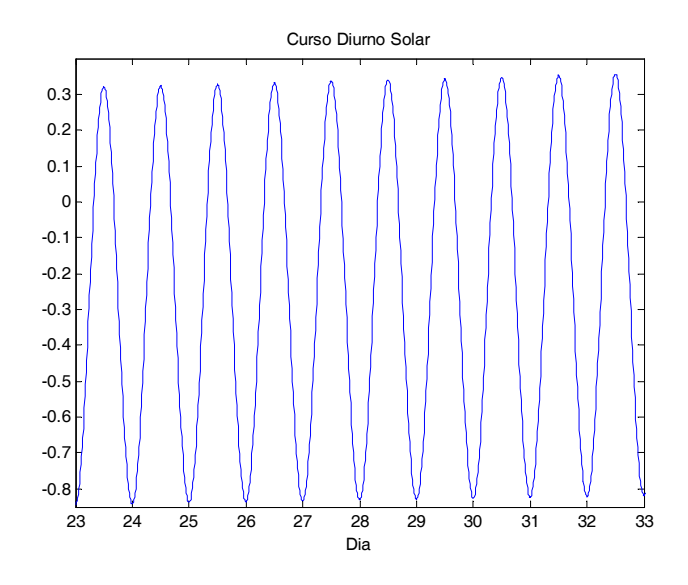

Figura 3-9: Curso diurno solar.

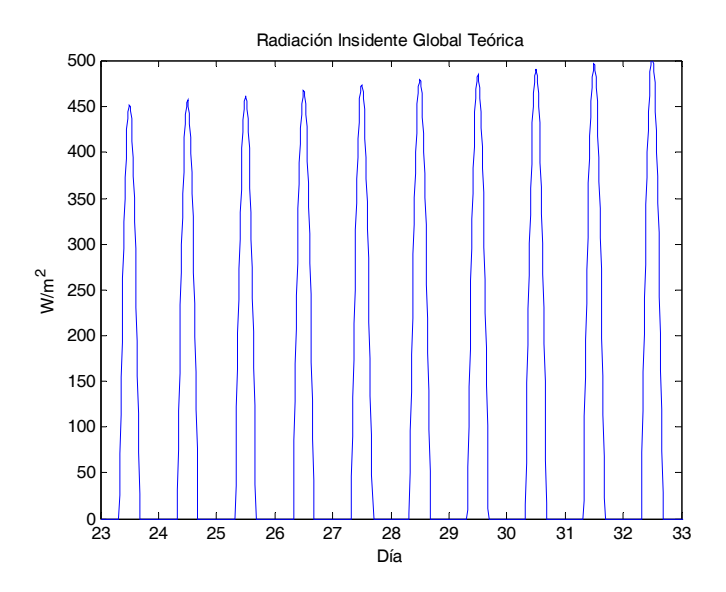

Figura 3-10: Radiación incidente global teórica.

#### 3.4. Simulación de la lechuga.

En esta tesis se busca reducir el tiempo de simulación y encontrar un modelo matemático que nos facilite el análisis. Para simular el modelo de la lechuga es necesario utilizar dos escalas de tiempo, como se mostró en la Figura A-1, es posible de un solo reloj de simulación obtener estas dos escalas de tiempo presentes. El bloque Simulink que se muestra en la Figura A-4 calcula el crecimiento de la materia seca Xd. El bloque Simulink que hace el cálculo de las ecuaciones, (2.5a) a (2.5d), se muestra en la Figura A-5.

En esta simulación es utilizada la radiación incidente global teórica (3.6), la cual se muestra en la Figura 3-11.

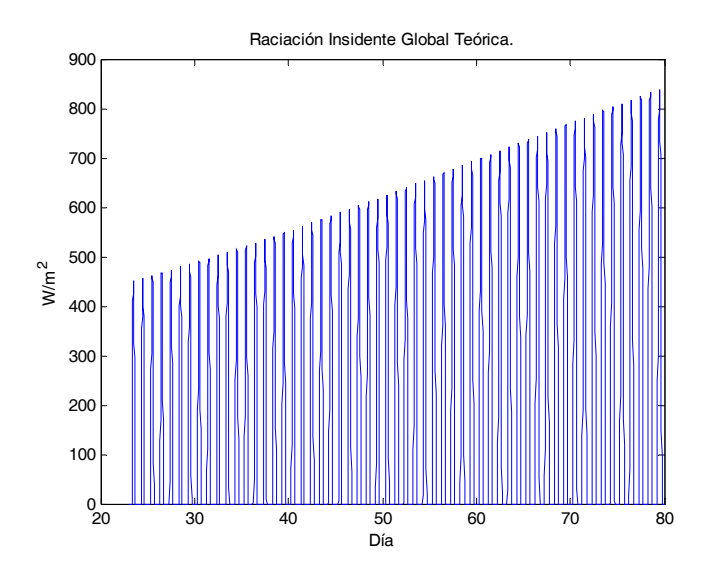

Figura 3-11: Radiación Insidente Global Teórica.

El bloque de entrada $U_c$ es un escalón de la forma siguiente:

$$
U_c = \begin{cases} 0 \text{ si } t < 23\\ 1,2e - 6 \text{ si } t \ge 23 \end{cases}
$$
 (3.14)

El modelo fue simulado del día fenológico 23 al día fenológico 80, en la tesis de maestría de Abraham Martínez G, ver [Martinez G. Abraham], hace la observación de que las variaciones importantes en el crecimiento de la lechuga están dadas principalmente por la radiación incidente, por lo que se utiliza temperatura exterior constante,  $V_t = 12.5^{\circ}C$ . Las gráficas obtenidas en la simulación para  $X_d$ ,  $X_c$ ,  $X_t$ ,  $X_h$ , son mostradas respectivamente en la Figuras 3-12, 3-13, 3-14, 3-15.

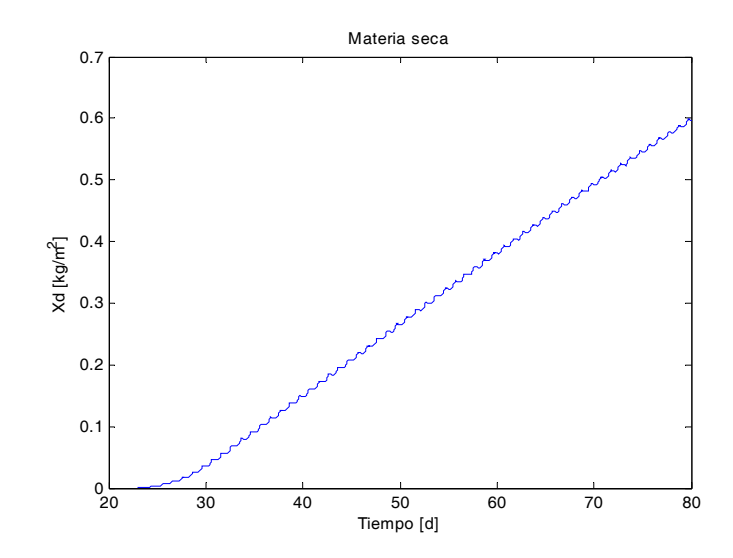

Figura 3-12: Crecimiento de la materia seca (Xd), bajo condiciones teóricas.

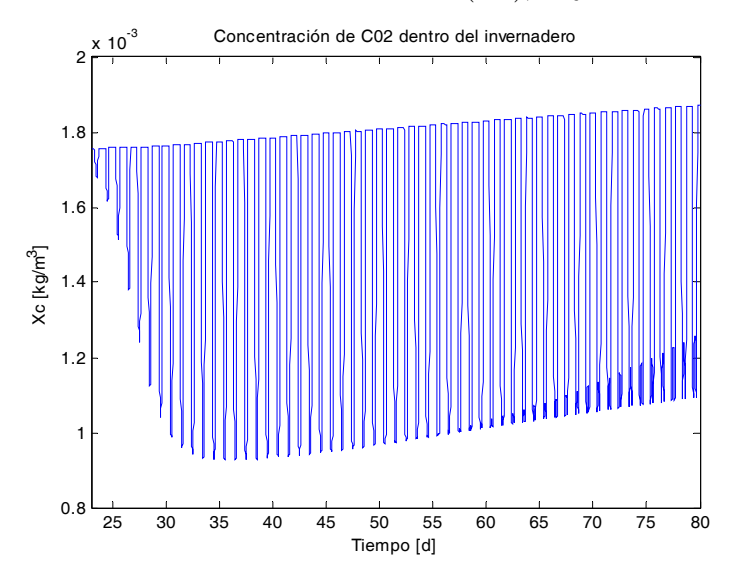

Figura 3-13: Concentración de  $\mathrm{CO}_2$  dentro del invernadero,  $X_c.$ 

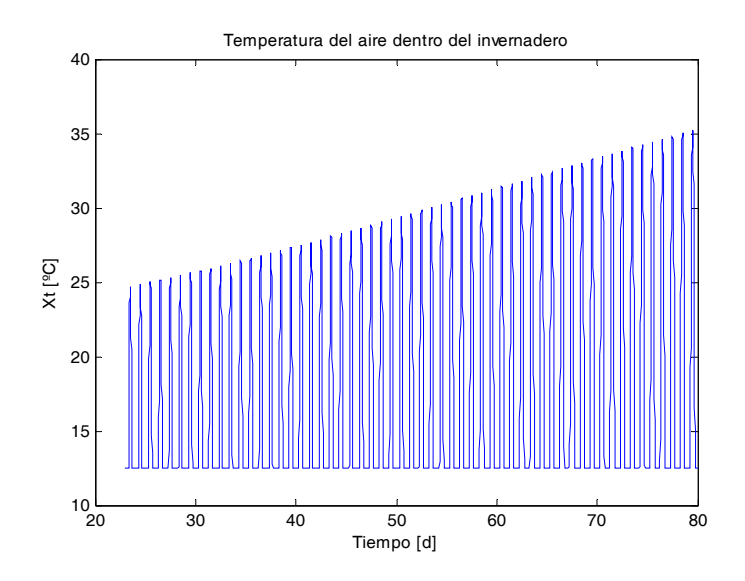

Figura 3-14: Temperatura del aire dentro del invernadero,  $X_t$ .

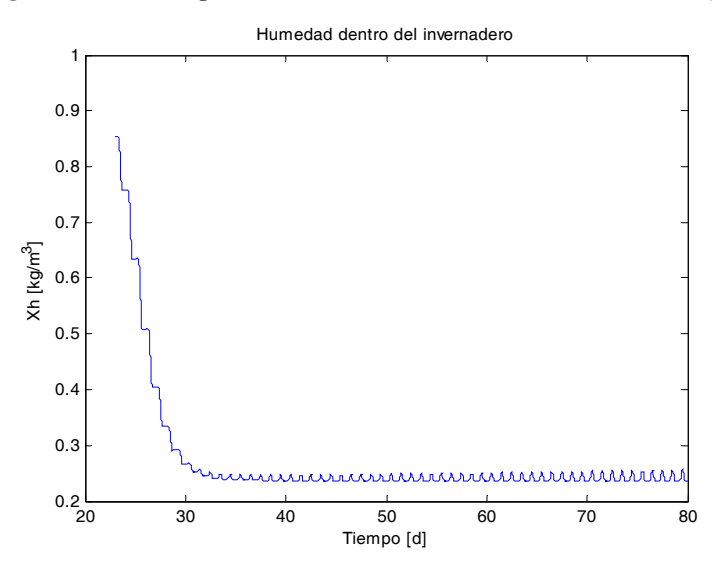

Figura 3-15: Humedad absoluta dentro del invernadero,  $X_h$ .

## Capítulo 4

# Obtención de la serie de Fourier del coeficiente de Transmitividad.

#### 4.1. Introducción.

En este trabajo se utilizan datos de radiación incidente global proporcionados por la Universidad de Wageningen a Abraham Martínez, para el desarrollo de su tesis de maestría, ver [Martinez G. Abraham], en dicha tesis Martínez genera una tabla de valores para el coeficiente de transmitividad, la cual se muestra en la Tabla 4.1.

Como se ha mencionado en esta tesis, la representación discreta de algunos parámetros, como lo es la radiación solar, el coeficiente de transmitividad, el control entre otros, dificultan el análisis, ya que lo ideal seria manejar solo funciones continuas en el tiempo. Al no tener funciones continuas en el tiempo y en su lugar un arreglo de valores discretos producto de una interpolación lineal, ocasiona que las simulaciones sean pesadas y lentas.

La solución a este problema, es representar el arreglo de valores discretos del coeficiente de trasmitividad como una aproximación en series de Fourier. Dado que una función  $f(t)$  de período T, se puede representar por la serie trigonométrica

$$
\bar{f}(t) = \frac{1}{2}a_0 + \sum_{n=1}^{\infty} a_n \cos(n\omega t) + b_n \sin(n\omega t)
$$
\n(4.1)

donde  $\omega = 2\pi/T$ .

La componente senoidal de frecuencia  $\omega_i = n\omega$  se denomina la enésima armónica de la función periódica. La primera armónica comúnmente se conoce como la componente fundamental porque tiene el mismo período de la función y  $\omega$  se conoce como la frecuencia angular fundamental.

Los coeficientes de Fourier  $a_n$  y  $b_n$ , se calculan siguiendo las expresiones:

$$
a_n = \frac{1}{T} \int f(t) \cos(n\omega t) dt, \ n = 0, 1, 2.. \tag{4.2}
$$

$$
b_n = \frac{1}{T} \int f(t) \sin(n\omega t) dt, \ n = 1, 2, 3. \tag{4.3}
$$

### 4.2. Obtención de la serie de Fourier del coeficiente de transmitividad por la definición de los coeficientes.

#### 4.2.1. Obtención de los valores del coeficiente de transmitividad.

En la tesis de maestría de Abraham Martínez G, ver [Martinez G. Abraham], se calcula el coeficiente de transmitividad  $(\tau_a)$  a partir de datos de la radiación incidente real,  $V_{i(\text{real})}$ , proporcionados por la Universidad de Wageningen. Estos datos se obtuvieron a partir de mediciones estadísticas del clima en Holanda tomadas del año 1975 a el año 1989, el proceso mediante el cual Martínez obtiene el coeficiente de transmitividad  $(\tau_a)$ , se describe como sigue:

- 1. Se calcula la Radiación Incidente Global Promedio Vi. La expresión se muestra en la ecuación (3.6), tomando  $\tau_a = 1$ .
- 2. A fin de simplificar el análisis se considera que la radiación solar diaria es modulada por una onda cuadrada, es decir:

$$
\hat{V}_{i(te\acute{or}ico} = \begin{cases} Vi \text{ para } t \in [12 - d/2, 12 + d/2]; \\ 0 \text{ de otra forma.} \end{cases} , [W/m^2]. \tag{4.4}
$$

3. Dada la aproximación de la Radiación incidente global teórica promedio,  $\hat{V}_{i(teórico)}$ , y dados los datos estadísticos para  $V_{i(\text{real})}$ , se calcula el coeficiente de transmitividad,  $\tau_a$ ,

como sigue:

$$
\tau_a = \frac{V_{i(\text{real})}}{\hat{V}_{i(te\acute{or}ico}}.
$$
 [-]

Martínez, obtiene un arreglo con los valores para el coeficiente de trasmitividad $\tau_a,$ los valores se muestran en la Tabla 4.1.

| $\overline{\text{Num.}}$ Día $(t_d)$ | C. Transmitividad |  |  |
|--------------------------------------|-------------------|--|--|
| $\boldsymbol{0}$                     | 0,2               |  |  |
| $\mathbf 1$                          | 0,2173            |  |  |
| $\overline{2}$                       | 0,2456            |  |  |
| 5                                    | 0,1066            |  |  |
| 9                                    | 0,3001            |  |  |
| 11                                   | 0,0915            |  |  |
| 14                                   | 0,2679            |  |  |
| 16                                   | 0,0816            |  |  |
| 18                                   | 0,3059            |  |  |
| 22                                   | 0,0883            |  |  |
| 28                                   | 0,3718            |  |  |
| 30                                   | 0,095             |  |  |
| 32                                   | 0,2606            |  |  |
| 35                                   | 0,0796            |  |  |
| 41                                   | 0,3823            |  |  |
| 43                                   | 0,0587            |  |  |
| 46                                   | 0,3819            |  |  |
| 52                                   | 0,0427            |  |  |
| 54                                   | 0,2845            |  |  |
| 56                                   | 0,2891            |  |  |

Cuadro 4.1: Valores para el coeficiente de transmitividad obtenidos por A. Martinez.

Estos valores son interpolados linealmente a 5601 puntos, los cuales se almacenan en el arreglo $f(t).$  La gráfica de esta función se muestra en la Figura 4-1.

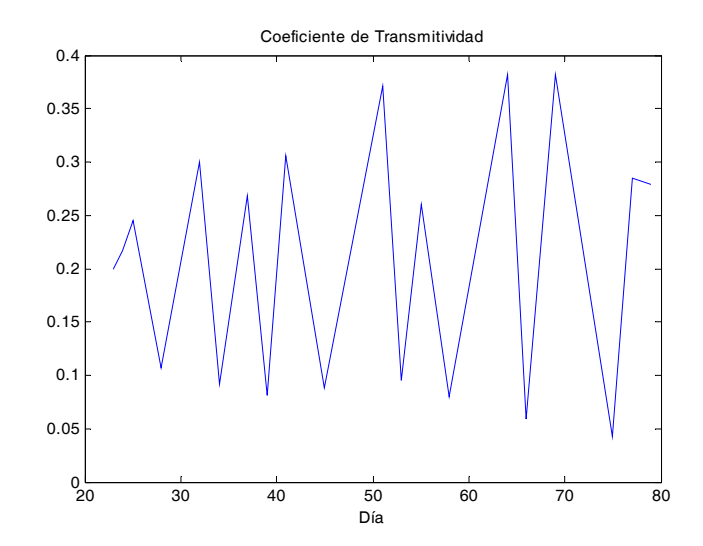

Figura 4-1: Gráfica de los valores interpolados para el coeficiente de transmitividad.

#### 4.2.2. Obtención de los coeficientes de la serie de Fourier por cálculo directo.

Se considera que el coeficiente de transmitividad es una función de período  $T = 57$ , Se obtiene la serie de Fourier utilizando MatLab Simulink, el diagrama mostrado en la Figura A-6, hace el cálculo de los coeficientes  $a_n$  y  $b_n$ , ver (4.2) y (4.3).

En la Figura A-6, se muestra el diagrama Simulink que realiza el cálculo directo de los coeficientes de Fourier.

Los coeficientes encontrados al realizar la simulación se muestran en la Tabla 4.2.

La Figura 4-2 muestra el resultado de simular la serie de Fourier con los 27 coeficientes que se muestran en la Tabla 4.2, esta serie de Fourier aproxima al coeficiente de trasmitividad. Existe un error entre la serie de Fourier encontrada y el arreglo  $f(t)$  que define el coeficiente de transmitividad, la expresión para el error se muestra en la ecuación (4.5).

$$
e = \frac{1}{T} \int_0^T (f(t) - \bar{f}(t))^2 dt
$$
\n(4.5)

El error encontrado en la simulación es igual a 0,001237, la gráfica del error absoluto, punto a punto,  $f(t) - \bar{f}(t)$ , se muestra en la Figura 4-3.

| $\overline{n}$ | $\boldsymbol{a}_n$ | $b_n$     | $\boldsymbol{n}$ | $\boldsymbol{a}_n$ | $b_n$     |
|----------------|--------------------|-----------|------------------|--------------------|-----------|
| 0              | 0.2                |           | 14               | 0.2349             | 0.173     |
| 1              | $-0.5003$          | $-0.017$  | 15               | $-0.0972$          | $-0.1824$ |
| 2              | -0.172             | $-0.0803$ | 16               | $-0.2008$          | 0.1472    |
| 3              | 0.5921             | $-0.222$  | 17               | 0.1465             | $-0.556$  |
| 4              | $-0.1512$          | 1.0035    | 18               | $-0.1503$          | 0.1644    |
| 5              | 0.0852             | $-0.1785$ | 19               | $-0.1605$          | 0.0689    |
| 6              | -0.4977            | 1.4655    | 20               | 0.045              | 0.016     |
| 7              | -0.446             | 0.6641    | 21               | 0.0151             | $-0.134$  |
| 8              | -0.9222            | -0.7351   | 22               | $-0.1439$          | 0.0533    |
| 9              | 0.992              | $-0.1258$ | 23               | $-0.1468$          | $-0.0841$ |
| 10             | 0.1829             | $-0.3121$ | 24               | $-0.0223$          | $-0.0466$ |
| 11             | $-0.3605$          | $-0.5016$ | 25               | 0.0182             | 0.0284    |
| 12             | $-0.8135$          | $-0.0097$ | 26               | $-0.0285$          | 0.0074    |
| 13             | 0.6928             | $-0.2929$ | 27               | $-0.052$           | 0.0259    |

Cuadro 4.2: Coeficientes de la serie de Fourier encontrada.

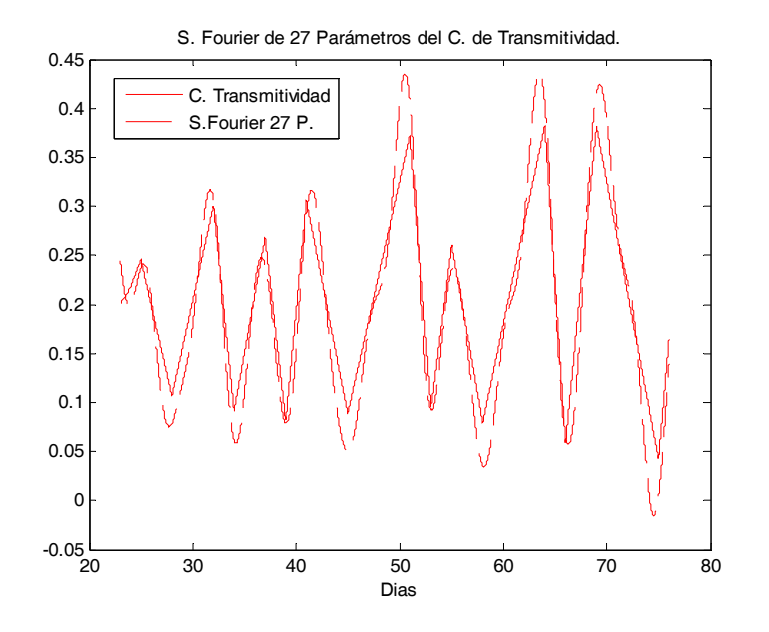

Figura 4-2: Serie de Fourier de 27 términos.

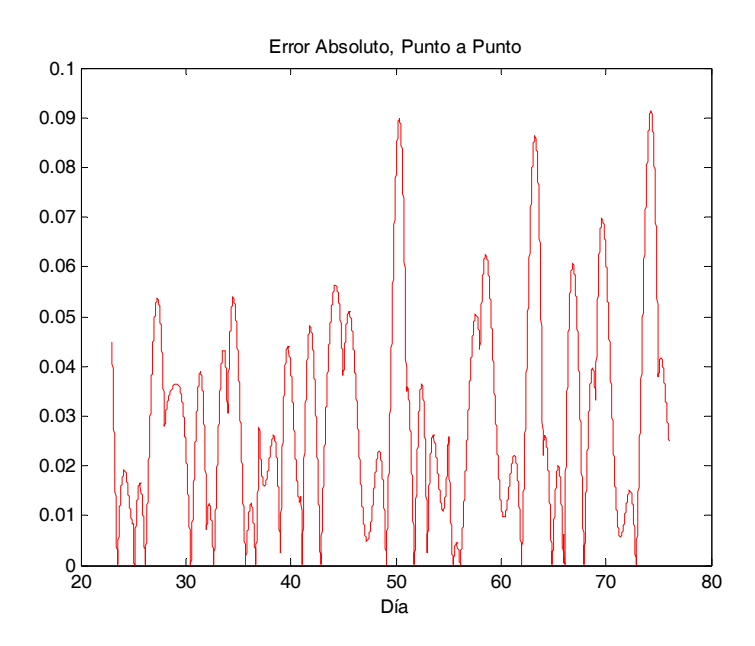

Figura 4-3: Error exitente entre el coeficiente de transmitividad y la aproximación en serie de Fourier de 27 términos.

Esta serie de Fourier obtenida del calculo directo de los coeficientes presenta un error considerablemente alto, al disminuir el numero de coeficientes el error aumenta. Buscamos una serie con un número menor de coeficientes que presente un error menor a esta serie de 27 coeficientes. Para encontrar la serie con menor número de coeficientes se utilizan técnicas nuevas para este fin, como lo son las Redes Neuronales Aríificiales (RNA); en el siguiente capítulo se presentara una nueva técnica que realiza el calculo de los coeficientes de Fourier y se encuentra una serie de Fourier que aproxima al coeficiente de transmitividad con un error menor a la serie encontrada por métodos tradicionales.

## Capítulo 5

# Obtención de la serie de Fourier del coeficiente de transmitividad usando Redes Neuronales Artificiales.

#### 5.1. Introducción.

Una nueva técnica para encontrar la serie de Fourier de una función es presentada en este trabajo, se hace uso de Redes Neuronales Artificiales (RNA) para encontrar los coeficientes de la serie de Fourier.

Las Redes Neuronales Artificiales son una red de neuronas organizada en forma de capas, compuestas por nodos o unidades que están interconectados por ligas, cada liga tiene un peso asociado, estos pesos son el medio principal para el aprendizaje de las RNA. Normalmente algunas RNA están conectadas al medio ambiente externo y pueden diseñarse como unidades de entrada o salida. Los pesos se modifican para tratar de hacer que el comportamiento entradasalida se comporte como el ambiente externo.

Las RNA han sido utilizadas ampliamente para seguir funciones y para identificar sistemas. La teoría de redes Neuronales puede consultarse en [Haykin] y [Hagan]. Un tipo de RNA es aquella llamada de Conexión hacia Adelante (Feed Forward), la topología de esta RNA es mostrada en la Figura 5-1.
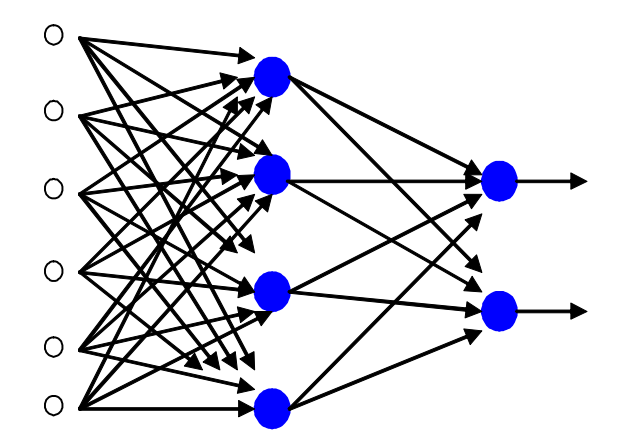

Figura 5-1: Topología de Red Neuronal Artificial.

El perceptrón es la forma más simple de una red neuronal usada para la clasificación de un tipo especial de modelo linealmente separable. Consiste de una neurona única, ver Figura 5-2, estas redes se estudiaron desde la década de los cincuentas, el objetivo del perceptrón es clasificar el conjunto de estímulos aplicados  $x_1, x_2, \ldots, x_p$ , dentro de una de las dos clases  $\xi_1$  y  $\xi_2$ . La función de salida de un perceptrón se muestra en la ecuación (5.1), ver también la Figura 5-2.

$$
Y = \varphi(v) = \varphi(\sum_{k=0}^{p} W_k X_k - \theta)
$$
\n(5.1)

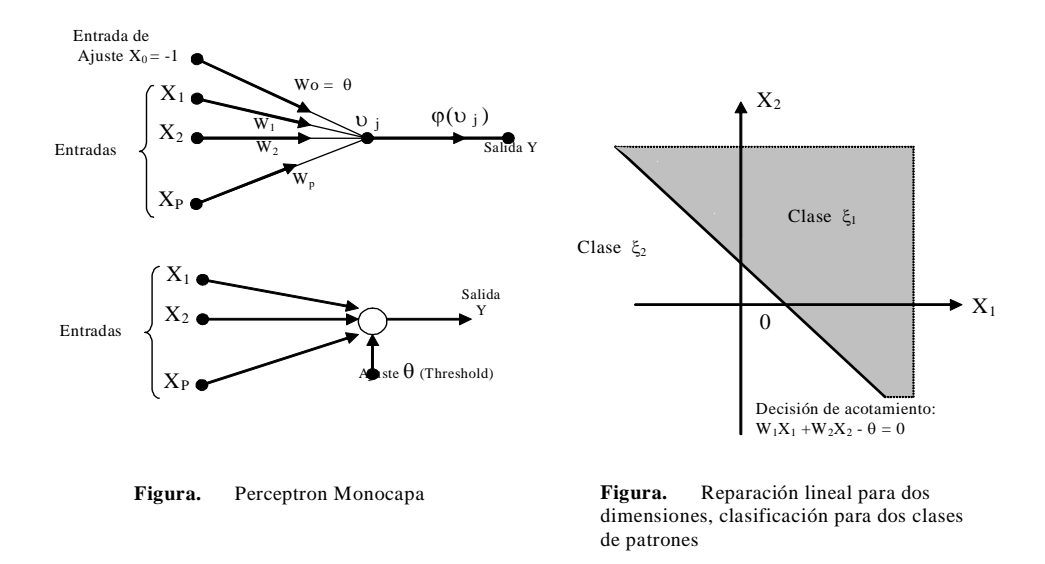

Figura 5-2: Topología del Perceptrón.

En este trabajo se utiliza una clase especial de RNA, las llamadas Redes Neuronales de Fourier (RNF), este tipo de redes neuronales fueron introducidas por Adrian Silvescu en su tesis de maestría en 1997, ver [Silvescu 1997]. La topología de una RNA y una RNF es similar, dicha topología es mostrada en la Figura 5-1, La función de salida de una RNF multicapa, se muestra en la ecuación (5.2). Se abundara mas sobre las RNF en la sección 5.4.1 de este capítulo, (pag. 42).

$$
Y = \varphi \left( \sum_{k=1}^{p} W_k \prod_{j=1}^{q} \cos(\omega_{kj} X_j + \phi_{kj}) \right) \tag{5.2}
$$

En esta tesis se propone un procedimiento para encontrar los coeficientes de la serie de Fourier, que simplifica la topología al trabajar con una RNF de una sola capa. De esta forma la función de salida de las RNF sera como se muestra en (5.3).

$$
Y = \varphi(\sum_{k=1}^{p} W_k \cos(\omega_k X_k + \phi_k)
$$
\n(5.3)

Para poder simplificar el modelo y topología de la RNF es requerido utilizar herramientas de Ingeniería en comunicaciones, como lo es la transformada de Fourier de una señal, con la cual se obtiene información en frecuencia del arreglo que define al coeficiente de transmitividad. Se observa de la ecuación de la RNF de una sola capa (5.3), en comparación con la ecuación de la RNF multi capa (5.2), que se tiene un solo peso  $\omega$ , en lugar de  $p * q$  distintos pesos  $\omega$ , es condición necesaria encontrar este valor único  $\omega$  que corresponde a la frecuencia fundamental del arreglo de valores interpolados linealmente que representan al coeficiente de transmitividad.

El procedimiento utilizado para encontrar la serie de Fourier del coeficiente de transmitividad se describe en los siguientes pasos:

- 1. Para facilitar la búsqueda de las frecuencias de mayor magnitud presentes en el espectro en frecuencia, es recomendable extraer la componente de frecuencia cero, es decir el valor constante en el tiempo del arreglo, por lo que se substrae el valor medio del arreglo dado. Esto se muestra en la sección 5.2 de este capítulo, (pag. 37).
- 2. Una vez retirado el valor constante en el tiempo, se obtienen una función centrada en cero, a la cual se le aplica la transformada de Fourier para identificar las frecuencias principales

de esta función. Este procedimiento se muestra en la sección 5.3.1 de este capítulo, (pag. 38).

- 3. Encontradas las frecuencias de mayor importancia, se buscan las condiciones iniciales para el funcionamiento de la RNF,  $\omega$ ,  $a_n$  y  $b_n$ ,  $(n = 1, ..., p)$ . En efecto estos valores serán el punto de partida con los cuales la RNF encontrará una red de Fourier que aproxime al coeficiente de transmitividad. El desarrollo de este procedimiento se muestra en las secciones 5.3.3 y 5.4.2, (pag 40 y 47).
- 4. Finalmente dadas las condiciones iniciales se ejecuta la RNF hasta tener los parámetros de la red de Fourier que nos presenten un error menor al que damos como condición final. Este procedimiento se analizara en la sección 5.4 de este capítulo, (pag. 42).

Se concluye el capítulo haciendo la comparación de los errores de las distintas series de Fourier obtenida con los diferentes métodos, como lo es el descrito en el Capítulo 4. Se demuestra que el método desarrollado a lo largo de esté capítulo ofrece ventajas en la obtención de los parámetros de la serie de Fourier con respecto al método tradicional.

En el capítulo 6 se analiza el efecto de las diferentes representaciones del coeficiente de transmitividad sobre el crecimiento de la lechuga.

# 5.2. Sustracción del valor medio del coeficiente de transmitividad.

#### 5.2.1. Obtención del valor medio.

El valor medio de una función hablando en contexto de Ingeniería en Comunicaciones, representa una magnitud constante en el tiempo. La presencia de esta magnitud constante complica la lectura del espectro en frecuencia de la función ya que esta magnitud constante es una componente con frecuencia cero que tienen incidencia sobre las demás componentes de frecuencia del coeficiente de transmitividad. El valor medio de la función  $f(t)$  corresponde al coeficiente  $\frac{1}{2}a_0$  de la serie de Fourier que aproxima dicha función.

Se utiliza la función mean MatLab para encontrar el valor medio del arreglo de los valores interpolados linealmente del coeficiente de transmitividad, f(t). El valor medio encontrado es

igual a  $\frac{1}{2}a_0 = 0.207$ . Sustraemos este valor del coeficiente de trasmitividad, y se obtiene un nuevo arreglo de valores interpolados linealmente del coeficiente de transmitividad centrado en cero,  $\hat{f}(t)$ .

$$
\hat{f}(t) = f(t) - 0,207,\tag{5.4}
$$

La Figura 5-3 muestra este nuevo arreglo centrado en cero.

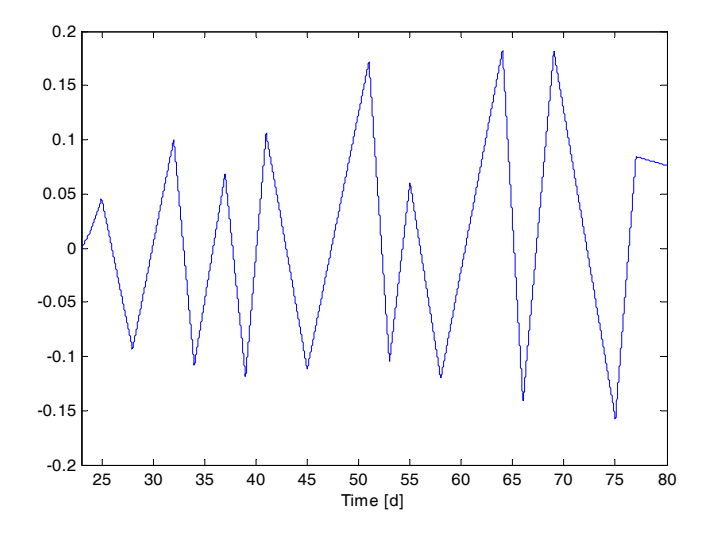

Figura 5-3: Grafica de los valores interpolados sin el valor medio.

## 5.3. Identificación de las frecuencias principales del espectro en frecuencia de la función centrada en cero.

## 5.3.1. Transformada de Fourier del coeficiente de transmitividad centrado en cero.

Necesitamos encontrar la condición inicial  $\omega$ , para ejecutar la RNF. Como se ha mencionada anteriormente ω corresponde a la armónica fundamental y para encontrar el valor de está es necesario obtener el espectro en frecuencia del arreglo. El espectro se encuentra ejecutando la transformada discreta de Fourier de dicho arreglo centrado en cero; para lo cual es utilizado el algorítmo numérico que proporciona MatLab, la transformada rápida de Fourier (Fast Fourier Transform FFT). Para observar la magnitud de las armónicas presentes en el arreglo se gráfica el conjugado del resultado de la FFT, es decir  $F * conj(F)$ , con el fin de que solo magnitudes

positivas se muestren en la gráfica; se hace un acercamiento a las frecuencias de mayor magnitud del espectro en frecuencia, esto se muestra en la Figura 5-4. El código fuente que realiza la transformación en frecuencia del arreglo centrado en cero puede consultarse en el Apéndice E.

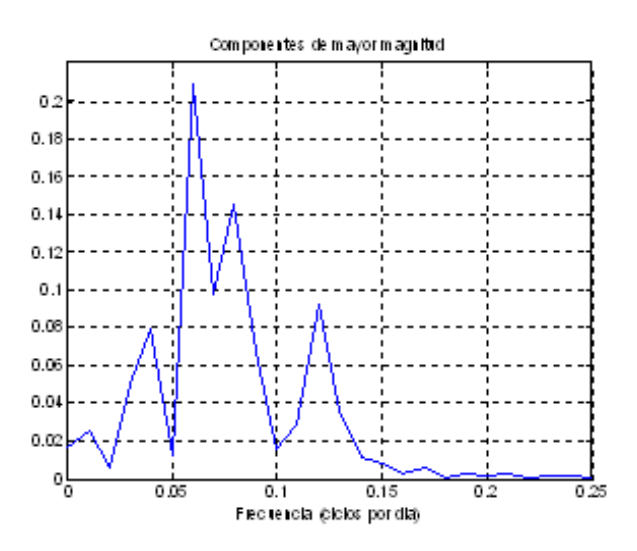

Figura 5-4: Frecuencias con mayor magnitud.

## 5.3.2. Identificación de las frecuencias principales  $\omega_i$ , del espectro del coeficiente de transmitividad.

De Figura 5-4 se puede observar cuales son las frecuencias de mayor magnitud en el espectro. La lectura de dichas frecuencias y magnitudes se presentan en la Tabla 5.1.

| <b>MAGNITUD</b> | <b>FRECUENCIA</b>          |
|-----------------|----------------------------|
| $C_1 = 0.0248$  | $\omega_1=0,\overline{01}$ |
| $C_2 = 0.0749$  | $\omega_2 = 0.04$          |
| $C_3 = 0,209$   | $\omega_3 = 0.06$          |
| $C_4 = 0,1449$  | $\omega_4 = 0.08$          |
| $C_5 = 0.092$   | $\omega_5 = 0.12$          |
| $C_6 = 0,00611$ | $\omega_6 = 0,17$          |
| $C_7 = 0,00203$ | $\omega_7 = 0.19$          |
| $C_8 = 0,00249$ | $\omega_8 = 0.21$          |
| $C_9 = 0,00189$ | $\omega_9=0.23$            |

Cuadro 5.1: Frecuencias de mayor magnitud en el espectro.

#### 5.3.3. Armónica fundamental.

Para encontrar la armónica fundamental del coeficiente de transmitividad centrado en cero, se busca aquella armónica que pueda generar a todas las demás armónicas presentes en el espectro en frecuencia de dicho arreglo, es decir aquella componente de frecuencia  $\omega$ , tal que genere a todas las demás componentes de frecuencias  $\omega_i,$ donde $\omega_i=n\omega;$ con $n\in\mathbb{R}.$  De la Tabla 5.2, podemos notar que la frecuencia fundamental es  $\omega = 0.01$ , puesto que al ser multiplicada por algún entero positivo n, genera a las demás frecuencias del espectro del coeficiente de transmitividad centrado en cero.

| $\omega n$                      | $\omega_i$                        |
|---------------------------------|-----------------------------------|
| $\omega * 1 = 0.01$             | $= 0,01$<br>$\omega_1$            |
| $\omega * 2 = 0.02$             | $\overline{a}$                    |
| $\omega * 3 = 0.03$             |                                   |
| $\omega * 4 = 0.04$             | 0,04<br>$\omega_2$                |
| $\omega * 5 = 0.05$             |                                   |
| $\omega * 6 = 0,06$             | 0,06<br>$\omega_3$<br>$=$         |
| $\omega * 7 = 0.04$             |                                   |
| $\omega * 8 = 0.08$             | $= 0,08$<br>$\omega_4$            |
| $\overline{\omega * 9} = 0.09$  |                                   |
| $\omega * 10 = 0,10$            |                                   |
| $\overline{\omega * 11} = 0,11$ |                                   |
| $\omega * 12 = 0,12$            | $0,\!\overline{12}$<br>$\omega_5$ |
| $\omega * 13 = 0.13$            |                                   |
| $\omega * 14 = 0,14$            |                                   |
| $\omega * 15 = 0,15$            |                                   |
| $\overline{\omega * 16} = 0,16$ |                                   |
| $\omega * 17 = 0.17$            | 0,17<br>$\omega_6$<br>$=$         |
| $\omega * 18 = 0.18$            |                                   |
| $\omega * 19 = 0,19$            | $= 0, 19$<br>$\omega_7$           |
| $\omega * 20 = 0,20$            |                                   |
| $\omega * 21 = 0,21$            | $= 0, 21$<br>$\omega_8$           |
| $\omega * 22 = 0,22$            |                                   |
| $\omega * 23 = 0,23$            | $\omega_9 = 0,23$                 |

Cuadro 5.2: Valores  $n\omega$  que contienen a  $\omega_i$ 

## 5.3.4. Identificación de las frecuencias de mayor magnitud del espectro en frecuencia del coeficiente de transmitividad.

Se observa de la Tabla 5.2 que para reproducir  $\omega_9$  es necesaria una expansión a 23 frecuencias, lo que significa tener  $a_n$  y  $b_n$  con  $n = 1, \ldots, 23$ . Dado que se busca reducir el número de coeficientes utilizados en la serie de Fourier, se obta por tomar solo las frecuencias  $\omega_i$  que tengan magnitud considerable  $C_i$ . Así como los valores de n que aproximan junto con  $\omega$  el valor de su correspondiente  $\omega_i$ ; en la Tabla 5.3 se muestran las frecuencias de mayor magnitud que se utilizaran<sup>1</sup>.

| $C_n$                             | $\parallel C_i$                    | $\omega_i$                           | $n\omega$ |
|-----------------------------------|------------------------------------|--------------------------------------|-----------|
| $\parallel C_1 \parallel$         | $C_1 = 0.0248$ $\omega_1 = 0.01$   |                                      | $1\omega$ |
| $\parallel C_4$                   | $\parallel C_2 = 0.0749 \parallel$ | $\omega_2=0.04$                      | $4\omega$ |
| $\mathbb{F}_{C_6}$                | $\parallel C_3 = 0,209$            | $\omega_3 = 0.06$ 6 $\omega$         |           |
| $\parallel C_8$                   | $C_4 = 0,1449$                     | $\omega_4=0.08$    $8\omega$         |           |
| $\lceil \overline{C}_{12} \rceil$ | $\parallel C_5 = 0.092$            | $\omega_5 = 0.12 \parallel 12\omega$ |           |

Cuadro 5.3: Componentes  $\omega$  con mayor magnitud.

En la Figura 5-5 se muestra un acercamiento a las frecuencia presentadas en la Tabla 5.3 .

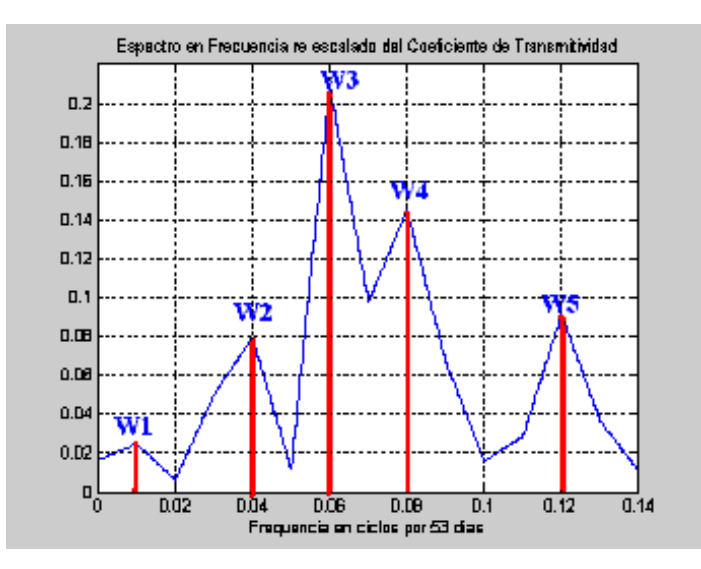

Figura 5-5: Las cinco frecuencias de mayor magnitud.

 ${}^{1}C_{i}$  es la magnitud de la frecuencia  $\omega_{i}$  seleccionadas,  $\bar{C}n$  representa la magnitud de la frecuencia  $n\omega$ , de la serie de Fourier a construir.

# 5.4. Obtención los parámetros de la serie de Fourier utilizando Redes Neuronales de Fourier.

#### 5.4.1. Redes Neuronales de Fourier.

Como se mencionó al inició del capítulo, se utiliza una RNA para calcular el valor de los coeficientes de la serie de Fourier. En general la RNA esta compuesta de capas de neuronas interconectadas. Existen dos topologías de interconexión de estas capas de neuronas; las redes feed forward (conexión hacia adelante) y feed back (recurrentes); la Figura 5-6 muestra un diagrama con los principales tipos de RNA.

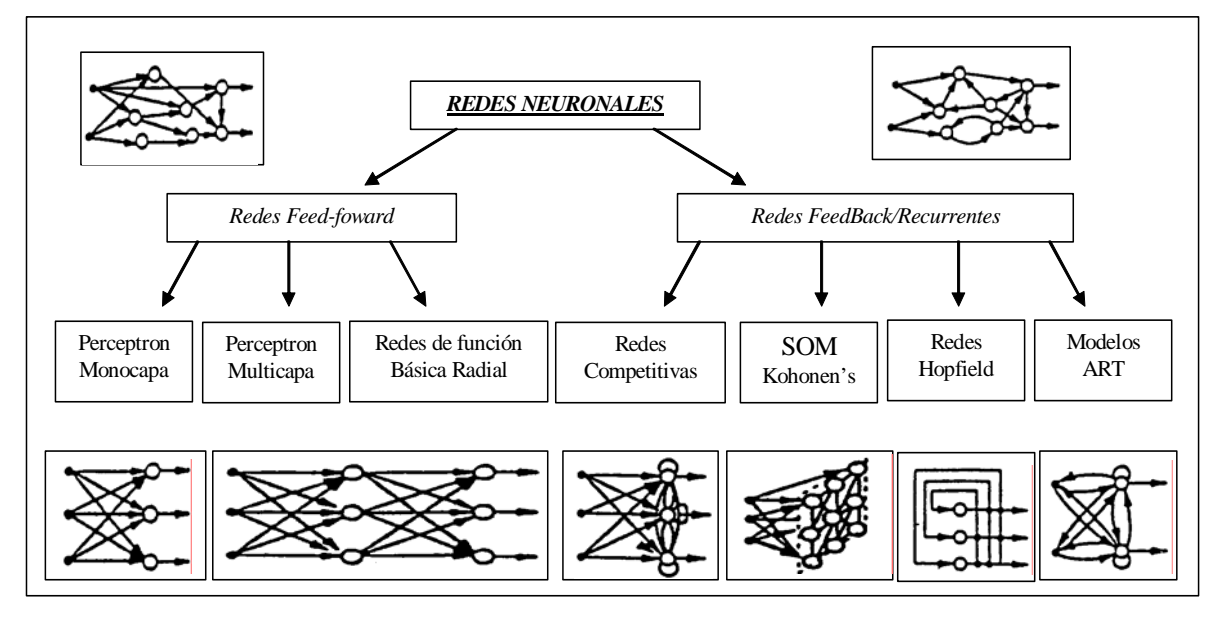

Figura 5-6: Diferentes Topologías de Redes Neuronales Artificiales.

En esta tesis se utiliza un tipo de RNA feed forward de una sola capa llamada Perceptrón. El Perceptrón esta compuesto por una capa de entrada de nodos fuente que se proyecta en una neurona de salida, en las unidades de entrada su valor depende del medio ambiente y el valor de la neurona de salida depende de la función de activación asociada. Se muestra en la Figura 5-7 como esta compuesto el Perceptrón.

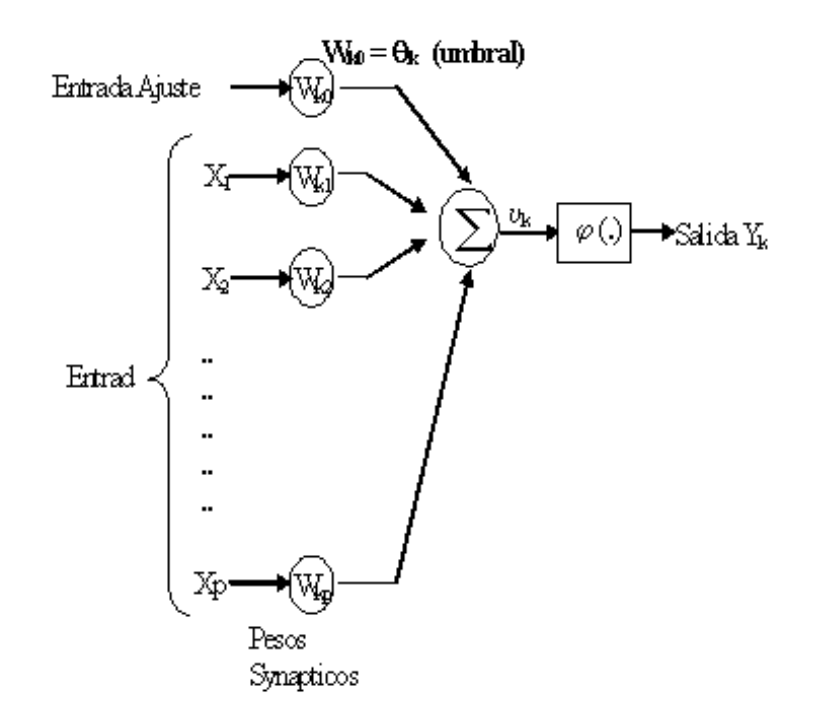

Figura 5-7: Constitución del Perceptrón.

Se recuerda la ecuación de salida del Perceptrón a continuación:

$$
Y = \varphi(v) = \varphi(\sum_{1}^{p} W_k X_k - \theta)
$$
\n(5.5)

De la ecuación (5.5),  $X_k$  corresponde a la capa de nodos fuente,  $W_k$  corresponde a los pesos sinápticos asociados a cada neurona.  $\theta$  se presenta como valor de corrección y  $\varphi$  es la función de activación.

Como se ha mencionado el perceptrón es la forma más simple de una RNA, el cual es usado para clasificar un tipo especial de modelo linealmente separable. Esta separación lineal se debe a la función de activación  $\varphi$ , el valor a la salida del Perceptrón se encuentra al aplicar la función de activación a la sumatoria de los pesos  $\mathcal{W} = [W_1,...W_p],$ por la capa de entrada  $X = [X_1, . . X_p]^2.$ 

Usualmente son usadas como funciones de activación las siguientes funciones:

1. Función Escalón.

<sup>&</sup>lt;sup>2</sup>Vamos a conciderar que el valor de corrección  $\theta$  igual a cero.

$$
escalón(v) = \begin{cases} 1 \text{ si } \nu \ge 1 \\ 0 \text{ si } \nu < 1 \end{cases}
$$
 (5.6)

2. Función Signo.

$$
signo(v) = \begin{cases} 1 \text{ si } \nu \ge 0 \\ -1 \text{si } \nu < 0 \end{cases}
$$
 (5.7)

3. Función Sigmoide.

$$
sigmoide(\nu) = \frac{1}{1 + e^{-\nu}}\tag{5.8}
$$

Los pesos  $W_k$  escogidos para la RNA, determinan la función que representa la RNA a la salida, el proceso en el que los pesos cambian hasta llegar a ser los adecuados, se denomina aprendizaje. Para el aprendizaje existen varios algorítmos. En este trabajo se utiliza el algorítmo Back Propagation (BP). El BP es un algorítmo de aprendizaje de corrección por error, en el que se utiliza la técnica de gradiente de paso descendente para encontrar los pesos que mejor se ajustan para producir la salida deseada en la RNA. El error entre la función de aprendizaje  $(\hat{f})$  y la salida de la RNA  $(Y)$ , se muestra en la expresión (5.9).

$$
E = \frac{1}{2} \sum_{t=0}^{n} (\hat{f}(t) - Y(t))^2
$$
\n(5.9)

El algorítmo busca determinar el vector de pesos  $W_k$  que minimice el error E. Esto se logra modificando los pesos en la dirección que produce el máximo descenso en la superficie del error.

La dirección de cambio se obtiene mediante el gradiente. El gradiente especifica la dirección que produce el máximo incremento, por lo que el mayor descenso es el negativo de la dirección. Para abundar mas sobre el algoritmo de Back Propagation consultar [Haykin]. A continuación se muestra en (5.10), el cálculo del gradiente:

$$
\frac{\partial E}{\partial W_k} = \frac{\partial}{\partial W_k} \frac{1}{2} \sum_{t=0}^n (\hat{f}(t) - Y(t))^2
$$
  

$$
= \sum_{t=0}^n (\hat{f}(t) - Y(t)) \frac{\partial}{\partial W_k} (\hat{f}(t) - W_k X(t))
$$
  

$$
= \sum_{t=0}^n (\hat{f}(t) - Y(t)) (-W_k X(t))
$$
(5.10)

La corrección de los pesos  $W_k$ , que se efectúa mediante el aprendizaje se produce como se muestra en (5.11).

$$
W_k(t+1) = W_k(t) + \Delta W_k(t)
$$
\n(5.11)

Donde:

$$
\Delta W_k(t) = -\alpha \nabla E(t) \tag{5.12}
$$

Sustituyendo el gradiente de (5.10) en (5.12), se tiene:

$$
\Delta W_k(t) = \alpha(\hat{f}(t) - Y(t))(W_k X(t))
$$
\n(5.13)

Finalmente sustituyendo (5.13) en (5.11), queda la función de corrección de pesos  $\mathcal{W}_k$ que se muestra en la siguiente ecuación:

$$
W_k(t+1) = W_k(t) + \alpha(\hat{f}(t) - Y(t))(W_k X(t))
$$
\n(5.14)

La aplicación del algorítmo Back Propagation tiene los siguiente pasos:

- 1. Se necesita proponer el valor inicial de los pesos  $W_k$ .
- 2. Para el tiempo t, activar el Perceptrón aplicando un valor continuo del vector de entrada  $X(t)$  y la respuesta deseada  $\hat{f}(t)$ .
- 3. Calcular la respuesta actual del Perceptrón, ver ecuación (5.5).
- 4. Actualizar el vector de los pesos del Perceptrón, ver ecuación (5.14).
- 5. Al llegar al tiempo final  $t = t_f$ , si E es menor a cierto  $\epsilon$  predeterminado, se detiene el algorítmo. De lo contrario regresa al paso 2.

Hasta este momento se ha explicado el concepto de RNA, centrándose en su tipo específico Perceptrón, así como el algorítmo de apendizaje que ajusta los pesos de la red para tener a la salida la función deseada. Haciendo énfasis en lo que se mencionó al principio de este capítulo, en esta tesis se utilizan RNF que hacen uso de una función de activación distinta a las listadas en esta sección.

Se Procede ahora a describir la topología de las RNF. La función que caracteriza la RNF de una sola capa de neuronas, se muestra en la siguiente ecuación:

$$
Y = \varphi \left( \sum_{k=1}^{p} W_k \cos(\omega_k X_k + \phi_k) \right) \tag{5.15}
$$

La ecuación (5.15), se puede escribir como sigue:

$$
Y = \varphi\left(\sum_{k=1}^{p} W_k \cos(\phi_k) \cos(\omega_k X_k) - W_k \sin(\phi_k) \sin(\omega_k X_k)\right)
$$
(5.16)

Redefiniendo los peso de la RNF de la siguiente forma

$$
a_k = W_k \cos(\phi_k) \tag{5.17}
$$

$$
b_k = -W_k \sin(\phi_k) \tag{5.18}
$$

Y considerando la función de activación como:

$$
\varphi(\nu)=\nu
$$

Podemos ahora escribir la RNF como:

$$
Y = \sum_{k=1}^{p} a_k \cos(\omega_k X_k) + b_k \sin(\omega_k X_k)
$$
\n(5.19)

Finalmente si para  $k = n = [1, 2, ..., p]$ , se tiene  $\omega_n = n\omega$ , y haciendo el vector de entrada  $X = [t_1, ..., t_p]$ , con  $t_1 = t_2 = ... = t_p$ , entonces la salida de la RNF, ver (5.20), es similar a la expresión para la serie de Fourier mostrada en (4.1).

$$
Y(t) = \sum_{n=1}^{p} a_n \cos(n\omega t) + b_n \sin(n\omega t)
$$
\n(5.20)

Teniendo la expresión para la Red Neuronal y conociendo el valor de  $\omega$  y  $\frac{1}{2}a_o$ , que ya se calcularon en las secciones anteriores, 5.3.3 y 5.4.2, se procede ahora a obtener la condiciones iniciales para  $a_n$  y  $b_n$  y así poder simular el algoritmo BP que encuentre los parámetros  $a_n$  y  $b_n$  de la serie de Fourier que presente un error menor a la serie de Fourier encontrada en el capítulo anterior.

#### 5.4.2. Cálculo de condiciones iniciales.

Para el cálculo de las condiciones iniciales  $a_n = b_n$ ,  $(n = 1,..,12)$ , se toman de la Tabla 5.3 los valores de  $\bar{C}_n$ . A partir de la ecuación de magnitud mostrada en (5.21), se calculan valores para  $a_n$  y  $b_n$ . Los valores para  $\bar{C}n$  que no están presentes en la Tabla 5.3, se obtienen interpolando linealmente a 12 términos; el valor de estos coeficientes se muestra en la Tabla 5.4.

$$
\bar{C}_n = \sqrt[2]{a_n^2 + b_n^2}, \text{ con } n = 1,..,12.
$$
 (5.21)

Conociendo el valor de  $\omega$  y calculados los valores de  $a_n$  y  $b_n$ , se simula la serie de Fourier con estos coeficientes. La gráfica de dicha simulación se muestra en la Figura 5-8.

| $\mid\mid C_n$                             | $a_n$                       | $b_n$                       |
|--------------------------------------------|-----------------------------|-----------------------------|
| $C_1 = 0.0248$                             | $a_1 = 0.01753624817343$    | $b_1 = 0.01753624817343$    |
| $\overline{C}_2 = 0.0415$                  | $a_2 = 0.02934493141924$    | $b_2 = 0.02934493141924$    |
| $\overline{C_3} = 0.0582$                  | $a_3 = 0.04115361466506$    | $b_3 = 0.04115361466506$    |
| $\parallel C_4 = 0.0749$                   | $a_4 = 0.05296229791087$    | $b_4 = 0.05296229791087$    |
| $\parallel \bar{C}_5 = \overline{0,14195}$ | $a_5 = 0,10037380758943$    | $b_5 = 0,10037380758943$    |
| $\parallel C_6 = 0,209$                    | $a_6 = 0.14778531726799$    | $b_6 = 0.14778531726799$    |
| $\parallel C_7 = 0,17695$                  | $a_7 = 0.12512254493096$    | $b_7 = 0,12512254493096$    |
| $\  C_8 = 0,1449$                          | $a_8 = 0.10245977259393$    | $b_8 = 0,10245977259393$    |
| $\overline{C}_9 = 0,131675$                | $a_9 = 0.09310828541274$    | $b_9 = 0.09310828541274$    |
| $\parallel C_{10} = 0,11845$               | $a_{10} = 0.08375679823155$ | $b_{10} = 0.08375679823155$ |
| $\overline{C_{11}} = 0,105225$             | $a_{11} = 0.07440531105035$ | $b_{11} = 0.07440531105035$ |
| $C_{12} = 0.092$                           | $a_{12} = 0.06505382386916$ | $b_{12} = 0.06505382386916$ |

Cuadro 5.4: Condiciones iniciales  $a_n$  y  $b_n$ .

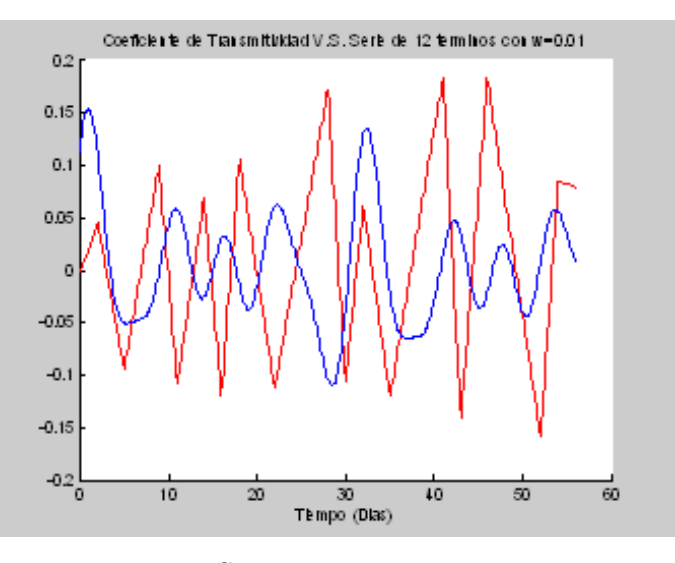

Figura 5-8: Serie de Fourier con  $\omega = 0.01$ .

Los parámetros  $a_n$ y $b_n$ utilizados en esta serie de Fourier, serán condiciones iniciales para la RNF. Esta RNF encontrará los parámetros de la serie de Fourier que aproxime a el coeficiente de transmitividad centrado en cero.

#### 5.4.3. Aplicación de la Red Neuronal de Fourier.

Se ha comentado a lo largo de este capítulo la necesidad de las condiciones iniciales para la ejecución del algorítmo de aprendizaje BP, en la sección anterior se encontraron las condiciones iniciales para los pesos de la RNF; la topología de la red neuronal mostrada en (5.20) se presenta en la Figura 5-9.

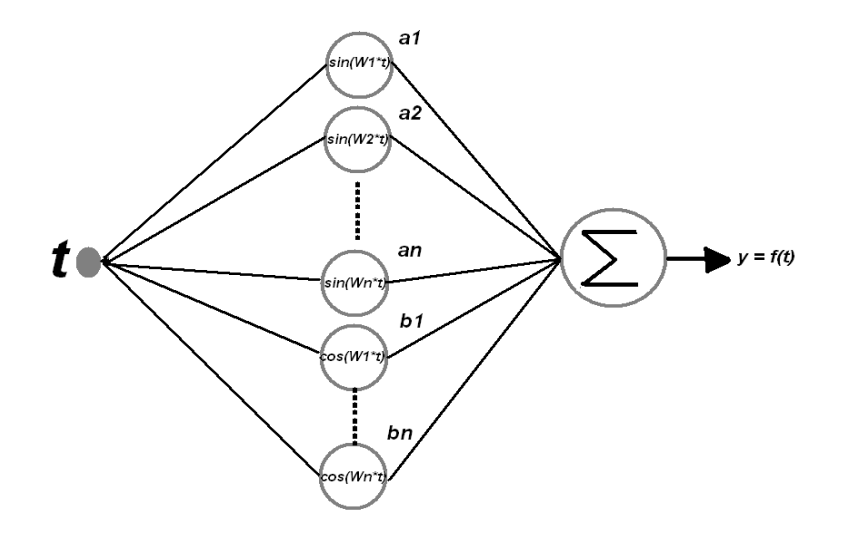

Figura 5-9: Topología de la RNA que se útiliza en esta tesis.

Es importante en el algorítmo BP dar un adecuado valor al factor de correción  $\alpha$ , ver (5.12). Las consideraciones para otorgar el valor de este factor pueden ser consultadas en [Haykin], En este trabajo se utiliza el valor de  $\alpha = 0.0061^3$ . Para el entrenamiento de nuestra red utilizamos el arreglo interpolado linealmente del coeficiente de transmitividad centrado en cero, ver (5.4).

Después de la primera ejecución de la RNA los pesos  $a_n$  y  $b_n$  han cambiado. Se simula la serie de Fourier con estos doce nuevos términos. En la Figura 5-10 se muestra la serie simulada, en la Tabla 5.5 se presentan los valores  $a_n$  y  $b_n$  encontrados.

<sup>&</sup>lt;sup>3</sup>El valor de  $\alpha$  se encontro al comparar el comportamiendo de la RNF con distintos valores.

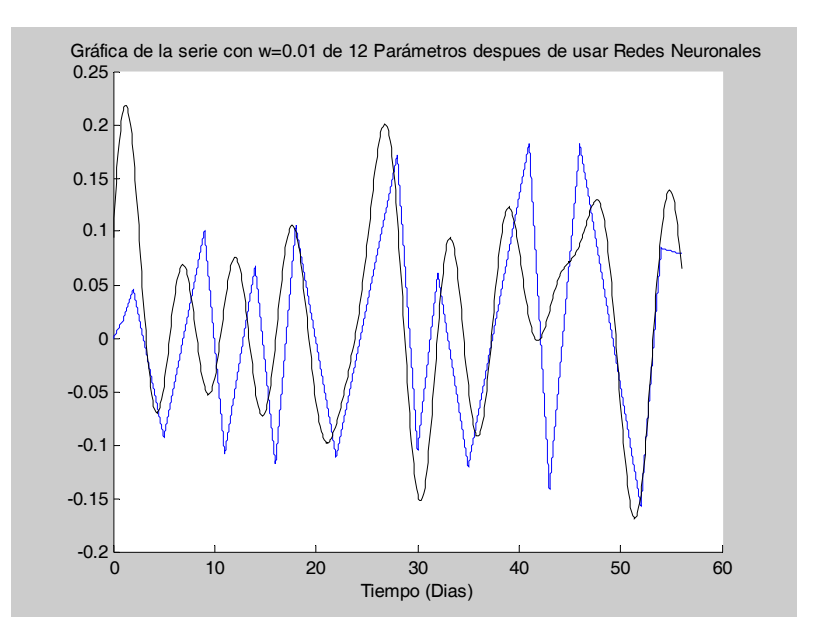

Figura 5-10: Comparación de la grafica de la serie de Fourier encontrada con los datos reales.

| $a_n$              | $b_n$              |
|--------------------|--------------------|
| $a_1 = 0,0045$     | $b_1 = -0.0363$    |
| $a_2 = 0.0327$     | $b_2 = -0.0279$    |
| $a_3 = 0,0499$     | $b_3 = 0,0016$     |
| $a_4 = 0,0135$     | $b_4 = -0.0039$    |
| $a_5 = 0,0507$     | $b_5 = 0.0132$     |
| $a_6 = 0,0447$     | $b_6 = -0.0173$    |
| $a_7 = 0.0448$     | $b_7 = 0.0588$     |
| $a_8 = 0.0565$     | $b_8 = 0.0486$     |
| $a_9 = -0,0400$    | $b_9 = 0.0293$     |
| $a_{10} = 0.0178$  | $b_{10} = 0,0281$  |
| $a_{11} = -0.0045$ | $b_{11} = 0,0156$  |
| $a_{12} = 0.0459$  | $b_{12} = -0.0151$ |

Cuadro 5.5: Términos encontrados despues de la primera ejecución de la RNF.

Es necesario realizar un nuevo entrenamiento, para encontrar una mejor aproximación, para este nuevo entrenamiento se toman los valores de la Tabla 5.5 como valores fijos, ahora el peso que se variara es ω. Después de realizar este nuevo entrenamiento se encuentra que con  $\omega = 0.012$  se obtiene una mejor aproximación mejora la aproximación.

Finalmente se toman los valores de la Tabla 5.5 como condiciones iniciales para un nuevo

aprendizaje, así también se toma  $\omega = 0.012$ , como valor fijo. Después de ejecutar el algorítmo de aprendizaje BP, se obtienen nuevos valores  $a_n$  y  $b_n$  para la serie de Fourier de 12 términos, utilizando  $\omega = 0.012$ , se simula la nueva serie de Fourier que utiliza estos nuevos valores encontrados y que se presentan en la Tabla 5.6. La gráfica de la simulación de esta serie de Fourier se presenta en la Figura 5-11. Esta serie presenta un error igual a 0,0004464, que es menor al error de la serie encontrada en la sección 4.2.2 del capítulo anterior.

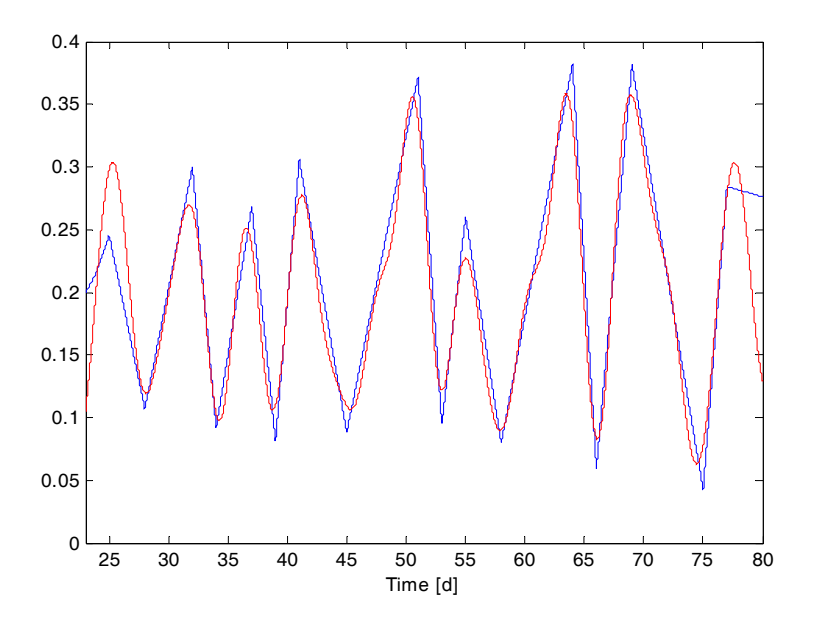

Figura 5-11: Serie de Fouries de 12 términos, con  $\omega = 0.012$ .

El error, punto a punto, entre la serie de Fourier formada con los coeficientes de la Tabla 5.6 y el coeficiente de transmitividad centrado en cero, se muestra en la Figura 5-12.

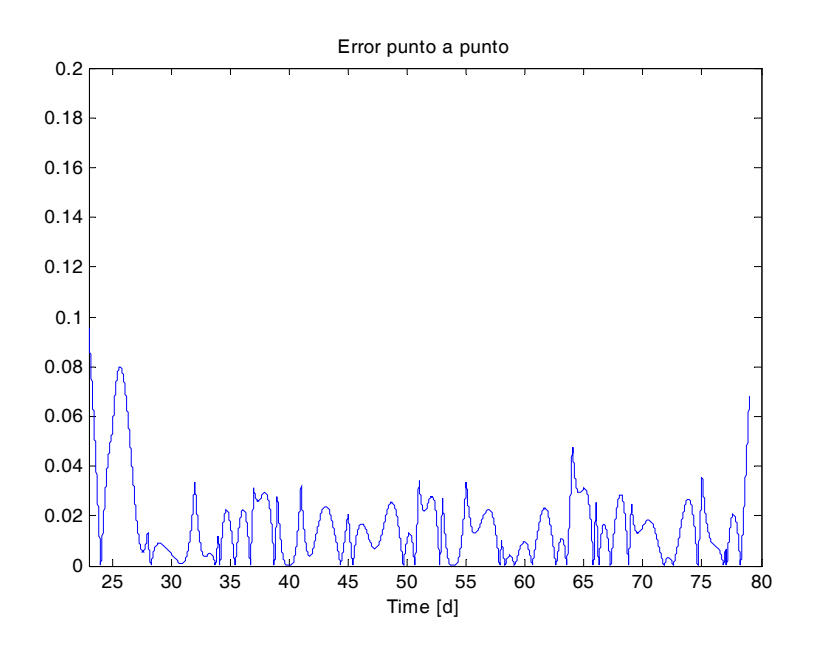

Figura 5-12: Error, punto a punto, entre las serie de Fourier de 12 términos y los valores interpolados linealmente del coeficiente de transmitividad centrado en cero.

| $a_n$                 | $b_n$                 |
|-----------------------|-----------------------|
| $0,\overline{0168}$   | $0,\!004\overline{9}$ |
| $0,\!\overline{0118}$ | 0,0002                |
| $0,\!\overline{0020}$ | 0,0319                |
| $0,\!\overline{0222}$ | 0,0069                |
| $\overline{-0,0}223$  | 0,0248                |
| 0,0311                | 0,0075                |
| 0,0431                | 0,0229                |
| 0,0340                | 0,0323                |
| 0,0089                | 0,0117                |
| 0,0059                | $-0,0237$             |
| $-0,0291$             | $-0,0085$             |
| 0,0251                | 0,0120                |
| 0,0132                | 0,0016                |
| 0,0047                | 0,0057                |
| 0,0048                | 0,0080                |
| 0,0011                | 0,0043                |
| 0,0013                | 0,0038                |

Cuadro 5.6: Términos encontrados en la segunda ejecución de la RNF.

#### 5.5. Reducción de la serie de Fourier.

#### 5.5.1. Introducción.

Se ha encontrado una serie de Fourier con un error que nos permite confiar en tener una buena aproximación al coeficiente de transmitividad. Esta serie de Fourier de 12 términos permite hacer simulaciones rápidas. Pero si se requiere hacer análisis matemático resulta pesado; trabajar con una función de 12 términos no resulta muy practico para ese fin. Es por esta razón que se busca reducir la serie de Fourier, sin que se pierdan las propiedades básicas y efectos que causa esta sobre el modelo de la lechuga.

Para encontrar esta serie de Fourier reducida, utilizaremos solo aquellas componentes  $a_n$  y  $b_n$  que tengan la mayor magnitud  $C_n$ , para esto utilizaremos un criterio para discriminar las frecuencias de mayor magnitud. Este criterio consiste en considerar con magnitud igual a cero a aquellas frecuencias que tengan una magnitud  $C_n$  menor a la mitad de la mayor magnitud  $C_n$  de las 12 componentes.

Al finalizar el capítulo se hace un comparativo del error entre la serie reducida y la serie de 12 términos, así como la comparación de estas con la serie de Fourier de 27 términos encontrada por métodos tradicionales en el Capítulo 4.

#### 5.5.2. Magnitudes de la serie de Fourier.

Se recuerda la expresión para la magnitud  $C_n$  ver  $(5.22)$ .

$$
C_n = \sqrt{a_n^2 + b_n^2} \tag{5.22}
$$

En la Tabla 5.7 se muestra  $C_n$ , la cual se obtiene a partir de los valores para  $a_n$  y  $b_n$  mostrado en la Tabla 5.6.

En la Figura 5-13 se observa la gráfica de las magnitudes mostradas en la Tabla 5.7. Para obtener la serie de Fourier reducida se utiliza un criterio para discriminar frecuencias  $\omega_n$ , es decir tomar sus componentes  $a_n$  y  $b_n$  con valor cero. Se discriminaran aquellas frecuencias con magnitud menor a la mitad de la mayor magnitud  $C_n$  encontrada. La mayor magnitud es  $C_7 = 0.0488$ , por lo que todas las magnitudes menores a 0,0244, serán discriminadas, es decir se tomaran  $a_n$  y  $b_n$  igual a cero al formar la nueva serie de Fourier reducida.

| $C_n$                               | $n\omega$  |
|-------------------------------------|------------|
| 0,0175<br>$\scriptstyle C_1$<br>$=$ | $1\omega$  |
| 0,0118<br>$C_{2}$                   | $2\omega$  |
| 0,0319<br>$C_{3}$                   | $3\omega$  |
| 0,0233<br>$\overline{C_4}$          | $4\omega$  |
| 0,0334<br>$C_5$                     | $5\omega$  |
| 0,0320<br>$C_{6}$                   | $6\omega$  |
| 0,0488<br>$C_7$                     | $7\omega$  |
| 0,0469<br>$C_{8}$                   | $8\omega$  |
| 0,0147<br>$C_9$                     | $9\omega$  |
| 0,0244<br>$C_{10}$                  | $10\omega$ |
| $\overline{C_{11}}$<br>0,0304       | $11\omega$ |
| 0,0279<br>$C_{12}$                  | $12\omega$ |
| 0,0133<br>$C_{13}$                  | $13\omega$ |
| 0,0074<br>$C_{14}$                  | $14\omega$ |
| 0,0094<br>$C_{15}$                  | $15\omega$ |
| 0,0044<br>$C_{16}$                  | $16\omega$ |
| 0,0041<br>$C_{17}$                  | $17\omega$ |

Cuadro 5.7: Magnitud $\mathcal{C}_n,$  de los términos de la serie de Fourier encontrada.

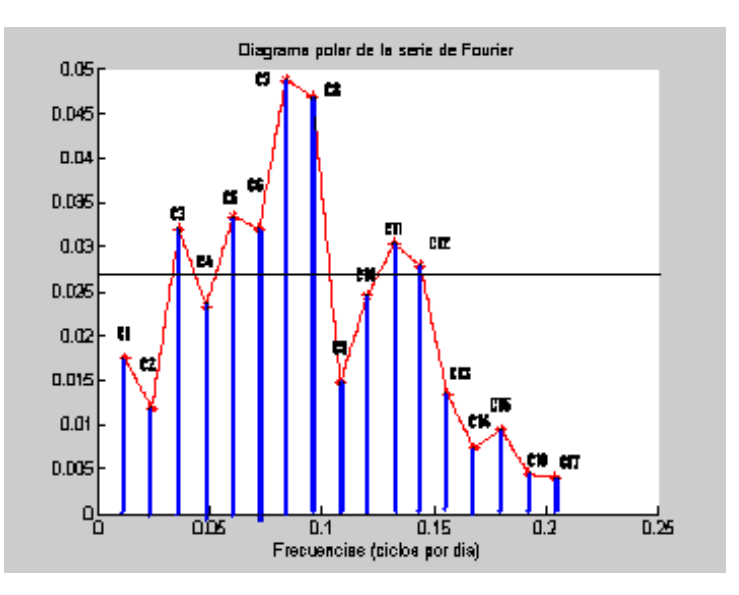

Figura 5-13: Discriminación de las frecuencias con menor magnitud.

En esta nueva serie de Fourier reducida se toman solo las magnitudes con coeficiente  $n =$  $\{3, 5, 6, 7, 8, 11, 12\},$ el resto se hace cero.

#### 5.5.3. Serie de Fourier reducida de 7 términos.

Si se toma con valor cero aquellos parámetros  $a_n$ ,  $b_n$  con  $n = \{1, 2, 4, 5, 9, 10, 13, 14, 15, 16, 17\}$ , se tienen entonces la serie de Fourier reducida. Esta serie presenta un error igual a 0,005039, que es mayor que el de la serie de 12 términos. En la Figura 5-14 se muestra la serie de Fourier reducida, la del error, punto a punto, es mostradas en la Figura 5-15.

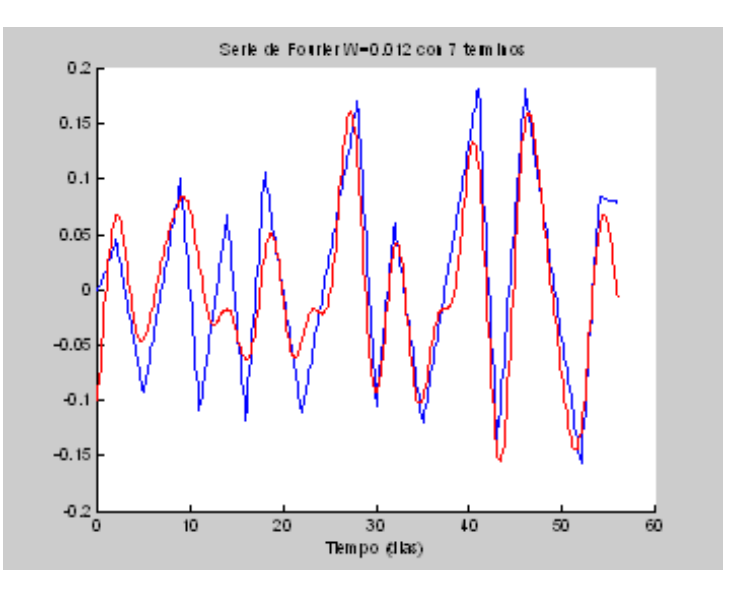

Figura 5-14: Serie de Fourier de 7 terminos.

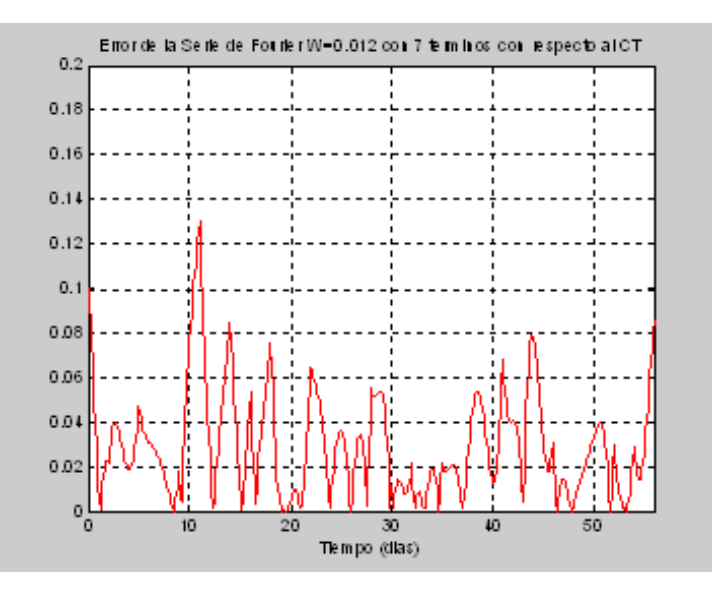

Figura 5-15: Error entre la serie de Fourier de 7 términos y los valores interpolados. Se hace la comparación de la series de Fourier de 12 y 7 términos con el coeficiente de

transmitividad en el dominio de la frecuencia. Como se ve en la Figura 5-16 el espectro en frecuencia de dichas series y el coeficiente de transmitividad interpolado linealmente es muy similar en sus frecuencias de mayor magnitud.

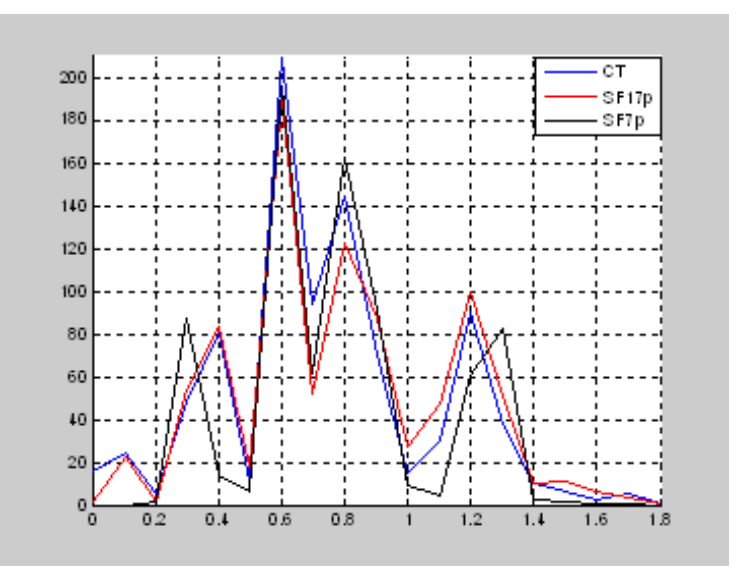

Figura 5-16: Comparación entre distintas series de Fourier y los valores interpolados en la frecuencia.

En este capítulo se ha encontrado una serie de Fourier de 12 términos que facilita enormemente la simulación del proceso de crecimiento de la lechuga. Con un error considerablemente menor al error que presenta la serie de Fourier encontrada con los métodos tradicionales.

También se ha encontrado una serie de Fourier con un número menor de términos (7 términos). La cual aun conserva el comportamiento básico del coeficiente de transmitividad, teniéndose así una serie de Fourier útil para análisis matemático.

# Capítulo 6

# Efecto de las distintas representaciones del coeficiente de transmitividad en el modelo de la lechuga.

Las series de Fourier que fueron obtenidas por definición de los coeficientes y por RNF, son comparadas en su efecto sobre el modelo de la lechuga al ser moduladoras de la radiación fotosintética activa  $Vi$ . Se realiza la simulación de la lechuga mostrada en las ecuaciones  $(2.3a)$ -(2.3d), para el periodo comprendido del día fenológicos 23 al día fenológico 80. La Figura 6-1 muestra el diagrama MatLab Simulink que realiza la simulación del modelo de la lechuga con las distintas modulaciones a  $V_i$ .

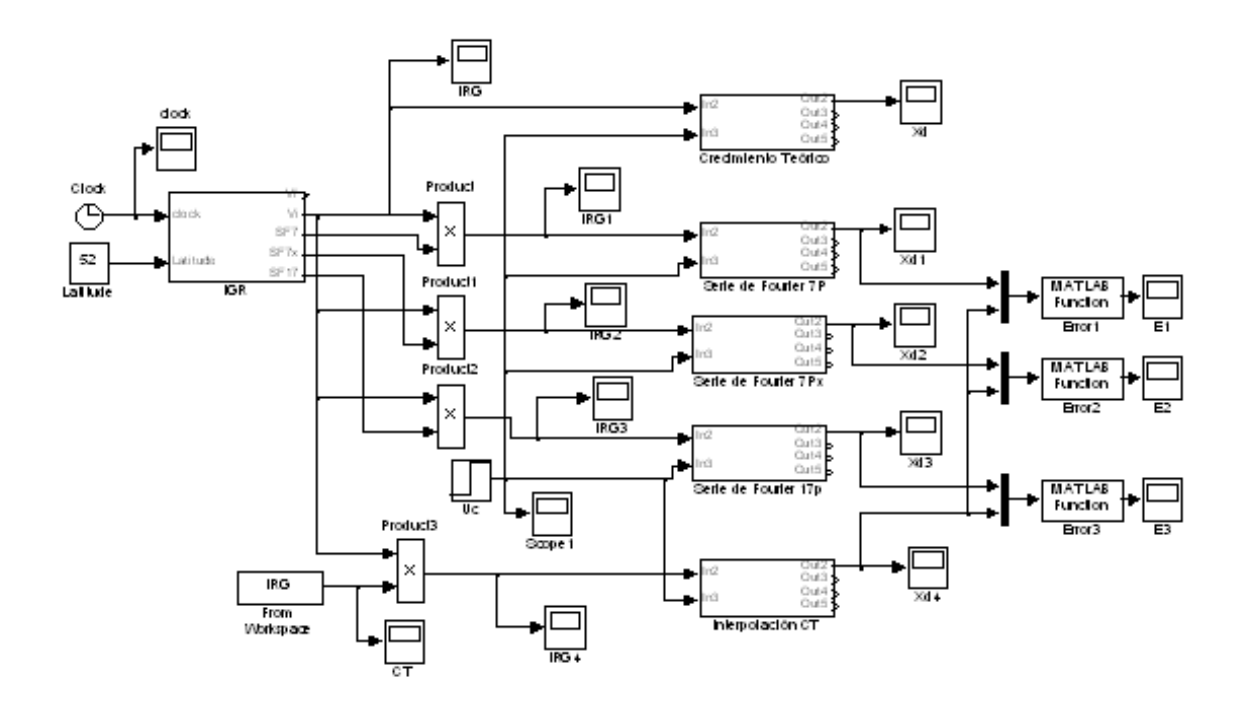

Figura 6-1: Modelo Simulink de la lechuga utilizando distintas modulaciones de la radiación solar.

La Figura 6-2 muestra la simulación del crecimiento de la lechuga,  $(X_d)$ , donde la radiación V<sup>i</sup> es modulada por los valores interpolados linealmente del coeficiente de transmitividad.

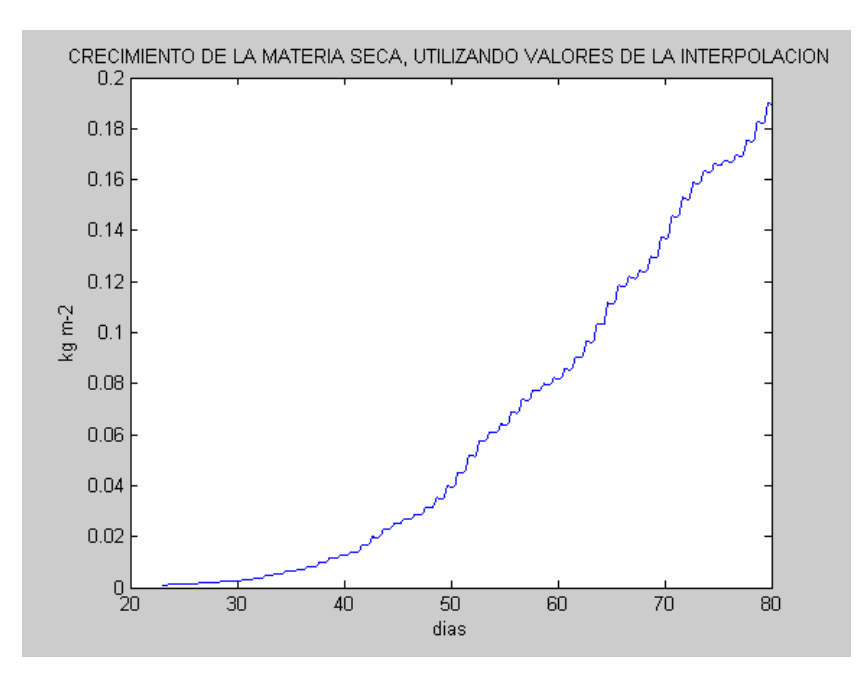

Figura 6-2: Crecimiento de materia seca utilizando radiación modulada por  $\tau_a$  representada por los valores interpolados.

La Figura 6-3 muestra la simulación del crecimiento la lechuga,  $(X_d)$ , donde la radiación  $V_i$ es modulada por la serie de Fourier de 12 términos obtenida mediante RNF.

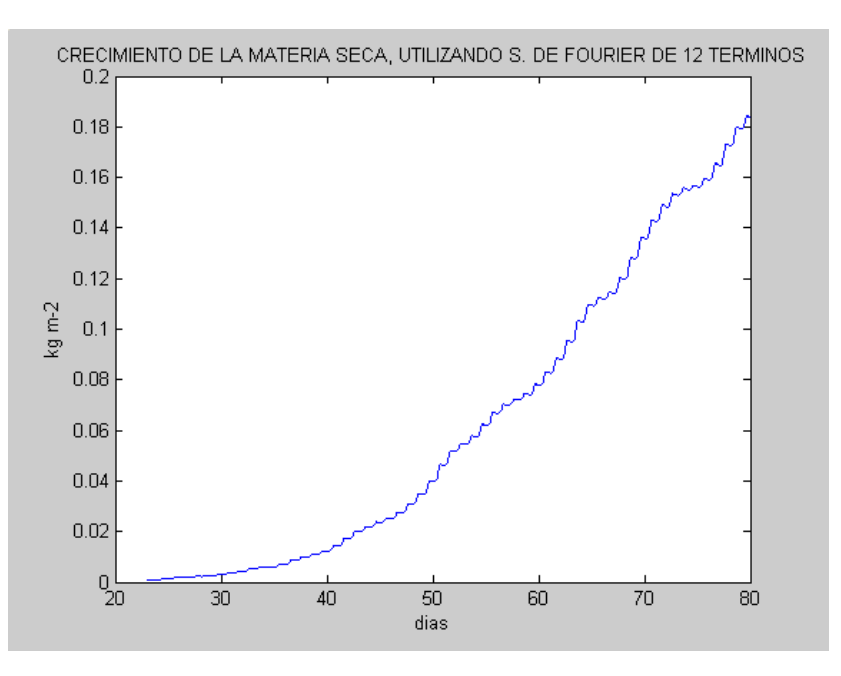

Figura 6-3: Crecimiento de materia seca utilizando radiación modulada por  $\tau_a$  representada por una serie de Fourier de 12 términos.

En la Figura 6-4 se muestra la radiación  $Vi$  al ser modulada por la serie de Fourier de 12 términos obtenida mediante el uso de RNF.

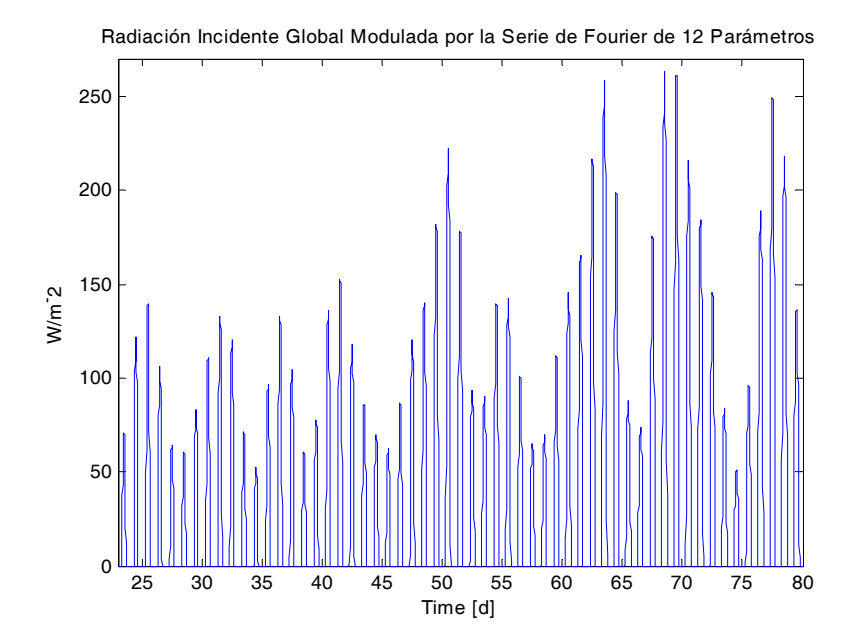

Figura 6-4: Radiación modulada por la serie de Fourier de 12 términos.

La simulación del crecimiento de la lechuga,  $(X_d)$ , donde la radiación  $V_i$  es modulada por la serie de Fourier reducida se muestra en la Figura 6-5.

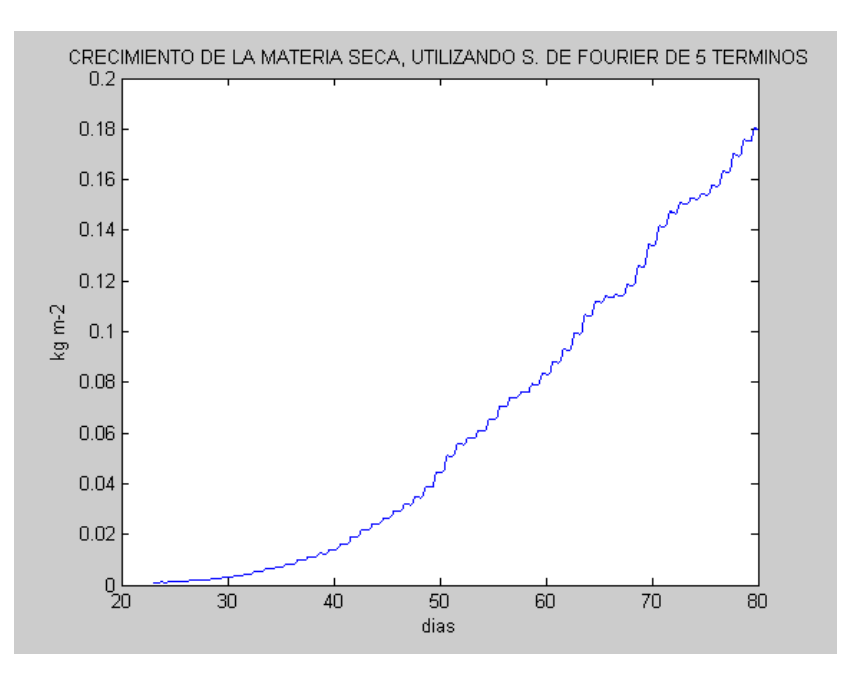

Figura 6-5: Crecimiento de materia seca utilizando radiación modulada por  $\tau_a$  representada por una serie de Fourier de 5 términos.

En la Figura siguiente se muestra el error, punto a punto, entre el crecimiento de la lechuga,  $(X_d)$ , donde se modula  $V_i$  con la interpolación lineal del coeficiente de transmitividad y donde se modula con la serie de Fourier de 12 términos obtenida por RNF.

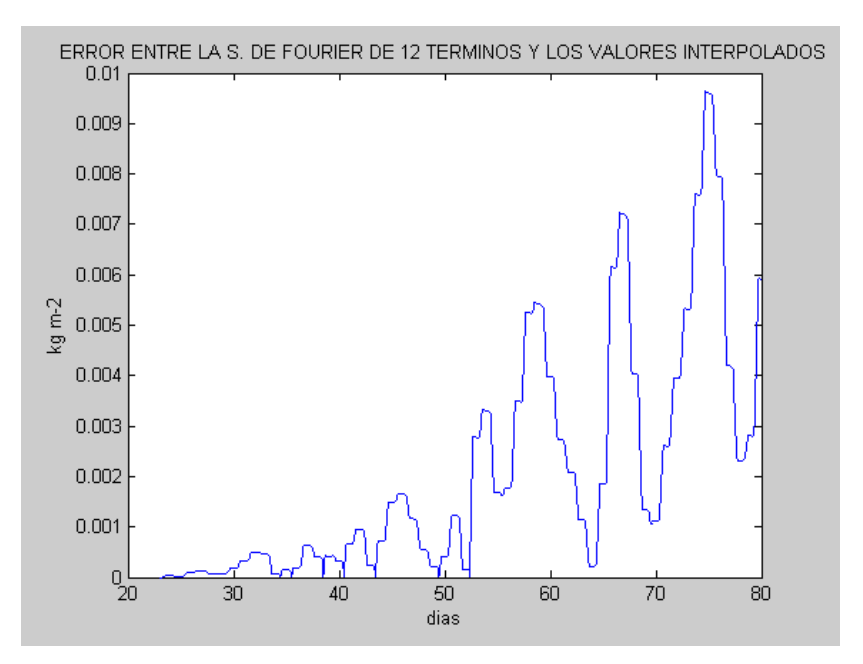

Figura 6-6: Error entre Xd obtenida con la serie de Fourier de 12 términos y los valores interpolados.

Se presenta ahora la gráfica del error, punto a punto, del crecimiento de la lechuga,  $(X_d)$ , donde V<sup>i</sup> fue modulado con la serie de Fourier reducida y la interpolación lineal del coeficiente de transmitividad.

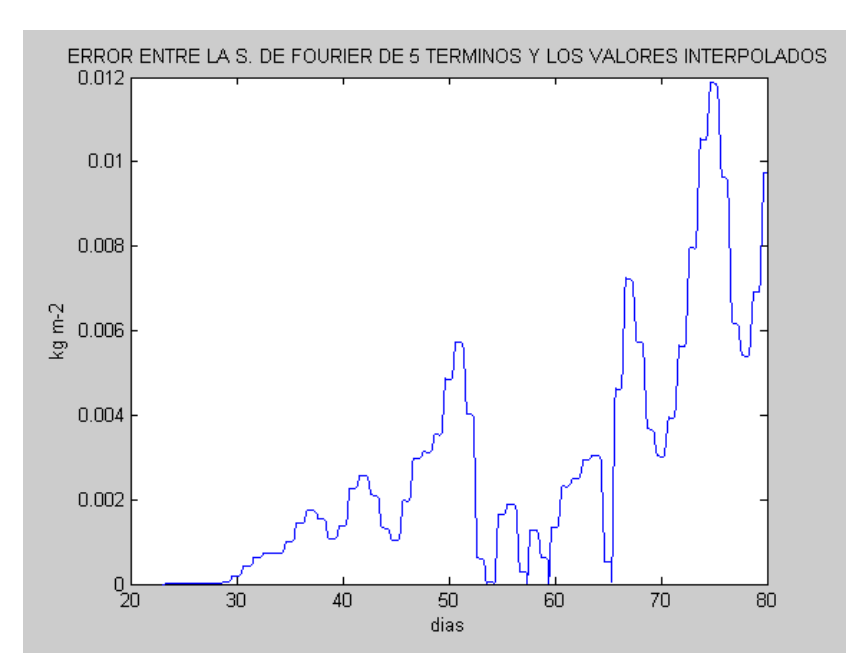

Figura 6-7: Error entre Xd obtenida con la serie de Fourier de 5 términos y los valores interpolados.

De las figuras de crecimiento 6-3 y 6-5 se observa que presentan un crecimiento similar, y llegan a un peso seco final donde la diferencia entre ellas es muy pequeña, por lo que se conduce a tomar la serie de Fourier reducida para efectos de análisis. Se tiene la seguridad que los resultados que se encuentren para la serie de Fourier reducida al utilizarse en el modelo de la lechuga, tendrán un efecto similar al simular este modelo con la serie de 12 términos.

En el capítulo siguiente se muestra el control óptimo para el modelo de la lechuga, donde se utiliza la serie de Fourier de 12 términos que se encontró mediante RNF.

# Capítulo 7

# Control Óptimo.

### 7.1. Introducción.

La meta al producir en invernadero es obtener un producto de alta calidad que sea económicamente redituable. Para asegurar cultivos de alta calidad en el producto final es necesario tomar las siguientes medidas: (1) cuidado y mantenimiento de el cultivo (e.g. podar las hojas), (2) controlar las plagas, (3) controlar las condiciones climaticas y de alimento favorables al cultivo.

Para realizar el control del punto (3), se requiere localizar las variables que muestran mayor impacto sobre el proceso fisiológico del cultivo y controlar estas variables para obtener un cultivo final de la calidad requerida.

El suministro de agua, suministro de nutrientes., enriquecimiento de  $CO<sub>2</sub>$ , ventilación, alimentación y calefacción, son herramientas del agricultor para cambiar las variables del medio ambiente como lo es la temperatura interior, la concentración de bióxido de carbono, humedad, nivel de radiación, concentración de nutrientes. y contenido de agua en la zona de la raíz. Esas condiciones medio ambientales afectan los procesos relacionados con el crecimiento del cultivo como lo son la fotosíntesis y la respiración.

Una eficiente administración en el manejo de el clima del invernadero requiere un continuo balanceo entre los beneficios asociados con le venta del producto en el mercado contra el costo de producción, mantenimiento y operación del invernadero.

En la practica el control del clima se realiza mediante estrategias climaticas, las cuales son

ideadas en base a la experiencia de los agricultores.

El manejo de las variables que inciden en el crecimiento del cultivo tienen un costo económico significativo, dado que se busca obtener el mayor beneficio económico resulta importante utilizar técnicas que controlen el clima del invernadero de manera óptima.

El control del clima basado en un explícito balance entre beneficio económico y costo es un ejemplo típico de un problema de control óptimo (ver e.g. [Kirk], [Bryson]). El control óptimo aparece como un nuevo campo de investigación a finales la década de los cincuentas e inició de lo sesentas ([Bellman], [Pontryagin]). Los beneficios de mantener un clima óptimo en invernadero ha sido discutido en la literatura de ingeniería en agronomía desde hace mas de dos décadas ([Udink ten Cate]). Para poder hacer posible el control óptimo se requiere tener un modelo matemático que se acerque de manera precisa al proceso real a controlar así como poseer herramientas de cómputo poderosas.

En años recientes el manejo de clima óptimo para invernadero ha sido tema de interés en las investigaciones agronómicas, sin embargo la aplicación de esas técnicas en horticultura ha sido limitada, ver las siguientes referencias donde se presentan aplicaciones, [Chalabi], [Hwang], [van Henten], [Seginer] y [Tap]. En esta tesis reproducimos con algunas consideraciones el trabajo realizado por van Henten en su tesis doctoral, Se recomienda a manera de introducción en el tema de control del clima en invernadero consultar la referencia [van Henten (2004)].

## 7.2. Problema de Control Óptimo.

#### 7.2.1. Modelo de crecimiento del cultivo en invernadero.

Para aplicar la teoría de control óptimo es necesario tener un modelo dinámica que describa la evolución de las variables de estado que influyen en el crecimiento del cultivo en invernadero así como como el efecto de una entrada de control externa. De manera general el modelo es representado por

$$
\dot{x} = f(x, u, v, c, t), \qquad x(t_b) = x_b \tag{7.1}
$$

con el vector de estados  $x = x(t) \in \mathbb{R}^m$ , el vector de control  $u = u(t) \in \mathbb{R}^m$ , el vector de entradas externas  $v = v(t) \in \mathbb{R}^p$ , los parámetros invariantes en el tiempo  $c \in \mathbb{R}^q$ .

En el Capítulo 2 se presenta el modelo matemático de la lechuga, ver la ecuaciones (2.3a)- (2.3d), dicho modelo fue simulado en el Capítulo ??, donde se explico el problema que existe al tener varias escalas de tiempo presentes en el modelo, encontrar una ley de control para el modelo de la lechuga resulta altamente complicado, por lo que se recurre al uso de técnicas que permitan reducir el modelo, en las ecuaciones (2.5a)-(2.5d) se muestra el modelo reducido.

#### 7.2.2. Criterio de desempeño.

Para producir un cultivo se requiere invertir cierta cantidad de dinero lo que resultara en un beneficio económico, la función que nos muestra la relación costo beneficio se muestra en 7.2, esta función mostrada se nombra criterio de desempeño de tipo Bolza,  $J(u)$ .

$$
J(u) = \Phi(x(t_f), c, t_f) - \int_{t_o}^{t_f} L(x, u, v, c, t) dt
$$
\n(7.2)

Donde,  $\Phi : \mathbb{R}^{n+q+1} \longrightarrow \mathbb{R}$  y  $L : \mathbb{R}^{n+m+p+q+1} \longrightarrow \mathbb{R}$ , son funciones diferenciables con respecto a sus argumentos.  $\Phi(x(t_f), c, t_f)$  es el ingreso de la subasta debido a la venta del producto cultivado,  $L(x, u, v, c, t)$  es el costo al momento de operación del equipo para acondicionar el clima como son: el suministro de energía para el sistema calefactor, el costo del suministro de bióxido de carbono puro, el costo relacionado a la apertura de las ventanas de ventilación, el consumo de energía eléctrica por motores e iluminación, nutrientes., suministro de agua, etc.

Detallando el criterio de desempeño se tiene la forma siguiente:

$$
J(u) = \alpha + \beta X_d(t_f) - \int_{t_b}^{t_f} \gamma U_c dt \tag{7.3}
$$

donde:

 $\alpha$  es el precio de la lechuga por metro cuadrado, dada en la subasta del mercado (se tomo 10 centavos por cabeza, ver capitulo 6 de van Henten [van Henten] , referido a estadísticas del mercado y como se tienen 18 lechugas por metro cuadrado, así,  $\alpha = 180$  centavos por metro cuadrado).

 $\beta$  es la ganancia adicional por buena cosecha, se toma <sup>1</sup> de 1600 centavos por kilogramo.

<sup>&</sup>lt;sup>1</sup>ver van Henten [van Henten], para más detalle.

 $γ$  es el precio unitario de bióxido de carbono 42 centavos por kilogramo<sup>2</sup>.

 $t_b$  es el día de cultivo  $t_b = 0$ .

 $t_f$  es el día de la cosecha  $t_f = 57$ .

#### 7.2.3. Problema de control óptimo.

El problema económico de control óptimo esta definido como encontrar una estrategia de control en laso abierto  $u^*(t)$ , para el tiempo de crecimiento  $[t_b, t_f]$ , que maximise el criterio de desempeño J(u) definido este criterio en la ecuación 7.3, sujeto a el modelo matemático de crecimiento del cultivo. Con este control óptimo se pretende tener un completo conocimiento de el beneficio económico ante entradas externas.

#### 7.2.4. Solución al problema de control óptimo.

Un proceso interactivo basado en el Principio Máximo de Pontryagin ([Pontryagin]) fue usado para encontrar las trajectorias óptimas ([Kirk]). Un paso crucial en la solución de problema de control óptimo es la derivada del Hamiltoniano (e.g. [Kirk]):

$$
\mathcal{H} = -L(x, u, v, t) + \lambda^T f(x, u, v, t)
$$
\n(7.4)

en donde λ es llamado, variables de coestado. La dinámica de los coestados es descrito por la ecuación:

$$
-\dot{\lambda}(t) = \frac{\partial \mathcal{H}}{\partial x}(x(t), u(t), \lambda(t), t), \lambda(t_f) = \frac{\partial \Phi(x(t_f), t_f)}{\partial x}.
$$
 (7.5)

Debido a las fuertes no linealidades presentes en el modelo de crecimiento no ha sido posible encontrar soluciones explícitas del control, por lo que generalmente se ha recurrido al uso de algoritmos computacionales, entre los algoritmos utilizados para resolver el problema de control óptimo, se pueden citar:

(1) El algoritmo del gradiente de primer orden ( Kalman 1969), (2) el algoritmo de primer orden con variaciones fuertes ( Mayne y Polak 1975 ), (3) el método del paso descendente ( Kirk

 $2$ idem

1970 ([Kirk])), y (4) el algoritmo de control sub-óptimo ( Friedland y Sarachnick 1966) e implementado por van Henten y Chalabi (1994), Ésta ultima implementación está dada en función de las dos diferentes respuestas en el tiempo que son integradas en el modelo: la respuesta rápida del clima y la respuesta lenta del crecimiento, en las cuales, se analiza la respuesta del clima primeramente en estado permanente, a fin, de que al aplicar el método del paso descendente obtengamos las funciones de costo (multiplicadores de Lagrange), que serán utilizadas en la optimización del modelo dinámico para el clima y crecimiento (ambos integrados).

Se utiliza en esta tesis el algoritmo del paso descendente para resolver el problema de control óptimo, dado que es muy sencillo de realizar y computacionalmete ligero.

#### 7.3. Método de paso descendente.

#### 7.3.1. Maximización de funcionales por el método de paso descendente

En este método de solución al problema de control óptimo, el problema es visualizado como escalar una colina. Supongamos que la función f esta definida con valles y cimas en un espacio tridimensional  $y_1, y_2, f(y_1, y_2)$ . Una forma de encontrar el punto más bajo (alto) de una colina, es empezar desde un punto de prueba  $y^{(0)}$  y escalar hacia abajo (arriba) hasta que el punto y∗ sea alcanzado (Mínimo o Máximo). El algoritmo de paso descendente ha sido utilizado para encontrar solución a problemas de control óptimo. Supongase que existe una trayectoria de control nominal  $u^{(i)}(t)$ ,  $t \in [t_0, t_f]$ ,conocida y usada para resolver la ecuación diferencial

$$
\dot{x}^{(i)}(t) = f\left(x^{(i)}(t), u^{(i)}(t), t\right)
$$
\n(7.6)

$$
-\lambda^{(i)}(t) = \frac{\partial \mathcal{H}}{\partial x}\left(x^{(i)}(t), u^{(i)}(t), \lambda^{(i)}(t), t\right)
$$
\n(7.7)

tal que la trayectoria nominal estado-costo  $x^{(i)}$ ,  $\lambda^{(i)}$  satisface las condiciones de limite

$$
x^{(i)}(t_0) = x_0 \tag{7.8}
$$

$$
\lambda^{(i)}(t_f) = \frac{\partial \Phi}{\partial x} \left( x^{(i)}(t_f) \right). \tag{7.9}
$$

Si esta trayectoria de control también satisface

$$
\frac{\partial \mathcal{H}}{\partial u}\left(x^{(i)}\left(t\right),u^{(i)}\left(t\right),\lambda^{(i)}\left(t\right),t\right) = 0, \qquad t \in [t_0, t_f],\tag{7.10}
$$

entonces  $u^{(i)}\left(t\right),x^{(i)}\left(t\right)$  y  $\lambda^{(i)}\left(t\right)$  son extremos y se dice que  $J(u^{(i)}(t))$ .es localmente maximizado, sin embargo si la ecuación (7.10) no es satisfecha, la variación del argumento del funcional  $J_a$ sobre la historia de estado-costo-control nominal es

$$
\delta J_a(u^{(i)}) = \int_{t_o}^{t_f} \left\{ \left[ \dot{\lambda}^{(i)}(t) + \frac{\partial \mathcal{H}}{\partial x} \left( x^{(i)}(t), u^{(i)}(t), \lambda^{(i)}(t), t \right) \right]^T \delta^{x(i)}(t) + \dots \right. \\
\left. + \left[ \frac{\partial \mathcal{H}}{\partial u} \left( x^{(i)}(t), u^{(i)}(t), \lambda^{(i)}(t), t \right) \right]^T \delta u^{(i)}(t) + \dots \right. \\
\left. + \left[ \frac{\partial \mathcal{H}}{\partial u} \left( x^{(i)}(t), u^{(i)}(t), \lambda^{(i)}(t), t \right) - x^{(i)}(t) \right]^T \delta \lambda^{(i)}(t) \right\} dt \qquad (7.11)
$$
\n
$$
\left. + \left[ \frac{\partial \Phi}{\partial x} \left( x^{(i)}(t), t_f \right) - \lambda^{(i)}(t) \right]^T \delta x^{(i)}(t_f),
$$

donde  $\delta x(t) \triangleq x^{(i+1)}(t) - x^{(i)}(t)$ ,  $\delta u(t) \triangleq u^{(i+1)}(t) - u^{(i)}(t)$  y  $\delta \lambda(t) \triangleq \lambda^{(i+1)}(t) - \lambda^{(i)}(t)$ . Si (7.6) - (7.9) son satisfechas, entonces

$$
\delta J_a(u^{(i)}) = \int_{t_o}^{t_f} \left[ \frac{\partial \mathcal{H}}{\partial u} \left( x^{(i)} \left( t \right), u^{(i)} \left( t \right), \lambda^{(i)} \left( t \right), t \right) \right]^T \delta u \left( t \right) dt^{3} \tag{7.12}
$$

 $\delta J_a$  es la parte lineal del incremento  $\Delta J_a \triangleq Ja\left(u^{(i+1)}\right)-Ja\left(u^{(i)}\right)$ , y si la norma de  $\delta u, \|u^{(i+1)} - u^{(i)}\|$ , es pequeña, el signo de  $\Delta J_a$  sera determinado por el signo de  $\delta J_a$ , entonces nuestra meta es minimizar  $J_a$ , y hacer  $\Delta J_a$  negativa. Si seleccionamos el cambio en u como:

$$
\delta u(t) = u^{(i+1)}(t) - u^{(i)}(t) = \sigma \frac{\partial \mathcal{H}^{(i)}}{\partial u}(t), \qquad t \in [t_0, t_f],^4
$$
 (7.13)

con  $\sigma > 0$ , entonces

$$
\delta J_a = \sigma \int_{t_o}^{t_f} \left[ \frac{\partial \mathcal{H}^{(i)}}{\partial u} (t) \right]^T \left[ \frac{\partial \mathcal{H}^{(i)}}{\partial u} (t) \right] dt \ge 0, \tag{7.14}
$$

<sup>3</sup>De aqui en adelante se denotara  $\frac{\partial \mathcal{H}}{\partial u}\left(x^{(i)}(t), u^{(i)}(t), \lambda^{(i)}(t), t\right)$ por  $\frac{\partial \mathcal{H}^{(i)}}{\partial u}(t)$ <sup>4</sup>Se considera a  $\sigma$  como constante, sin embargo no es un requerimiento.

Dado que la integral es no negativa para todo  $t \in [t_b, t_f]$ , la igualdad  $\delta J_a = 0$ , ocurre solo si  $\frac{\partial \mathcal{H}^{(i)}}{\partial u}(t)=0$ , para todo  $t \in [t_b, t_f]$ , seleccionando  $\delta u$  de forma que con  $\|\delta u\|$  suficientemente pequeña, aseguramos que cada valor de la medida del costo de desempeño sera al menos las grande como el valor anterior, cuando  $J_a$  alcance un máximo (local) el vector  $\frac{\partial \mathcal{H}^{(i)}}{\partial u}$  sera igual a cero dentro del intervalo  $t \in [t_0, t_f]$ .

Formulado de esta forma el método de paso descendente no es apto para casos donde el control u es acotado, teniendo condiciones de valores  $u_{\text{max}}$ ,  $u_{\text{min}}$ , esto puede verse sencillamente en el caso que  $u^{(i)}(t) = u_{\text{max}}$  para algún  $t \in [t_b, t_f]$  y teniendo  $\frac{\partial \mathcal{H}^{(i)}}{\partial u}(t) > 0$  y  $\sigma > 0$ , por la ecuación (7.13), se tiene que  $u^{(i+1)}(t) = u^{(i)}(t) + \delta u(t) = u^{(i)}(t) + \sigma \frac{\partial \mathcal{H}^{(i)}}{\partial u}(t) \ge u(t)_{\text{max}}$ . Ocurre por lo tanto una violación a las restricciones sobre el control u.

Si el incremento máximo sobre el control se formula como sigue:

$$
\delta u_{max}(t) = \begin{cases} u_{max}(t) - u^{(i)}(t) , si \frac{\partial \mathcal{H}^{(i)}}{\partial x}(t) > 0, \\ u^{(i)}(t) - u_{min}(t) , si \frac{\partial \mathcal{H}^{(i)}}{\partial x}(t) < 0, \end{cases}
$$
(7.15)

De esta forma re escribiendo la ecuación (7.13), se obtiene:

$$
\delta u(t) = u^{(i+1)}(t) - u^{(i)}(t) = \sigma \frac{\partial \mathcal{H}^{(i)}}{\partial u}(t) \delta u_{max}(t).
$$
 (7.16)

La elección del valor de  $\sigma$ , determina que ocurra o no violación en las restricciones de control, la cual puede ocurrir si:

$$
\frac{|\delta u(t)|}{\delta u_{max}(t)} = \sigma \left| \frac{\partial \mathcal{H}^{(i)}}{\partial u}(t) \right| > 1.
$$
\n(7.17)

Eligiendo  $0<\sigma \leq \bar{\sigma}_{\text{max}} = \min(\sigma_{j,\text{max}}(t))$  para casa control  $u_j(t)$ ,  $j = 1..m$  para toda  $t \in$  $[t_b, t_f]$ , con  $\sigma_{j,\text{max}}(t)$  definido por

$$
\sigma_{j,\text{max}}(t) = \frac{1}{\left|\frac{\partial \mathcal{H}^{(i)}}{\partial u_j}(t)\right|},\tag{7.18}
$$

el limite de control obtenido previene alguna violación sobre las restricciones del control para todo control  $u_j(t)$ ,  $j = 1, ..., m$ .

Esta modificación en el algoritmo no afecta la convergencia, el incremento en el criterio
queda de la forma siguiente:

$$
\delta J_a = \sigma \int_{t_o}^{t_f} \left[ \frac{\partial \mathcal{H}^{(i)}}{\partial u}(t) \right]^T \left[ \frac{\partial \mathcal{H}^{(i)}}{\partial u}(t) \right] \delta u_{max}^{(i)}(t) dt \ge 0 \tag{7.19}
$$

#### 7.3.2. Algoritmo computacional del método de paso descendente

Para la implementación de este método utilizando una computadora se deben de seguir los siguientes paso:

- 1. Poner el índice de la interacción  $i = 0$ , elegir una aproximación discreta de la trayectoria de la ley de control  $u^{(0)}(t)$ ,  $t \in [t_0, t_f]$  satisfaciendo las restricciones de control.
- 2. Integrar las ecuaciones de estado  $\dot{x}(t) = f(x(t), u(t), v(t), c, t)$  de  $t_b$  a  $t_f$  usando la trayectoria de control nominal  $u^{(i)}(t)$ , y condiciones iniciales  $x(t_0) = x_0$ .
- 3. Calcular el índice de desempeño  $J^{(i)}$ .
- 4. Integrar la ecuación de coestado  $-\dot{\lambda} = \frac{\partial H}{\partial x}(x^{(i)}, \lambda^{(i)}, u^{(i)}, t)$ , desde  $t_f$  a  $t_b$ , usando las trayectorias nominales de estado y control  $x^{(i)}(t), u^{(i)}(t)$  y la condición de frontera  $\lambda^{(i)}(t_f) =$  $\frac{\partial \Phi}{\partial x}\left(x^{(i)}\left(t_f\right),t_f\right)$  y se guarda el resultado de la trayectoria del coestado  $\lambda^{(i)}(t)$
- 5. Calcular el gradiente  $\frac{\partial \mathcal{H}^{(i)}}{\partial x}(t)$ , y determinar  $\bar{\sigma}_{\text{max}}$  que sea correcto para calcular  $\delta u_{j,max}^{(i)}(t)$ ,  $j =$  $1, ..., m$ , para toda  $t = [t_b, t_f]$ .
- 6. Usar  $u^{(i+1)} = u^{(i)} + \sigma \frac{\partial \mathcal{H}^{(i)}}{\partial x} \delta u_{max}^{(i)}(t)$ , para máximizar  $J^{(i+1)}$ .
- 7. Si  $0 < J^{(i+1)} J^{(i)} < \varepsilon$ , almacenar la trayectoria de control  $u^{(i+1)}$ , y terminar las interacciones, si no, poner  $i = i + 1$ , e ir al paso 2.

### 7.4. Obtención del control óptimo e implementación del algoritmo de paso descendente.

Te tiene el índice de desempeño de la forma mostrada en la ecuación (7.3), se reescribe en términos de los parámetros utilizados por van Henten en [van Henten],

$$
J(u_c) = C_{pr1,1} + C_{pr1,2} X_d(t_f) - \int_{t_b}^{t_f} C_{CO2} U_c dt \qquad \text{[m}^{-2}]. \tag{7.20}
$$

El Hamiltoniano tiene entonces la forma mostrada a continuación,

$$
\mathcal{H} = -C_{CO2}Uc + \left[\lambda_d c_{\alpha\beta}(1 - e^{-c_{pl,d}X_d})\frac{c_1V_1(-c_{co2,1}Z_t^2 + c_{co2,2}Z_t - c_{co2,3})(Z_c - c_{\Gamma})}{c_1V_1 + (-c_{co2,1}Z_t^2 + c_{co2,2}Z_t - c_{co2,3})(Z_c - c_{\Gamma})} - \cdots - c_{resp,1}X_d2^{(0,1Z_t-2,5)}\right] + \cdots
$$
  
\n
$$
\cdots + \frac{\eta_c}{C_{cap,c}}\left[ -(1 - e^{-c_{pl,d}X_d})\frac{c_1V_1(-c_{co2,1}Z_t^2 + c_{co2,2}Z_t - c_{co2,3})(Z_c - c_{\Gamma})}{c_1V_1 + (-c_{co2,1}Z_t^2 + c_{co2,2}Z_t - c_{co2,3})(Z_c - c_{\Gamma})} + \cdots + c_{resp,2}X_d2^{(0,1X_t-2,5)} + U_c - (U_v + C_{leak})(Z_c - V_c)\right]
$$
  
\n
$$
\cdots + \frac{\eta_t}{C_{cap,q}}\left[U_q - (c_{cap,q,v}U_v + C_{al,ou})(Z_t - V_t) + c_{rad}V_1\right] + \cdots
$$
  
\n
$$
\cdots + \frac{\eta_h}{C_{cap,h}}\left[ (1 - e^{-c_{pl,d}X_d})c_{v,pl,al}(\frac{c_{v,5}}{c_R(Z_t + c_{t,abs})}e^{\frac{c_{v,2}Z_t}{Z_t + c_{v,3}}}) - Z_h) - \cdots - (U_v + C_{leak})(Z_h - V_h)\right] \quad [\text{m}^{-2}\text{s}^{-1}]. \tag{7.21a}
$$

La dinámica del coestado es obtenida de las derivadas parciales del Hamiltoniano con respecto a las variables de estado:

$$
-\frac{d\lambda_d}{dt} = \frac{\partial \mathcal{H}}{\partial X_d} = \lambda_d \left[ c_{\alpha\beta} (1 - e^{-c_{pl,d}X_d}) \frac{c_1 V_1 (-c_{c\alpha 2,1} Z_t^2 + c_{c\alpha 2,2} Z_t - c_{c\alpha 2,3}) (Z_c - c_\Gamma)}{c_1 V_1 + (-c_{c\alpha 2,1}^2 Z_t + c_{c\alpha 2,2} Z_t - c_{c\alpha 2,3}) (Z_c - c_\Gamma)} - \cdots -c_{resp,1} 2^{(0,1Z_t - 2,5)} \right] + ..
$$
  
\n
$$
\dots + \frac{\eta_c}{C_{cap,c}} \left[ -c_{pl,d} e^{-c_{pl,d}X_d} \frac{c_1 V_1 (-c_{c\alpha 2,1} Z_t^2 + c_{c\alpha 2,2} Z_t - c_{c\alpha 2,3}) (Z_c - c_\Gamma)}{c_1 V_1 + (-c_{c\alpha 2,1} Z_t^2 + c_{c\alpha 2,2} Z_t - c_{c\alpha 2,3}) (Z_c - c_\Gamma)} + \cdots + c_{resp,2} 2^{(0,1X_t - 2,5)} \right] + ..
$$
  
\n
$$
\dots + \frac{\eta_h}{C_{cap,h}} \left[ c_{pl,d} e^{-c_{pl,d}X_d} c_{v,pl,al} \left( \frac{c_{v,5}}{c_R (Z_t + c_{t,abs})} e^{\left( \frac{c_{v,2} Z_t}{Z_t + c_{v,3}} \right)} - Z_h \right) \right] \quad [\text{kg}^{-2} \text{s}^{-1} [7.22]
$$

$$
-\epsilon \frac{d\eta_c}{dt} = \frac{\partial \mathcal{H}}{\partial Z_c} = \lambda_d \left[ \frac{c_{\alpha\beta} (1 - e^{-c_{pl,d} X_d}) (c_1 V_1)^2 (-c_{co2,1} Z_t^2 + c_{co2,2} Z_t - c_{co2,3})}{(c_1 V_1 + (-c_{co2,1} Z_t^2 + c_{co2,2} Z_t - c_{co2,3}) (Z_c - c_\Gamma))^2} \right] + \dots
$$
\n
$$
\dots + \frac{\eta_c}{C_{cap,c}} \left[ -\frac{(1 - e^{-c_{pl,d} X_d}) (c_1 V_1)^2 (-c_{co2,1} Z_t^2 + c_{co2,2} Z_t - c_{co2,3})}{(c_1 V_1 + (-c_{co2,1} Z_t^2 + c_{co2,2} Z_t - c_{co2,3}) (Z_c - c_\Gamma))^2} - (U_v + C_{leak}) \right] \text{ [mkg$^{-1}s$^{-1}$]}
$$
\n
$$
(7.23)
$$

$$
-\epsilon \frac{d\eta_t}{dt} = \frac{\partial \mathcal{H}}{\partial Z_t} = \lambda_d \left[ \frac{c_{\alpha\beta}(1 - e^{-c_{pl,d}X_d}) (c_1V_1)^2 (Z_c - c_\Gamma)(-2c_{co2,1}Z_t + c_{co2,2})}{(c_1V_1 + (-c_{co2,1}Z_t^2 + c_{co2,2}Z_t - c_{co2,3})(Z_c - c_\Gamma))^2} - \dots \right]
$$
  
\n
$$
\dots - 0,11 \ln(2)c_{resp,1}X_d 2^{(0,1Z_t - 2,5)} \right] + \dots
$$
  
\n
$$
\dots + \frac{\eta_c}{C_{cap,c}} \left[ -\frac{(1 - e^{-c_{pl,d}X_d}) (c_1V_1)^2 (Z_c - c_\Gamma)(-2c_{co2,1}Z_t + c_{co2,2})}{(c_1V_1 + (-c_{co2,1}Z_t^2 + c_{co2,2}Z_t - c_{co2,3})(Z_c - c_\Gamma))^2} + \dots \right]
$$
  
\n
$$
\dots + 0,11 \ln(2)c_{resp,2}X_d 2^{(0,1Z_t - 2,5)} \right] + \dots
$$
  
\n
$$
\dots - \frac{\eta_t}{C_{cap,q}} \left[ c_{cap,q,v}U_v + C_{al,ou} \right] + \frac{\eta_h}{C_{cap,h}} \left( 1 - e^{-c_{pl,d}X_d} \right) c_{v,pl,al} e^{\left( \frac{c_{v,2}Z_t}{Z_t + c_{v,3}} \right)} \quad (7.24)
$$
  
\n
$$
\left[ -\frac{c_{v,5}c_R}{(c_R(Z_t + c_{t,abs}))^2} + \frac{c_{v,2}c_{v,3}c_{v,5}}{c_R(Z_t + c_{t,abs})(Z_t + C_{v,3})^2} \right] \left[ \ln^{-2}c C^{-1} s^{-1} \right].
$$

$$
-\epsilon \frac{d\eta_h}{dt} = \frac{\partial \mathcal{H}}{\partial Z_h} = \frac{\eta_h}{C_{cap,h}} \left[ -(1 - e^{-c_{pl,d}X_d}) c_{v,pl,al} - (U_v + C_{leak}) \right] \quad [\text{kg}^{-1}\text{s}^{-1}] \tag{7.25}
$$

Analizando el problema de respuesta lenta, se obtienen los co<br/> estados $\eta_c, \eta_t, \eta_h,$ haciendo  $\epsilon$  = 0, de las ecuaciones (7.23)-(7.25), las expresiones para dichos co estados se muestran a continuación:

$$
\eta_c = \left[ \frac{C_{cap,c}}{-\frac{(1 - e^{-c_{pl,d}X_d})(c_1V_1)^2 (-c_{co2,1}Z_t^2 + c_{co2,2}Z_t - c_{co2,3})}{(c_1V_1 + (-c_{co2,1}Z_t^2 + c_{co2,2}Z_t - c_{co2,3})(Z_c - c_\Gamma))^2} - (U_v + C_{leak})} \right]
$$
(7.26)  

$$
\left[ -\lambda_d \left( \frac{c_{\alpha\beta}(1 - e^{-c_{pl,d}X_d})(c_1V_1)^2 (-c_{co2,1}Z_t^2 + c_{co2,2}Z_t - c_{co2,3})}{(c_1V_1 + (-c_{co2,1}Z_t^2 + c_{co2,2}Z_t - c_{co2,3})(Z_c - c_\Gamma))^2} \right) \right]
$$
 [mkg<sup>-1</sup>]

$$
\eta_t = \left( \frac{C_{cap,q}}{c_{cap,q,v}U_v + C_{al,ou}} \right) \left\{ \lambda_d \left[ \frac{c_{\alpha\beta}(1 - e^{-c_{pl,d}X_d}) (c_1V_1)^2 (Z_c - c_\Gamma)(-2c_{co2,1}Z_t + c_{co2,2})}{(c_1V_1 + (-c_{co2,1}Z_t^2 + c_{co2,2}Z_t - c_{co2,3})(Z_c - c_\Gamma))} \right] - \dots - 0,11 \ln(2)c_{resp,1}X_d 2^{(0,1Z_t - 2,5)} \right] + \dots
$$
  
\n
$$
\dots + \frac{\eta_c}{C_{cap,c}} \left[ -\frac{(1 - e^{-c_{pl,d}X_d}) (c_1V_1)^2 (Z_c - c_\Gamma)(-2c_{co2,1}Z_t + c_{co2,2})}{(c_1V_1 + (-c_{co2,1}Z_t^2 + c_{co2,2}Z_t - c_{co2,3})(Z_c - c_\Gamma))} \right\} + \dots \quad [\text{m}^{-2}{}^o\text{C}^{-1}] \tag{7.27}
$$
  
\n
$$
\dots + 0,11 \ln(2)c_{resp,2}X_d 2^{(0,1Z_t - 2,5)} \right] \}
$$

 $\eta_h = 0$ 

El gradiente del Hamiltoniano con respecto al control  $U_{\boldsymbol{c}}$ esta definido como sigue

$$
\frac{\partial \mathcal{H}}{\partial U_c} = -C_{co2} + \frac{\eta_c}{C_{cap,c}}.
$$
 [kg<sup>-1</sup>]. (7.28)

#### 7.4.1. Simulación y obtención del control óptimo.

Se desea maximizar el índice de desempeño, que está basado en la ganancia económica producida por el cultivo y cosecha de lechugas, seleccionando únicamente como entrada de control al suministro  $U_c$ , las otras entradas se coincidieran nulas  $(U_v = U_q = 0)$ . Se utilizan los datos dados por van Henten [van Henten], además con  $V_t = 12{,}5^oC$ , temperatura constante;  $V_c = 350$  ppm; y  $Vi$  modulara por la serie de Fourier del coeficiente de transmitividad, (ver sección  $(4.2)$ ). La gráfica de  $V_i$  se muestra en la Figuras 7-1.

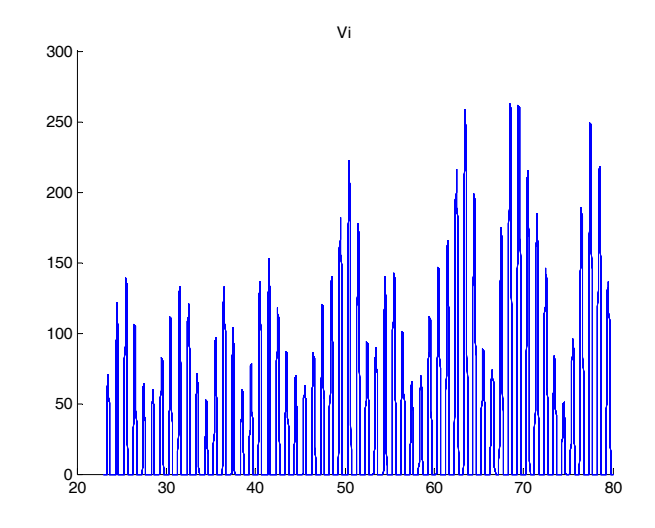

Figura 7-1: Radiación solar modulada por el coeficiente de transmitividad.

Se ejecuta el algoritmo de paso descendente utilizando MatLab Simulink, se puede consultar los diagramas utilizados así como la programación en el Apéndice F.

Observando el paso siete descrito en el algoritmo, se busca un control óptimos hasta que 0 <  $J^{(i+1)} - J^{(i)}$  < ε, se elige ε = 0,001, dada esta consideración se obtiene un índice de desempeño final  $J = 432$ , En la Figura 7-2 se muestra el crecimiento que presentó la materia seca de la lechuga con distintos controles, la gráfica de mayor magnitud corresponde al control final encontrado, el cual se muestra en la Figura 7-3.

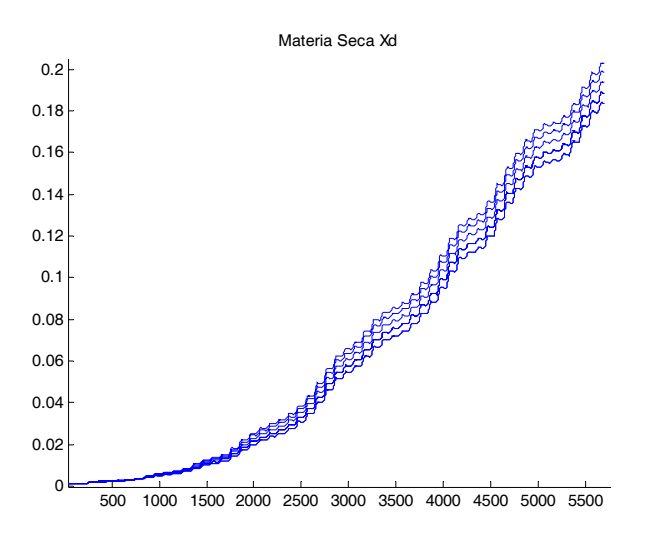

Figura 7-2: Crecimiento de la materia seca utilizando distinto controles.

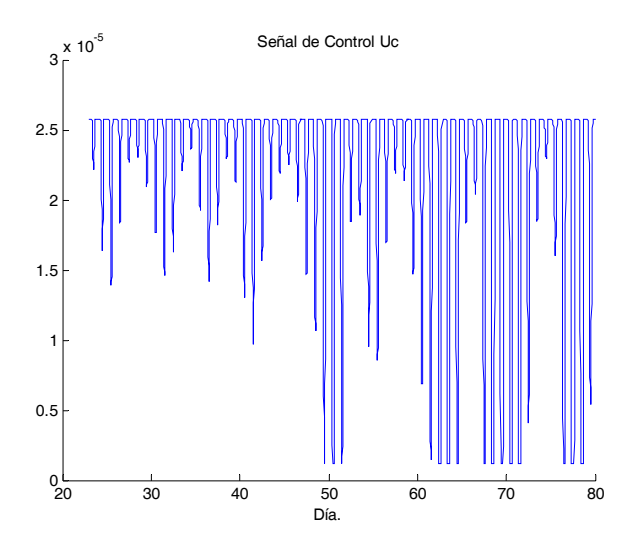

Figura 7-3: Control Óptimo encontrado.

Se muestra en la Figura 7-4 el desarrollo del coestado  $\lambda$  al ser simulado con los distintos controles, se nota que las gráficas obtenidas son similares a las presentadas por van Hentes en su tesis doctoral, ver [van Henten], por lo que se puede inferir que el utilizar la radiación modulada por la serie de Fourier encontrada en esta tesis, simplifica tanto el modelo como la simulación obteniendose resultados similares a utilizar un arreglo discreto de valores para la radiación solar.

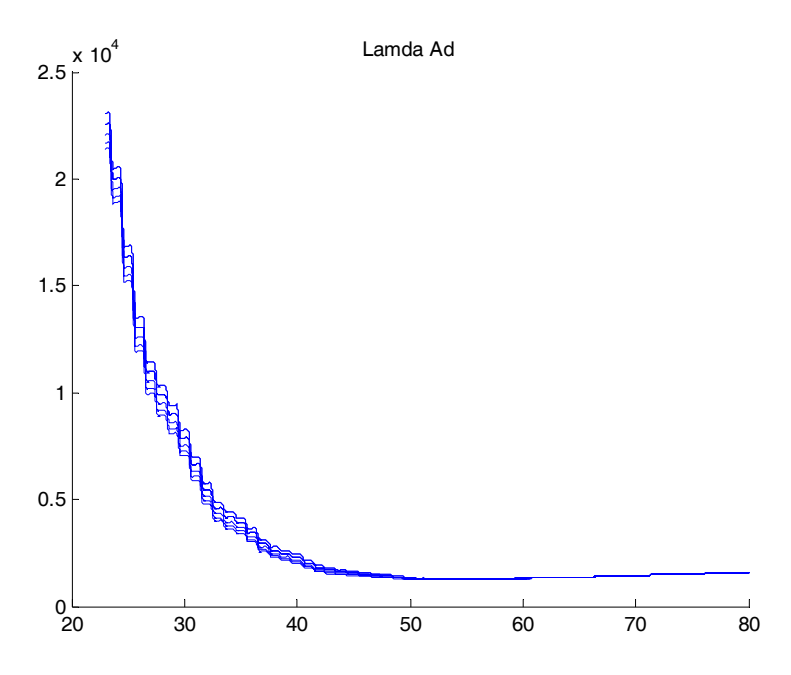

Figura 7-4: Coestado  $\lambda$ .

## Bibliografía

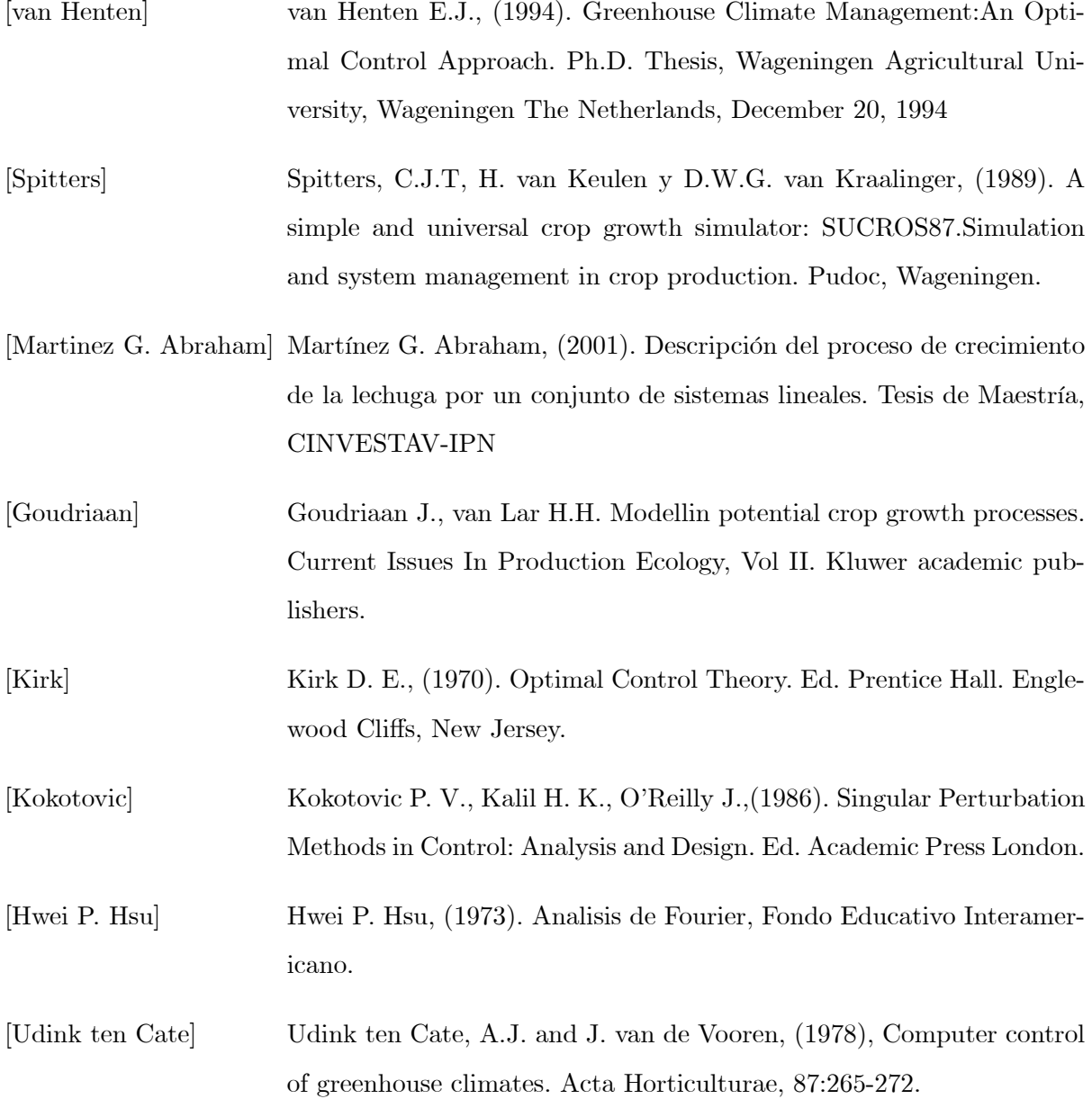

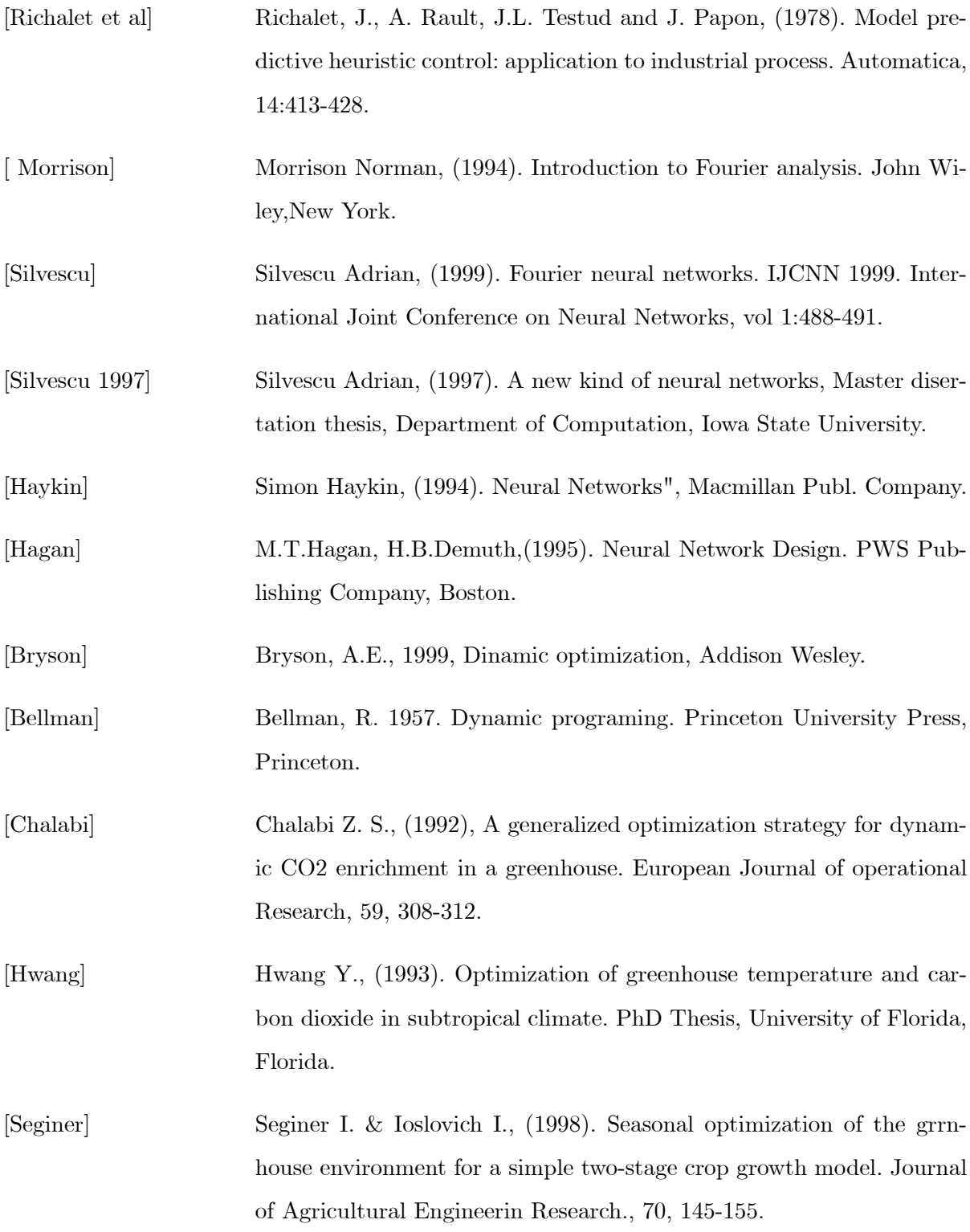

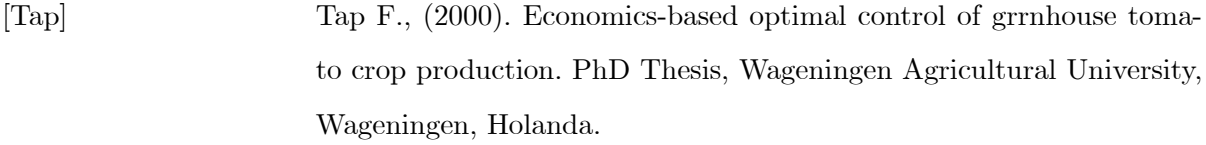

- [van Henten (2004)] van Henten E.J., Greenhouse climate management: An optimal control approach. Taller internacional sobre modelación y Control del Clima del Invernadero, Universidad Autónoma Chapingo, posgrado en Ingenieria Agrícola y uso Integral del Agua, 2004.
- [Pontryagin] Pontryagin, L.S., V.G. Boltyanski, R.V. Gamkrelidze & E.F. Mishchenko, (1962). The mathematical theory of optimal processes. Inter-science Publisher Inc., New York.
- [Thornley & Johnson] Thornley J.H.M. & Johnson I.R., (1990). Plant and Crop Modelling: A Mathematical Approach to Plant and Crop Phys. Ed. Clarendon Press.
- [Munack & Tantau] Munack A. & Tantau H.J., (1997). Mathematical and Control Applications in Agriculture and Horticulture 1997. A Proceedings volume from the IFAC Workshop Hannover, Germany, 28 September- 2 October 1997. Ed. Pergamon.
- [Tap & etal.] Tap R.F., van Straten G., van Willigenburg L.G. (1997). Comparation of Clasical and Optimal Control of Greenhouse Tomato Crop Production. Mathematical and Control Applications in Agriculture and Horticulture 1997. A Proceedings volume from the IFAC Workshop Hannover, Germany, 28 September- 2 October 1997. Ed. Pergamon.

## Apéndice A

## Diagramas Simulink.

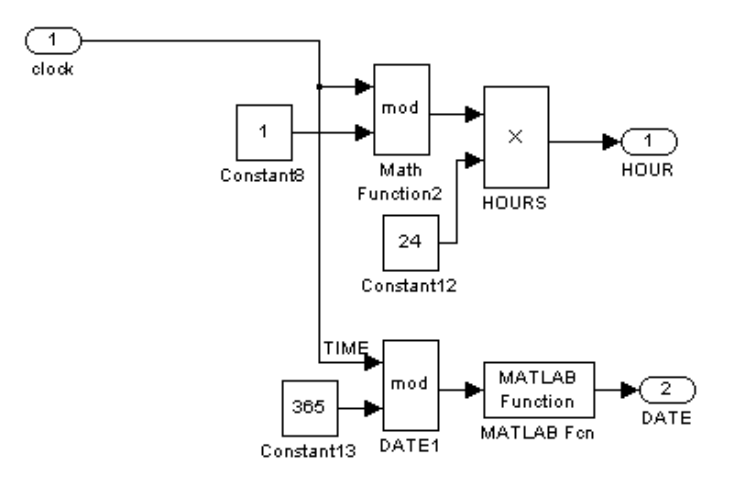

Figura A-1: Diagrama Simulink que muestra como separar en dos escalas de tiempo

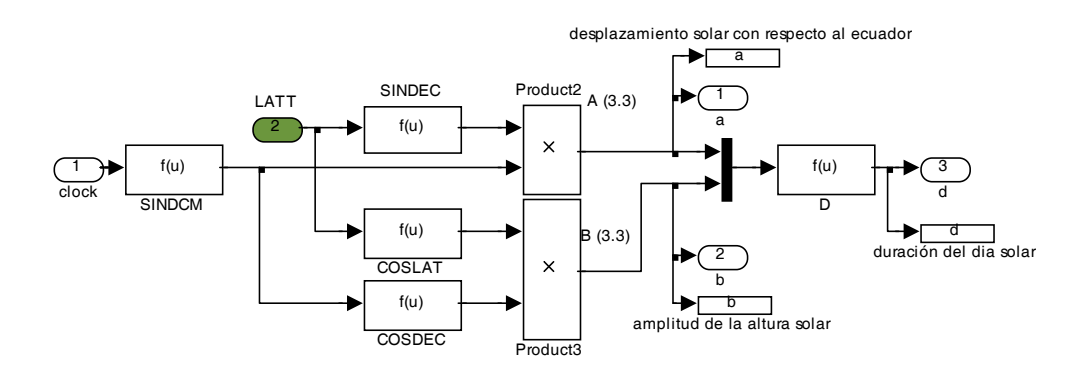

Figura A-2: Diagrama Simulink que realiza el cálculo de la duración del día con luz solar.

El diagrama Simulink de la Figura A-2 utiliza cuatro bloques de funciones, SINDCM, SIN-DEC,COSLAT, COSDEC, D, (ver Apéndice B para consultar sus definiciones).

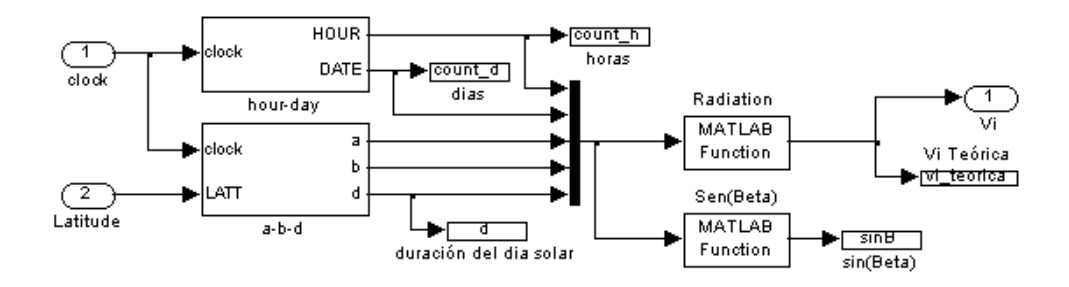

Figura A-3: Diagrama Simulink de la radiación incidente global teórica

El diagrama Simulink de la Figura A-3, utiliza los sub modelos hour-day y  $a-b-d$ , el sub modelos hour-day se mostró en el diagrama Simulink de la Figura A-1, dicho modelo proporciona un reloj de días  $t_d$  y horas  $t_h$ , las cuales son escalas de tiempo necesarias para hacer el cálculo de la Radiación, ver  $(3.6)$  y  $(3.7)$ , el sub modelo a-b-d fue mostrado en el diagrama Simulink de la Figura A-2, el bloque MatLab function Radiation", que aparece en el modelo de la radiación incidente global, llama al código IRG.m, el cual se puede consultar en el Apéndice B, este código hace el cálculo de la radiación incidente global, ver (3.6).

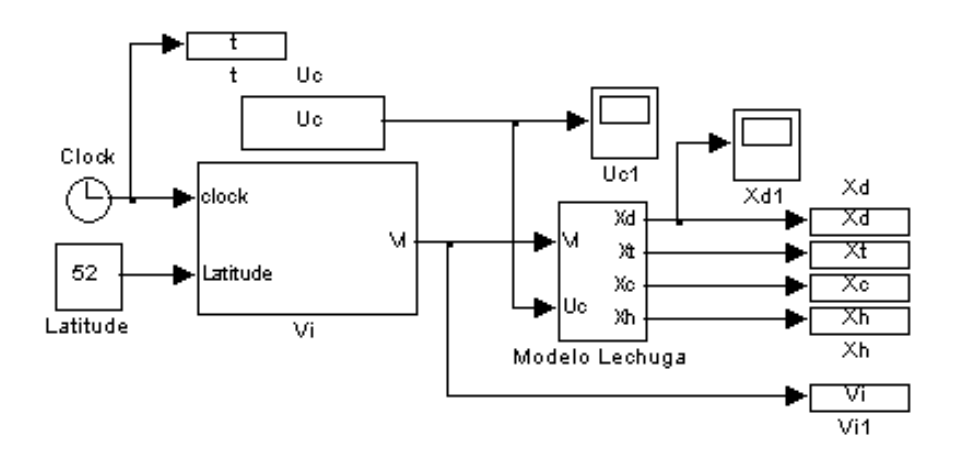

Figura A-4: Modelo del crecimiento de la lechuga dentro del invernadero.

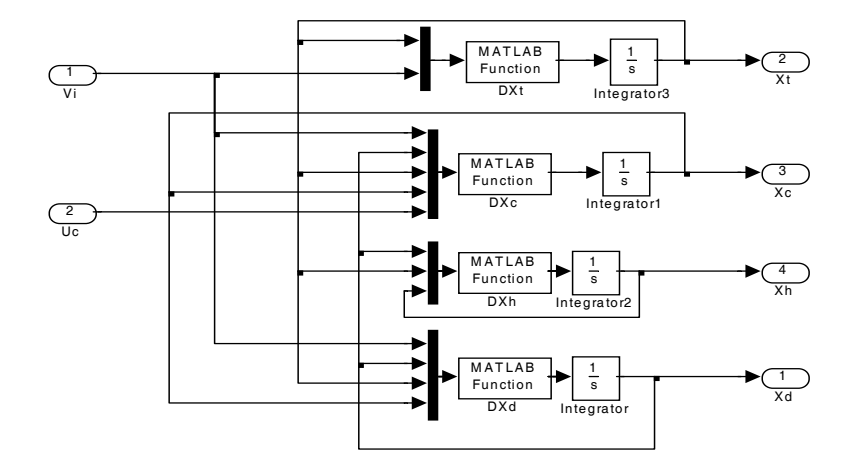

Figura A-5: Bloque de la dinámica de la lechuga en invernadero.

Este diagrama utiliza cuatro bloques MatLab Function, las cuales realizan el calculo de  $X_t$ ,  $X_c,\,X_h$ y  $X_d.$  Las funciones utilizadas son DXt.m, DXc.m, DXh.m y DXd.m (ver Apéndice D para sus definiciones). Se observa además el bloque  $V_i$ , el cual se escribió en la sección 3.3.

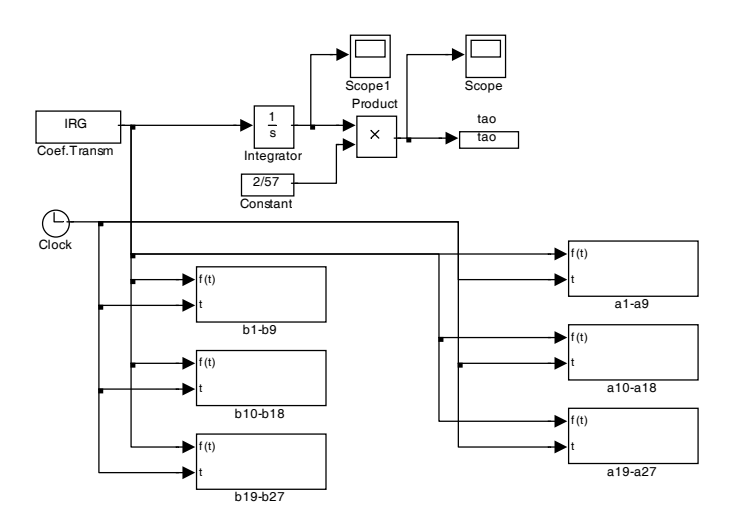

Figura A-6: Obtención de los coeficientes de Fourier, usando la definición de estos.

En la Figura A-6 se muestran seis bloques titulados b1-b9, b10-b18, b19-b27, a1-a9, a10-a18 y a19-a27, los cuales realizan el cálculo de los coeficientes  $a_n$  y  $b_n$ , con  $n = 1, ..,27$ , el interior de los bloques son similares, se muestra el interior del bloque b1-b9 en la Figura A-7 como ejemplo de los demás bloques. La función que representa el bloque MatLab function Fcn se muestra en el Apéndice C.

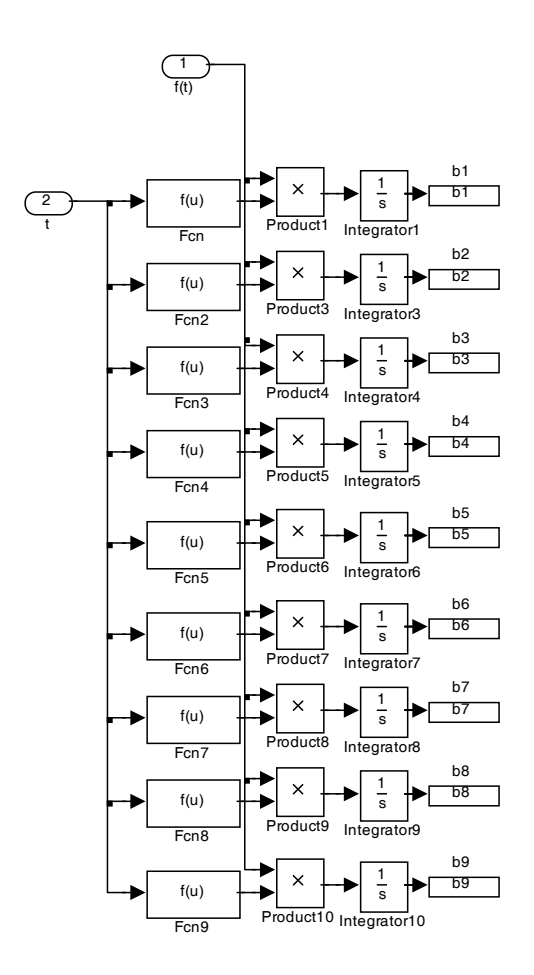

Figura A-7: Interior del bloque que realiza el calculo del coeficiente  $b_1$ a $b_9.$ 

## Apéndice B

## Código fuente de los bloques que simulan la radiación solar teórica.

#### B.1. Bloque a-b-d

#### B.2. Código del bloque Radiation, IRG1.m

%CINVESTAV-IPN

%Juan Jose Cordova Zamorano %29 de octubre 2004 %radiacion incidente global %pag 30, ec 3.1b, Goudriaan function [S]=IGR1(Td,d,Th,a,b) Io=1367; Ta=1; %ideal sin nubosidad  $\sinB=a+(b^*\cos(2^*pi*(Th-12)/24));$ if Th  $>=(12-d/2)$  & Th  $< 12+d/2$  $S=Io*Ta*sinB*(1+(0.033*cos(2*pi*(Td-10)/365)))$ ; else  $S=0$ ; end

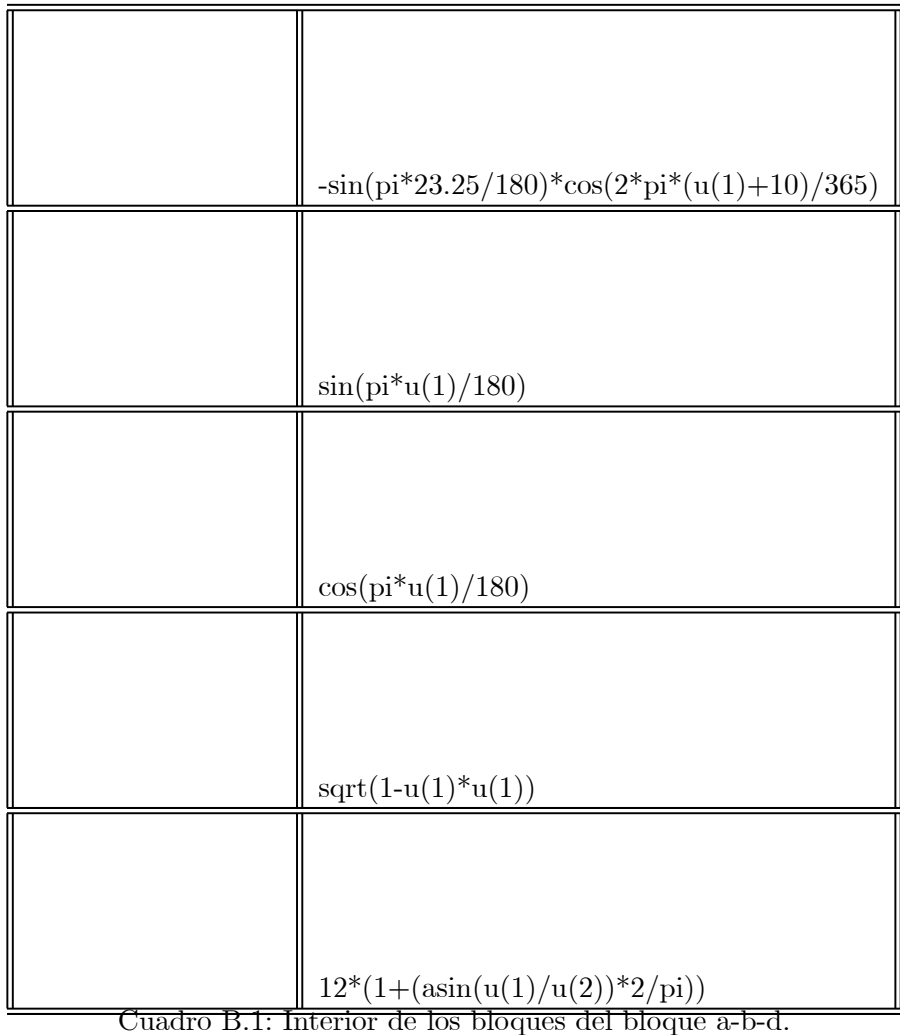

Apéndice C

Código fuente de los bloques del diagrama simulink que encuentra la serie de Fourier por cálculo directo.

| $\sin(1^*2^*\pi i^*u(1)/57)$                |
|---------------------------------------------|
| $\sin(2^*2^*\pi i^*\mathbf{u}(1)/57)$       |
| $\sin(9^*2^*\text{pi}^*\text{u}(1)/57)$     |
| $\cos(1^*2^*\mathrm{pi}^*\mathrm{u}(1)/57)$ |
| $\cos(9^*2^*pi^*u(1)/57)$                   |

Cuadro C.1: Interior <del>de algunos bloques que calculan los parámetros d</del>e la sefie de Fourier

## Apéndice D

# Código fuente de los bloques DZc, DZt, DZh, DXd del modelo de la lechuga en Simulink.

#### D.1. DZc.m

%CINVESTAV-IPN

%Departamento de Contol Automatico

%Juan Jose Cordova Zamorano

%3 de Noviembre del 2004

%Concentración de Bióxido de Carbono

%DZc

function  $[dZc] = DZc(Vi, Xd, Zt, Uc)$ 

 $C1=3.55e-9$ ; %light use efficiency  $\lbrack \text{kg/J} \rbrack$ 

Cco21=5.11e-6; % temperature effect on C02 diffusion in leaves  $0.441504 \mathrm{[m/h*}^{\ast}C^{-2}]$ , 5.11e- $6[m/s^{*o}C^2]$ 

Cco22=2.30e-4; % temperature effect on C02 diffusion in leaves  $19.872[m/h^{*o}C^2]$ , 2.30e- $4[m/s^{*o}C]$ 

Cco23=2.69e-4; % temperature effect on C02 diffusion in leaves  $23.2416[m/h^{*o}C^2]$ ,  $2.69e$ -

 $4[m/s]$ 

Cpld=53; % % % % % % % % canopy surface  $[m^2/kg]$ Uv=1e-3;  $\%$ Ventilation rate  $3.6$ [m/h], 1e-3[m/s] Cleak=0.75e-4; %Parámetro de calibración del invernadero 0.27[m/h], 0.75e-4[m/s] Cresp2=4.87e-7; %maintenance respiration rate 1.7532e-3;[1/h], 4.87e-7[1/s] CA=5.2e-5; % Carbon dioxice compensation point at  $20^{\circ}$ C [kg/m<sup> $\sim$ </sup>3]  $Vc=6.41e-4$ ; %outdoor carbon dioxide concentration  $\frac{1}{2}$   $\frac{1}{2}$ %Uc es el escalon, función de suministro de carbono 0->4.32e-3 [kg/m<sup> $\text{2*}$ h], 1.2e-6[kg/m $\text{2*}$ s]</sup> %abreviaciones Alpha=C1\*Vi; Omega=1-exp(-Cpld\*Xd); Ro=-(Cco21\*Zt^2)+(Cco22\*Zt)-Cco23; Tao=Uv+Cleak; Deltha= $(Cresp2*Xd*2^(0.1*Zt-2.5))+(Uv+Cleak)*(Vc-CA))+Uc;$ Gama=(Omega\*Alpha\*Ro)+(Alpha\*Tao)-(Deltha\*Ro);  $dZc = CA + ((-Gama + sqrt((4*Detha*Alpha*Tao*Ro) + Gama^2))/(2*Tao*Ro)); %[kg/m^3]$ 

#### D.2. DZt.m

%CINVESTAV-IPN

%Departamento de Contol Automatico %Juan Jose Cordova Zamorano %29 de octubre 2004 %Temperatura del Aire %DZt function  $[dZt] = DZt(Vi)$ Crad=0.2; %head load coefficinet due to solar radiation [-] Ccapqv=1290; %heat capacity per volume unit of greemhouse air  $[J/m^3C]$ Calou=6.1; %energy transfer through greenhouse cover  $[W/m^2^oC]$ Uv=1e-3;  $\%$ Ventilation rate 4.68[m/h], 1e-3[m/s]

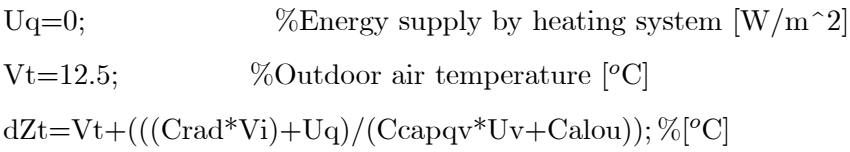

#### D.3. DZh.m

%CINVESTAV-IPN %Departamento de Contol Automatico %Juan Jose Cordova Zamorano %29 de octubre 2004 %Humedad Absoluta %DZh function  $[dZh] = DZh(Xd, Zt)$ Uv=1e-3; %Ventilation rate  $86.4$ [m/h], 1e-3[m/s] Cpld=53; % % % % % % % % canopy surface  $\lceil m^2/\text{kg} \rceil$ Cv5=9348; %saturation water var. pressure parameter [J\*kg/(m^3\*kmol)] Cv2=17.4; %saturation water vap. pressure parameter [-]  $Cv3=239$ ; %saturation water vap. pressure parameter  $[°C]$ Cleak=0.75e-4; %Parámetro de calibracion del invernadero 0.27[m/h], 0.75e-4[m/s] Cvplal=3.6e-3; %stanghellini 12.96 $[m/h]$ , 3.6e-3 $[m/s]$ Ctabs=273; %absolute temperature,  $[<sup>o</sup>K]$  $CR = 8314;$  %Gas constant  $[J/^oK^*kmol]$ Vh=1;  $\%$ humedad abosoluta exterior  $\frac{[kg/m^3]}{]}$  $dZh=((1-exp(-Cpld*Xd))*Cvplal*(Cv5/(CR*(Zt+Ctabs)))*exp(Cv2*Zt/(Zt+Cv3))+(Uv+Cleak)*Vh)$  $((1-\exp(-\text{Cpid*Xd}))^*\text{Cvplal}+(Uv+\text{Cleak}))$ ; %[kg/m<sup>-3\*h]</sup>]

#### D.4. DXd.m

%CINVESTAV-IPN

%Departamento de Contol Automatico %Juan Jose Cordova Zamorano

%3 de Noviembre del 2004

%Peso del cultivo seco

%DXd

function  $[dXd]=DXd(Vi,Xd,Zt,Zc)$ 

 $\text{Cab}=0.544;$  %yiel factor  $\lbrack - \rbrack$ 

Cpld=53;  $\%$ effective canopy surface  $[m^2/kg]$ 

 $C1=3.55e-9$ ; %light use efficiency  $\lbrack \text{kg/J} \rbrack$ 

Cco21=5.11e-6; %temperature effect on C02 diffusion in leaves  $0.441504[m/h^{*o}C^2]$ , 5.11e- $6[m/s^{*o}C^2]$ 

Cco22=2.30e-4; % temperature effect on C02 diffusion in leaves  $19.872[m/h^{*o}C^2]$ , 2.30e- $4[m/s^{*o}C]$ 

Cco23=2.69e-4; % temperature effect on C02 diffusion in leaves  $23.2416[m/h^{*o}C^2]$ ,  $2.69e$ - $4[m/s]$ 

Cresp1=2.65e-7; %9.54e-4[1/h],2.65e-7[1/s]

CA=5.2e-5; % Carbon dioxice compensation point at  $20^{\circ}$ C [kg/m<sup> $\degree$ 3]</sup>

```
if (C1*Vi+(-Cco21^2*Zt+Cco22*Zt-Cco23)*(Zc-CA))==0
```
disp('error, se dio valor cero');

 $disp(C1*Vi);$ 

```
disp(-Cco21^2*Zt);
```
disp(Cco22\*Zt);

```
disp(Zc-CA);
```
 $dXd=0;$ 

else

```
KT=(-Cco21*Zt^2)+(Cco22*Zt)-Cco23;
```
DKd1= $(Cresp1*Xd*2^(0.1*Zt-2.5));$ 

 $DKd2 = (Cab*(1-exp(-Cpld*Xd))*C1*Vi*KT*(Zc-CA))/(C1*Vi+(KT*(Zc-CA)));$ 

 $dXd=3600*(-DKd1+DKd2); %$ [kg/(m^2\*s)], se multiplica por 3600 para convertir a horas end

## Apéndice E

# Código fuente, obtención de la serie de Fourier utilizando redes neuronales.

#### E.1. redf.m

%CINVESTAV-IPN %ESTIMACIÓN DEL CRECIMIENTO DE LAS LECHUGAS %JUAN JOSE CORDOVA ZAMORANO %RED NEURONAL QIE AJUSTA LOS PARAMETROS %DE LA SERIE DE FOURIER con 12 TERMINOS %APROXIMADOS, TENIENDO COMO FRECUENCIA W=0.0175 %19 de abril DEL 2005 %interpolacion de las lecturas de IRG function  $[er, y]=redf(min2,p)$ %interpolación TA=0:.1:56; T=0:1:560; X1=[0 1 2 5 9 11 14 16 18 22 28 30 32 35 41 43 46 52 54 56];

 $Y1=[0.2 \t .2173 \t .2456 \t .1066 \t .3001 \t .0915 \t .2679 \t .0816 \t .3059 \t .0883 \t ...$ ..3718 .095 .2606 .0796 .3823 .0587 .3819 .0427 .2845 .2791]; IRG=interp1(X1,Y1,TA,'linear'); IRG1=IRG-0.2; % Implementación la Red Neuronal Artificial %inicialización  $y=0$ ; a1=4.431; %a1 a2=0.15; a3=0.50; a4=14; %a2 a5=0.18; a6=37.265; %a3 a7=0.175; a8=25.9; %a4 a9=0.25; a10=0.35; a11=0.5; a12=16.462; %a5  $b1=$ a $1;$  $b2=a2;$ b3=a3;  $b4=$ a $4;$ b5=a5; b6=a6; b7=a7; b8=a8;  $b9=a9;$ b10=a10; b11=a11;

b12=a12;

w=0.0175;

 $[m n]=size(TA);$ 

%red neuronal

%Ciclo recursivo

%red neuronal, parametros independientes para senos y cosenos, 10 terminos

for  $i=1:n$ 

 $y(i)=a1*sin(w*T(i))+b1*cos(w*T(i))+a2*sin(2*w*T(i))+b2*cos(2*w*T(i))$ :  $y(i)=y(i)+a3*sin(w*3*T(i))+b3*cos(w*3*T(i))+a4*sin(w*4*T(i))+b4*cos(w*4*T(i));$  $y(i)=y(i)+a5*sin(w*5*T(i))+b5*cos(w*5*T(i))+a6*sin(w*6*T(i))+b6*cos(w*6*T(i));$  $y(i)=y(i)+a7*sin(w*7*T(i))+b7*cos(w*7*T(i))+a8*sin(8*w*T(i))+b8*cos(8*w*T(i));$  $y(i)=y(i)+a9*sin(w*9*T(i))+b9*cos(w*9*T(i))+a10*sin(w*10*T(i));$  $y(i)=y(i)+b10*cos(w*10*T(i))+a11*sin(w*11*T(i))+b11*cos(w*11*T(i));$  $y(i)=y(i)+a12*sin(w*12*T(i))+b12*cos(w*12*T(i));$  $e(i)=y(i)$ -IRG1(i)\*1000;  $a1=a1-miu2*sin(w*T(i))*e(i);$ 

```
a2=a2-miu2*sin(w*2*T(i))*e(i);
```

```
a3=a3-miu2*sin(w*3*T(i))*e(i);
```

```
a4=a4-miu2*sin(w*4*T(i))*e(i);
```

```
a5=a5-miu2*sin(w*5*T(i))*e(i);
```

```
a6=a6-miu2*sin(w*6*T(i))*e(i);
```
 $a7=a7-miu2*sin(w*7*T(i))*e(i);$ 

```
a8=a8-miu2*sin(w*8*T(i))*e(i);
```

```
a9=a9-miu2*sin(w*9*T(i))*e(i);
```

```
a10=a10-miu2*sin(w*10*T(i))*e(i);
```

```
a11=a11-miu2*sin(w*11*T(i))*e(i);
```

```
a12=a12-miu2*sin(w*12*T(i))*e(i);
```

```
b1=b1-miu2*cos(w*1*T(i)+1)*e(i);
```

```
b2=b2-miu2*cos(w*2*T(i)+10)*e(i);
```
b3=b3-miu2 $*cos(w*3*T(i))*e(i);$ 

```
b4=b4-miu2*cos(w*4*T(i))*e(i);b5=b5-miu2*cos(w*5*T(i))*e(i);b6=b6-miu2*cos(w*6*T(i))*e(i);
b7=b7-miu2*cos(w*7*T(i)+1)*e(i);b8=b8-miu2*cos(w*8*T(i)+10)*e(i);
b9=b9-miu2*cos(w*9*T(i))*e(i);
b10=b10-miu2*cos(w*10*T(i))*e(i);
b11=b11-miu2*cos(w*11*T(i))*e(i);
b12=b12-miu2*cos(w*12*T(i))*e(i);
```
end

for  $i=1:n$ 

```
y(i)=a1*sin(w*T(i))+b1*cos(w*T(i))+a2*sin(2*w*T(i))+b2*cos(2*w*T(i))+a3*sin(w*3*T(i));y(i)=y(i)+b3*cos(w*3*T(i))+a4*sin(w*4*T(i))+b4*cos(w*4*T(i))+a5*sin(w*5*T(i));y(i)=y(i)+b5*cos(w*5*T(i))+a6*sin(w*6*T(i))+b6*cos(w*6*T(i));y(i)=y(i)+a7*sin(w*7*T(i))+b7*cos(w*7*T(i))+a8*sin(8*w*T(i))+b8*cos(8*w*T(i));y(i)=y(i)+a9*sin(w*9*T(i))+b9*cos(w*9*T(i))+a10*sin(w*10*T(i))+b10*cos(w*10*T(i));y(i)=y(i)+a11*sin(w*11*T(i))+b11*cos(w*11*T(i))+a12*sin(w*12*T(i))+b12*cos(w*12*T(i));error(i)=IRG1(i)-y(i)/1000;end
er=mean(abs(error));
if nargout == 0plot(TA,y/1000,'black');
end
if nargin < 2
p=0;
end
if p == 1a1
a2
```

```
a3
```
- a4
- a5
- a6
- a7
- a8
- a9
- a10
- a11
- a12
- b1
- b2
- b3
- b4
- b5
- b6
- b7
- b8
- b9
- b10
- b11
- b12
- end

### Apéndice F

# Código fuente, control óptimo resuelto por el algoritmo de paso desendente.

#### F.1. Método de paso desendente.

Se recuerda el algorítmo del método de paso desendente a continuación:

- 1. Poner el indice de la interacción  $i = 0$ , elegir una aproximación discreta de la trayectoria de la ley de control  $u^{(0)}(t)$ ,  $t \in [t_0, t_f]$  satisfaciendo las restricciones de control.
- 2. Integrar las ecuaciones de estado  $\dot{x}(t) = f(x(t), u(t), v(t), c, t)$  de  $t_b$  a  $t_f$  usando la trayectoria de control nominal  $u^{(i)}(t)$ , y condiciones iniciales  $x(t_0) = x_0$ .
- 3. Calcular el indice de desempeño  $J^{(i)}$ .
- 4. Integrar la ecuacion de coestado  $-\dot{\lambda} = \frac{\partial H}{\partial x}(x^{(i)}, \lambda^{(i)}, u^{(i)}, t)$ , desde  $t_f$  a  $t_b$ , usando las trayectorias nominales de estado y control  $x^{(i)}(t), u^{(i)}(t)$  y la condición de frontera  $\lambda^{(i)}(t_f) =$  $\frac{\partial \Phi}{\partial x}\left(x^{(i)}\left(t_f\right),t_f\right)$  y se guarda el resultado de la trayectoria del coestado  $\lambda^{(i)}(t)$
- 5. Calcular el gradiente  $\frac{\partial \mathcal{H}^{(i)}}{\partial x}(t)$ , y determinar  $\bar{\sigma}_{\text{max}}$  que sea correcto para calcular  $\delta u_{j,max}^{(i)}(t)$ ,  $j =$  $1, ..., m$ , para toda  $t = [t_b, t_f]$ .
- 6. Usar  $u^{(i+1)} = u^{(i)} + \sigma \frac{\partial \mathcal{H}^{(i)}}{\partial x} \delta u_{max}^{(i)}(t)$ , para máximizar  $J^{(i+1)}$ .
- 7. Si  $0 < J^{(i+1)} J^{(i)} < \varepsilon$ , almacenar la tryectoria de control  $u^{(i+1)}$ , y terminar las interacciones, si no, poner  $i = i + 1$ , e ir al paso 2.

Este algoritmo se programa en Matlab utilizando código M y diagramas Simulink, el programa que encuentra el control óptimo es obtiene\_CO.m. Este programa hace uso de otros programas que se muestran en las secciones siguientes, se muestra tambien los diagramas simulink utilizados.

#### F.2. obtiene\_CO.m

```
clear;
clc;
flag=0;
mUc;
count=1
costo=0;
assignin('caller','count',count);
assignin('caller','costo',costo);
sim('funcional');
while \text{flag} == 0voltearV;
sim('FDa');
voltearDa;
findUc;
 Compara_J;
 [count] = \text{evalin}('caller', 'count');[\text{flag}] = \text{evalin}(\text{'\text{caller'}}, \text{'flag'});count=count+1
assignin('caller','count',count);
end
```
#### F.3. voltearV.m

%CINVESTAV − IPN %JuanJoseCordovaZamorano %25deJuliodel2005 %CambiamostiempoTf− > Td %ParalosvectoresVi, Uc, Xc, Zc, Zt, Zh  $[Vi] = \text{evalin}( \ell \text{caller} \ell, \ell \text{Vi} \ell);$  $[Xd] = \text{evalin}( \ell \text{caller} \ell, \ell Xd \ell);$  $[Zc] = \text{evalin}(caller, \text{'Zc'});$  $[Zh] = \text{evalin}(caller\prime, Zh\prime);$  $[Zt] = \text{evalin}( \text{caller} \prime, \text{Zt} \prime);$  $[Uc] = \text{evalin}( \text{caller}, \text{tUc} t);$  $[t] = \text{evalin}( \textit{fcaler}, \textit{t}t);$  $[m, n] = size(Vi);$  $for j = 1 : m$  $P(m - j + 1, 1) = Vi(j, 1);$ end  $ViV = [tP];$  $forj = 1:m$  $P(m - j + 1, 1) = Xd(j, 1);$ end  $XdV = [tP];$ for  $j = 1 : m$  $P(m - j + 1, 1) = Zc(j, 1);$ end  $ZcV = [tP];$  $for j = 1 : m$  $P(m - j + 1, 1) = Zh(j, 1);$ end  $ZhV = [tP];$ 

```
for j = 1 : mP(m - j + 1, 1) = Zt(j, 1);end
ZtV = [tP];for j = 1 : mP(m - j + 1, 1) = Uc(j, 2);end
UcV = [tP];assignin(/caller/,/UcV/, UcV);
assignin(/caller/,/XdV/,XdV);
\text{assignin}(\text{/caller\prime}, \text{/ZcV\prime}, \text{ZcV});\text{assignin}(\text{/caller}, \text{/ZtV}, \text{ZtV});\text{assignin}(\text{/caller}, \text{/ZhV}, \text{ZhV});\text{assignin}(\text{)}. \text{ViV}, \text{ViV};\text{assignin}(\text{/caller}, \text{/Uc}, \text{Uc});assignin(<i>t</i> caller, <i>t</i>Xd, Xd);\text{assignin}(/caller/, \text{Zc}/\text{Zc});
\text{assignin}(\text{/caller}, \text{/Zt}, \text{Zt});\text{assignin}(\text{/caller}, \text{Zh}, \text{Zh});assignin(<i>t</i> caller, <i>N</i>i, Vi);
```
#### F.4. Compara\_J.m

%CINVESTAV

%Juan Jose Cordova Zamorano  $\%26$ de Julio del 2005 %Verica si con el nuevo control Uc %tenemos un mejor indice de desempeño J epsilon=1; Cpr11=180; %[ct  $1/m^2$ ]

```
Cpr12=1600; %[ct 1/kg]
[i_ho] = \text{evalin}('\text{caller}', i_ho');[Xd] = \text{evalin}('\text{caller}', Xd');[costo] = evalin('caller', 'costo');[count] = \text{evalin}('caller', 'count');[m,n]=size(Xd);figure(3)hold on
plot(Xd);
title('Materia Seca Xd');
hold off
HJ = Xd(m);J_i=Cpr11+(Cpr12*Xd(m))-i_ho(m);
sim('funcional');
[i-ho] = \text{evalin}('\text{caller}',i-ho');[Xd] = \text{evalin}('\text{caller}', Xd');[m,n]=size(Xd);J_i_1=Cpr11+(Cpr12*Xd(m))-i_ho(m);
HJ = Xd(m);costo(count)=J_i
if ((abs(J \ i \ 1 - J \ i)) < epsilon) \& (abs(J \ i \ 1 - J \ i)>=0)flag=1;else
flag=0;
end
assignin('base','costo',costo);
assignin('base','Xd',Xd);
assignin('base','flag',flag);
```
#### F.5. Nc.m

%CINVESTAV-IPN

%Juan Jose Cordova Zamorano

%18 de Julio del 2005

%Constante de Quasi estado Nc

%

function [Nc3]=Nc(Vi,Xd,Zt,Zc,Ad)

 $\text{Cab}=0.544; \%$  yiel factor  $[-]$ 

Cpld=53; % effective canopy surface  $[m^2/kg]$ 

C1=3.55e-9; % light use efficiency  $\lbrack \text{kg/J} \rbrack$ 

Cco21=5.11e-6; %temperature effect on C02 diffusion in leaves  $0.441504(m/h^{*o}C^2)$ , 5.11e- $6[m/s^{*o}C^2]$ 

Cco22=2.30e-4; %temperature effect on C02 diffusion in leaves  $19.872 \text{m/h}^{*0}$   $\text{°C}^2$ , 2.30e- $4[m/s^{*o}C]$ 

Cco23=6.29e-4; % temperature effect on C02 diffusion in leaves  $23.2416[m/h^{*o}C^2]$ ,  $2.69e$ - $4[m/s]$ 

Cresp1=2.65e-7; %9.54e-4[1/h],2.65e-7[1/s]

CA=5.2e-5; %Carbon dioxice compensation point at  $20^{\circ}$ C [kg/m<sup> $\sim$ </sup>3]

Ccapc=4.1;

Ccaph=4.1;

Cleak=0.75e-4; %Parametro de calibracion del invernadero  $0.27[\text{m/h}]$ ,  $0.75\text{e-}4[\text{m/s}]$ 

Cvplal=3.6e-3; %stanghellini 12.96 $[m/h]$ , 3.6e-3 $[m/s]$ 

Uv=1.5e-3; %Estamos dando el valor de Uvmax ya q lo mantenemos constante, [m/s]

Zcmax=2.75e-3; % $\kappa$ [kg / m^3]

Zcmin=0;  $\%$ [kg / m<sup> $\sim$ </sup>3]

 $Cc=1e-5$ ;

 $k=20$ ;

 $SAT=0; \%$  $(4*k*C / (Zcmax-Zcmin))*(2*Zc-Zcmax-Zcmin / (Zcmax-Zcmin))^(2*k-1);$  $KT=(-Cco21*Zt^2)+(Cco22*Zt)-Cco23;$  $KT1=KT*(Zc-CA);$ 

 $Exp=(1-exp(-Cpld*Xd));$  $Num=KT*Exp*(C1*Vi)^2;$ Den= $(KT1+C1*Vi)^2;$ Nc1=(Ccapc/((-Num/Den)-(Uv+Cleak)));  $Nc2=Ad*Cab*Exp*KT*(C1*Vi)^{2}/((C1*Vi+KT1)^{2});$ Nc3=Nc1\*(SAT-Nc2); %[ct m/kg]

#### F.6. voltearDA.m

%CINVESTAV

%Juan Jose Cordova Zamorano %25 de Julio del 2005 %Cambiamos tiempo Tf -> Td %Para el vectores Da  $[Da] = \text{evalin}('\text{caller}','Da');$  $[t] = \text{evalin}('\text{caller'}', t');$  $[m,n]=size(Da);$ for  $j=1:m$  $P(m-j+1,1)=Da(j,1);$ end  $Da=[t P];$ assignin('caller','Da',Da);

Apéndice G

## Articulo aceptado en Hortimodel 2006.